<span id="page-0-0"></span>**[attributes](#page-3-0) [backends](#page-5-0) [bibtex](#page-7-0) [bit32](#page-8-0) [blobs](#page-9-0) [boolean](#page-10-0) [buffers](#page-11-0) [builders](#page-12-0) [caches](#page-13-0) [callback](#page-14-0) [callbacks](#page-15-0) [catcodes](#page-16-0) [characters](#page-17-0) [chemistry](#page-18-0) [commands](#page-19-0) [containers](#page-28-0) context [converters](#page-29-0) [coroutine](#page-30-0) [ctxrunner](#page-31-0) [debug](#page-32-0) [dir](#page-33-0) [directives](#page-34-0) [document](#page-35-0) documentdata [environment](#page-36-0) [epdf](#page-37-0) [experiments](#page-38-0) [figures](#page-39-0) [file](#page-40-0) [floats](#page-41-0) [fontloader](#page-43-0) [fonts](#page-44-0) [functions](#page-50-0) global [graphics](#page-51-0) [gzip](#page-52-0) [img](#page-53-0) [interactions](#page-54-0) [interfaces](#page-55-0) [io](#page-56-0) [job](#page-57-0) [lang](#page-59-0) [languages](#page-60-0) [layouts](#page-61-0) [lfs](#page-62-0) [libraries](#page-63-0) [lmx](#page-64-0) [logs](#page-65-0) [lpdf](#page-66-0) [lpeg](#page-67-0) [ltn12](#page-68-0) [lua](#page-69-0) [luatex](#page-70-0) [lxml](#page-71-0) [math](#page-73-0) [mathematics](#page-74-0) [mbox](#page-75-0) [md5](#page-76-0) [metapost](#page-77-0) [mime](#page-79-0) moduledata modules [mplib](#page-80-0) [noads](#page-81-0) [node](#page-82-0) [nodes](#page-84-0) [number](#page-90-0) [os](#page-91-0) [package](#page-92-0)**  $pagebuiders$  parametersets **[pdfscanner](#page-95-0) [physics](#page-96-0) [profiler](#page-97-0) [regimes](#page-98-0) [resolvers](#page-99-0) [scripts](#page-102-0) [set](#page-103-0) [socket](#page-104-0) [sorters](#page-106-0) [statistics](#page-107-0) [status](#page-108-0) [storage](#page-109-0) [streams](#page-110-0) [string](#page-111-0) [structures](#page-114-0)** [table](#page-119-0) [tex](#page-120-0) **thirddata [token](#page-124-0) [tokens](#page-125-0) [tracers](#page-126-0) [trackers](#page-127-0) [typesetters](#page-128-0) [unicode](#page-130-0) [url](#page-132-0) userdata [utilities](#page-133-0) [vf](#page-135-0) [visualizers](#page-136-0) [xml](#page-137-0) [zip](#page-140-0) [zlib](#page-141-0) ConTEXtT** 

#### <span id="page-1-0"></span>global (alias: \_G)

**\_LUAVERSION** number **\_MAJORVERSION** number **\_MINORVERSION** number **arg** table **assert** function **[attributes](#page-3-0)** table **[backends](#page-5-0)** table **beginpage** function **[bibtex](#page-7-0)** table **[bit32](#page-8-0)** table **[blobs](#page-9-0)** table **[boolean](#page-10-0)** table **[buffers](#page-11-0)** table **[builders](#page-12-0)** table **[caches](#page-13-0)** table **[callback](#page-14-0)** table **[callbacks](#page-15-0)** table **[catcodes](#page-16-0)** table **[characters](#page-17-0)** table **[chemistry](#page-18-0)** table **collectgarbage** function **[commands](#page-19-0)** table **[containers](#page-28-0)** table **context** function **[converters](#page-29-0)** table **[coroutine](#page-30-0)** table **[ctxrunner](#page-31-0)** table **[debug](#page-32-0)** table **delta** number **dimen** function **[dir](#page-33-0)** table **[directives](#page-34-0)** table **[document](#page-35-0)** table **documentdata** table **dofile** function **endpage function [environment](#page-36-0)** table **[epdf](#page-37-0)** table **error** function **[experiments](#page-38-0)** table

**[figures](#page-39-0)** table

**[file](#page-40-0)** table **[floats](#page-41-0)** table **[font](#page-42-0)** table **[fontloader](#page-43-0)** table **[fonts](#page-44-0)** table **format n** function **frozen** boolean **[functions](#page-50-0)** table **getmetatable** function **getreadfilename** function **[global](#page-0-0)** table **[graphics](#page-51-0)** table **[gzip](#page-52-0)** table **[img](#page-53-0)** table **inspect** function **[interactions](#page-54-0)** table **[interfaces](#page-55-0)** table **[io](#page-56-0)** table **ipairs** function **[job](#page-57-0)** table **[lang](#page-59-0)** table **[languages](#page-60-0)** table **[layouts](#page-61-0)** table **[lfs](#page-62-0)** table **[libraries](#page-63-0)** table **[lmx](#page-64-0)** table **lmxconvert** function **lmxnew** function **load** function **loadfile** function **loadstring** function **[logs](#page-65-0)** table **lp\_fastpos\_n** userdata **lp\_fastpos\_p** userdata **[lpdf](#page-66-0)** table **[lpeg](#page-67-0)** table **[ltn12](#page-68-0)** table **[lua](#page-69-0)** table **[luatex](#page-70-0)** table **[lxml](#page-71-0)** table **[math](#page-73-0)** table

<span id="page-2-0"></span>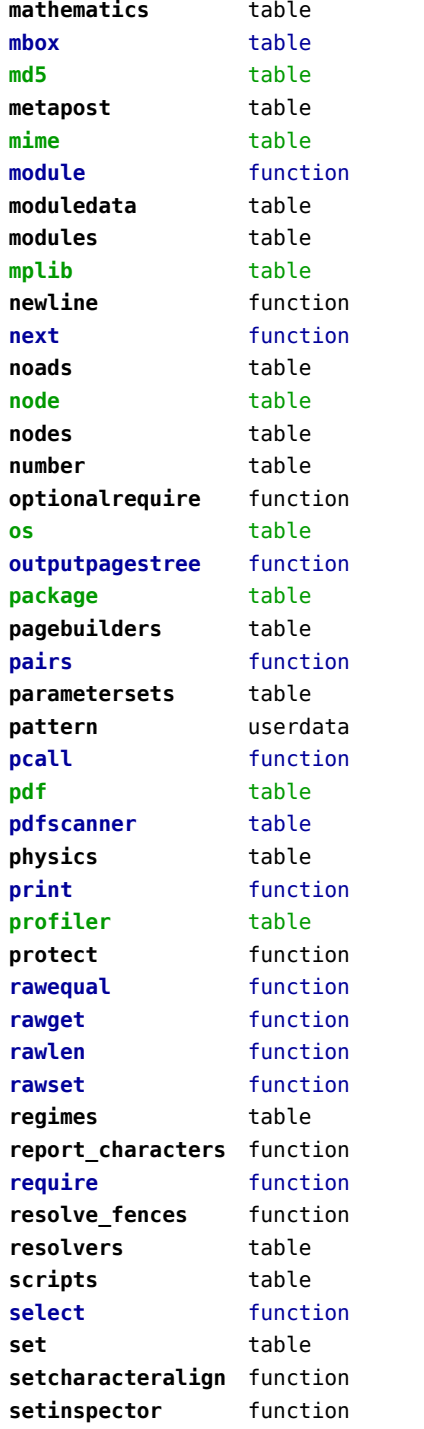

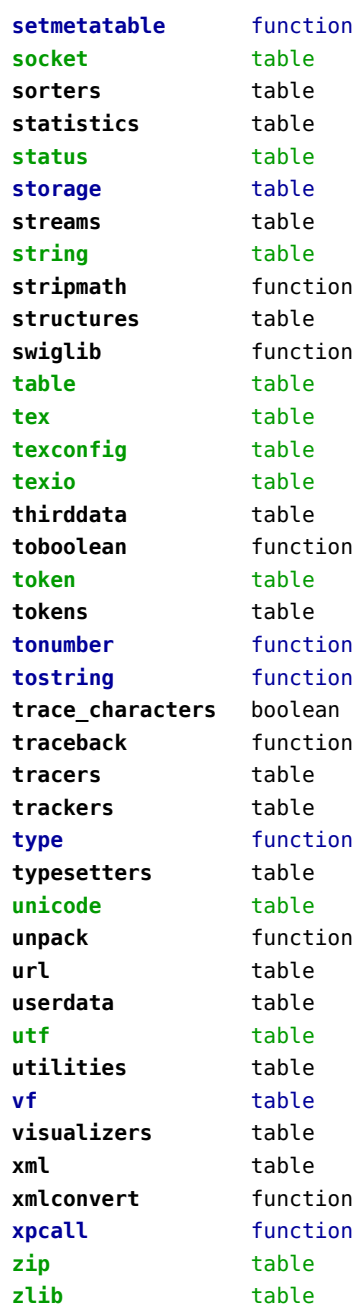

### <span id="page-3-0"></span>attributes (context)

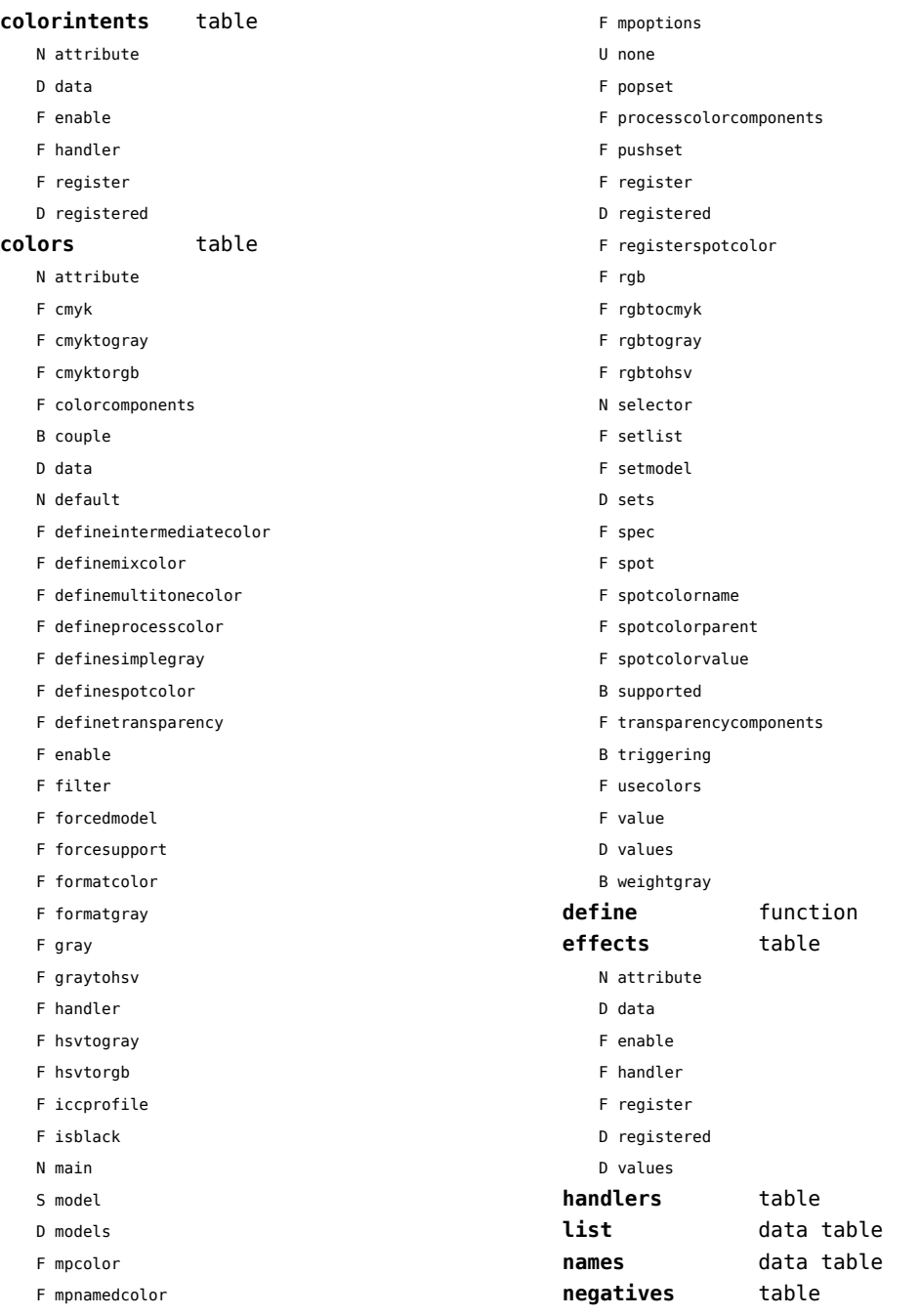

- <span id="page-4-0"></span>N attribute
- D data
- F enable
- F handler
- F register
- D registered

#### **numbers** data table

#### **ofnode** function

**private** function **showcurrent** function

- **states** table
- - F disabletriggering
	- F enabletriggering
	- F finalize
	- F initialize
	- F process
	- F selective
	- F stacked
	- F stacker

#### **transparencies** table

- N attribute
- D data
- F enable
- F forcesupport
- F handler
- U none
- F register
- D registered
- B supported
- B triggering
- F value
- D values

#### **unsetvalue** number

**viewerlayers** table

- N attribute
- D data
- F define
- F enable
- F forcesupport
- F handler
- B hasorder
- D listwise
- F register
- D registered
- F resolve\_begin
- F resolve\_end
- F resolve\_step
- D scopes
- F setfeatures
- F start
- F stop
- B supported
- D values

#### <span id="page-5-0"></span>backends (context)

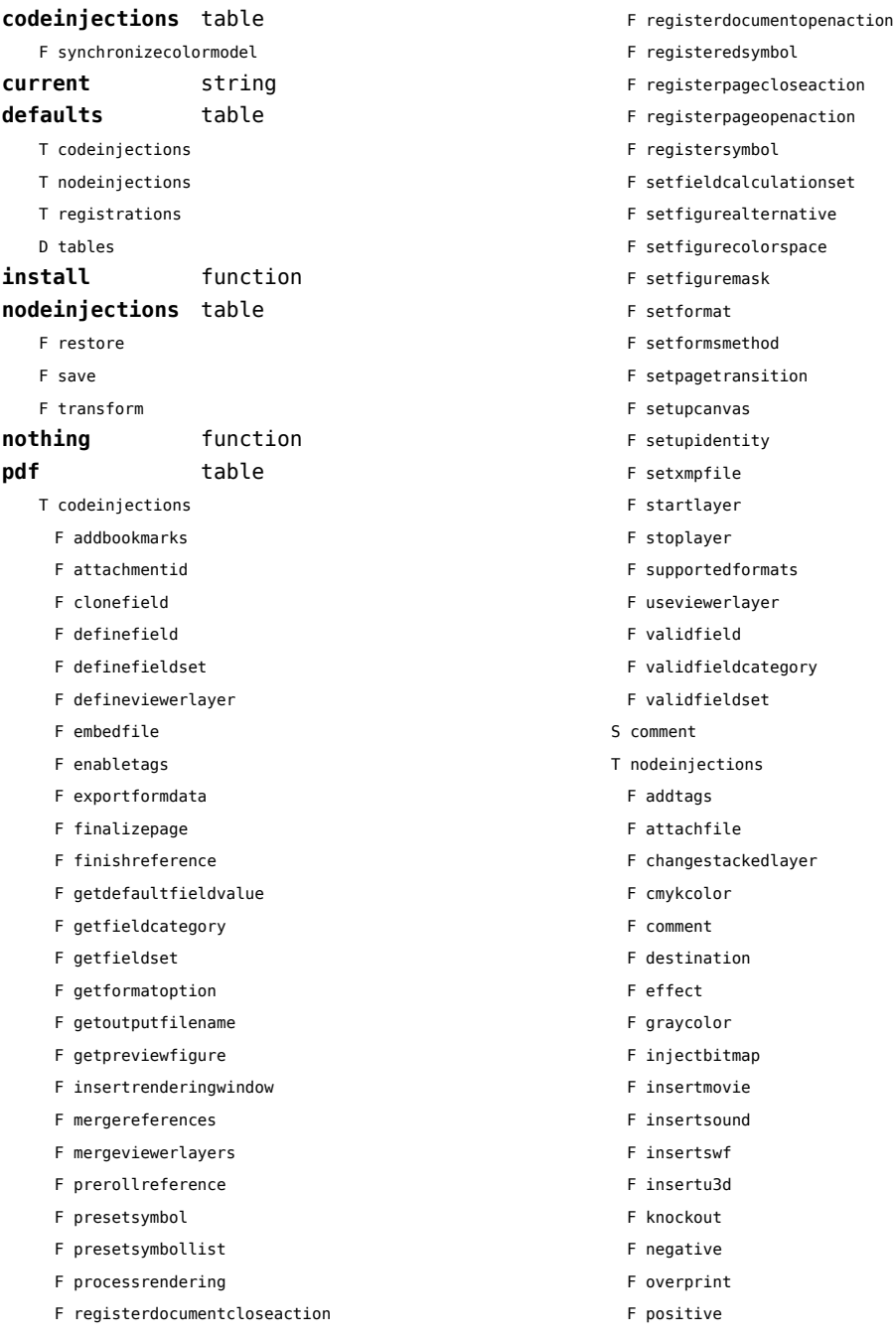

egisteredsymbol<sup>.</sup> egisterpagecloseaction<sup>.</sup> egisterpageopenaction<sup>.</sup> eqistersymbol<sup>.</sup> etfieldcalculationset etfigurealternative setfigurecolorspace ietfiguremask ietformat etformsmethod etpagetransition etupcanvas ietupidentity ietxmpfile itartlayer itoplayer supportedformats iseviewerlayer validfield alidfieldcategory alidfieldset S comment deinjections ddtags ittachfile changestackedlayer mykcolor: F comment lestination effect F graycolor .njectbitmap nsertmovie. insertsound insertswf F insertu3d F knockout egative

overprint

```
ositive
```
- <span id="page-6-0"></span>F reference
- F rgbcolor
- F spotcolor
- F startlayer
- F startstackedlayer
- F stoplayer
- F stopstackedlayer
- F transparency
- F typesetfield
- T registrations
	- F cmykindexcolor
	- F cmykspotcolor
	- F getspotcolorreference
	- F grayindexcolor
	- F grayspotcolor
	- F rgbindexcolor
	- F rgbspotcolor
	- F spotcolorname
	- F transparency
- T tables

D vfspecials

**registrations** table **tables** table

## <span id="page-7-0"></span>bibtex (context)

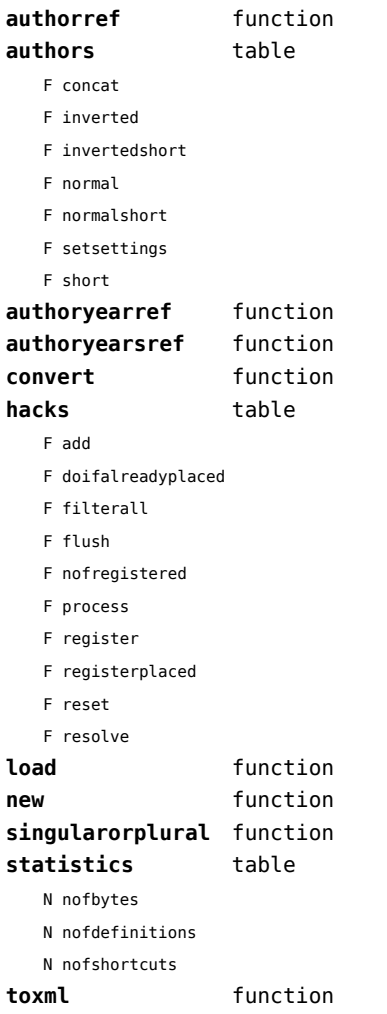

### <span id="page-8-0"></span>bit32 (basic lua)

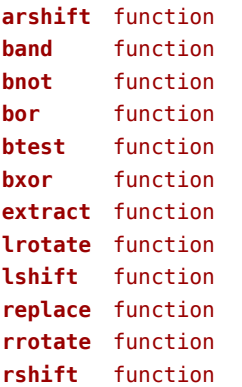

## <span id="page-9-0"></span>blobs (context)

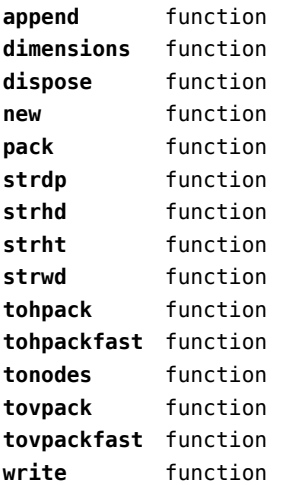

### <span id="page-10-0"></span>boolean (context)

**tocontext** function **tonumber** function

### <span id="page-11-0"></span>buffers (context)

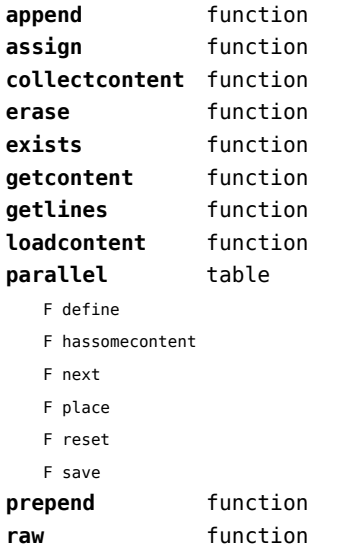

#### <span id="page-12-0"></span>builders (context)

#### **kernel** table

- F hyphenation
- F kerning
- F ligaturing
- F mlist\_to\_hlist

#### **paragraphs** table

- T constructors
	- N attribute
	- F define
	- F disable
	- F enable
	- F handler
	- T methods
		- F default
		- F oneline
	- D names
	- D numbers
	- F set
	- F start
	- F stop
- F keeptogether
- F registertogether
- T solutions
	- T splitters
		- F define
		- F optimize
		- T registered
		- F reset
		- F set
		- F split
		- F start
		- F stop
- F tag

#### **vspacing** table

- F analyze
- D categories
- F collapsevbox
- T data
	- D map
	- D skip
	- D snapmethods
- F definesnapmethod
- B fixed
- F pagehandler
- F resetprevdepth
- F setmap
- F setskip
- F snapbox
- F tocategories
- F tocategory
- F vboxhandler

### <span id="page-13-0"></span>caches (context)

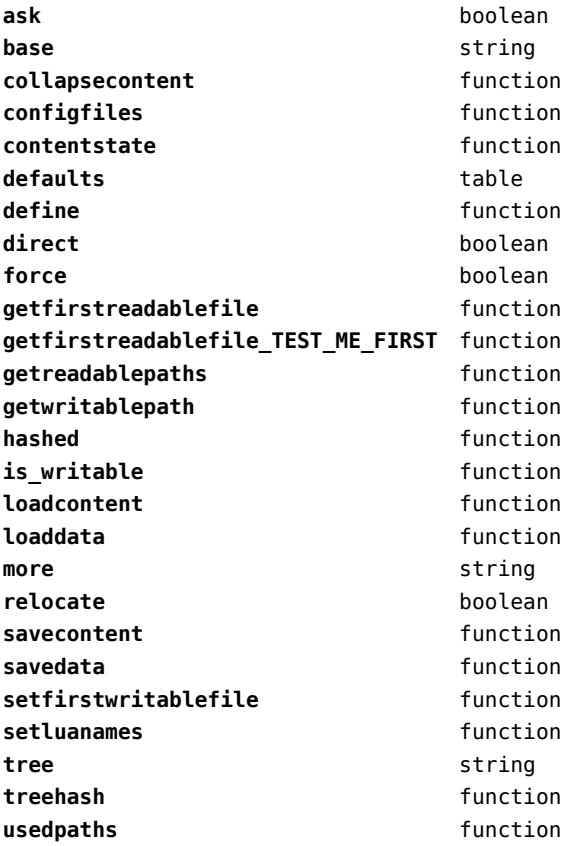

### <span id="page-14-0"></span>callback (basic tex)

**find** function **list** function **register** overloaded function

### <span id="page-15-0"></span>callbacks (context)

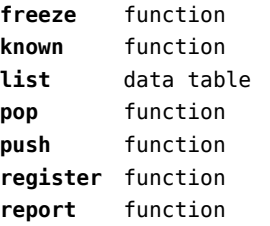

#### <span id="page-16-0"></span>catcodes (context)

**names** data table **numbers** data table **register** function

### <span id="page-17-0"></span>characters (context)

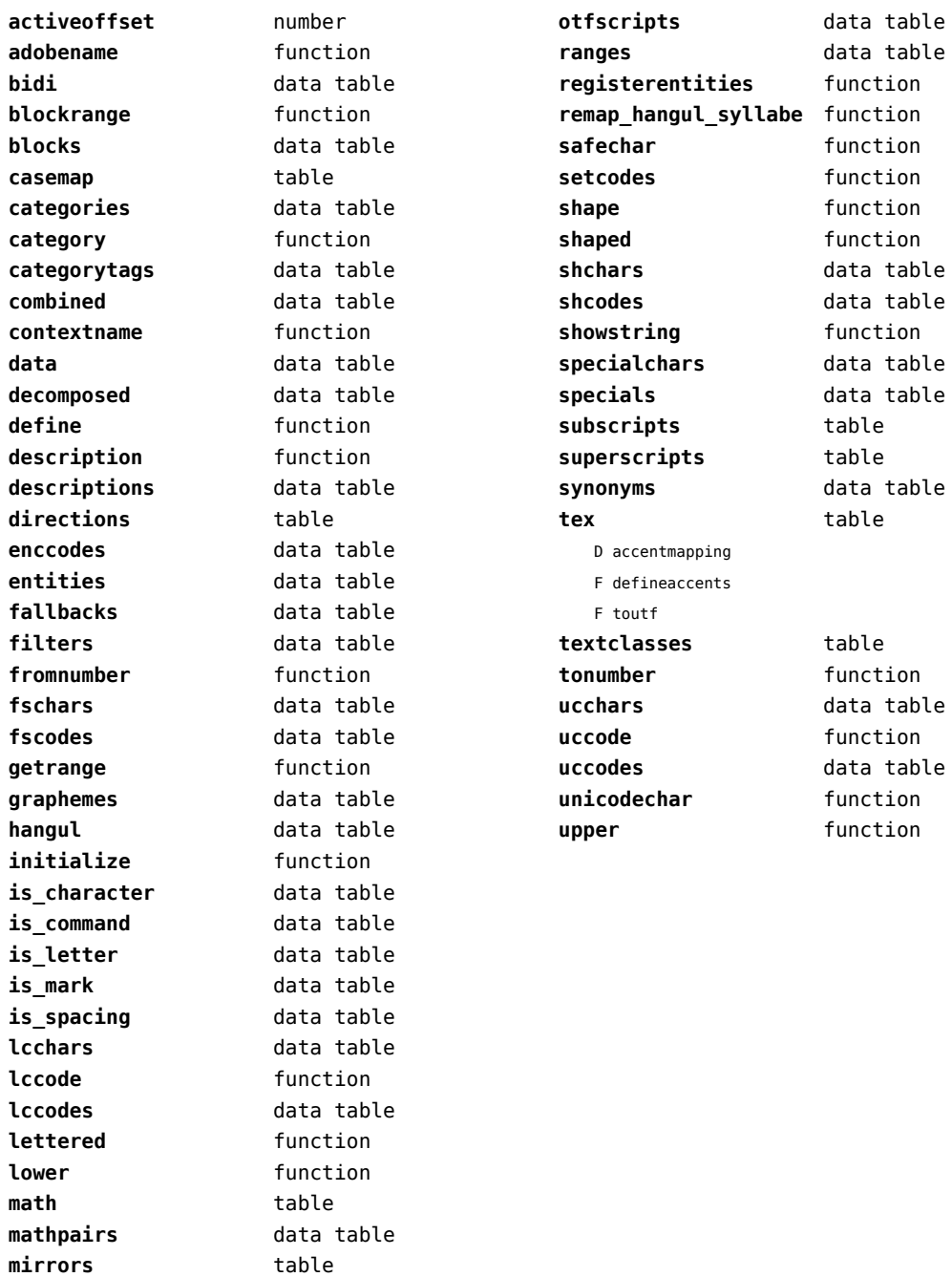

# <span id="page-18-0"></span>chemistry (context)

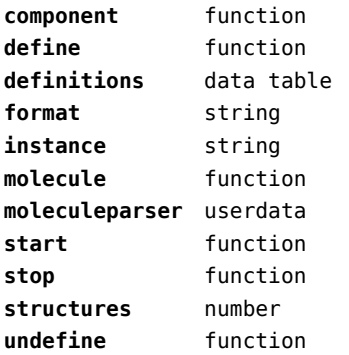

### <span id="page-19-0"></span>commands (context)

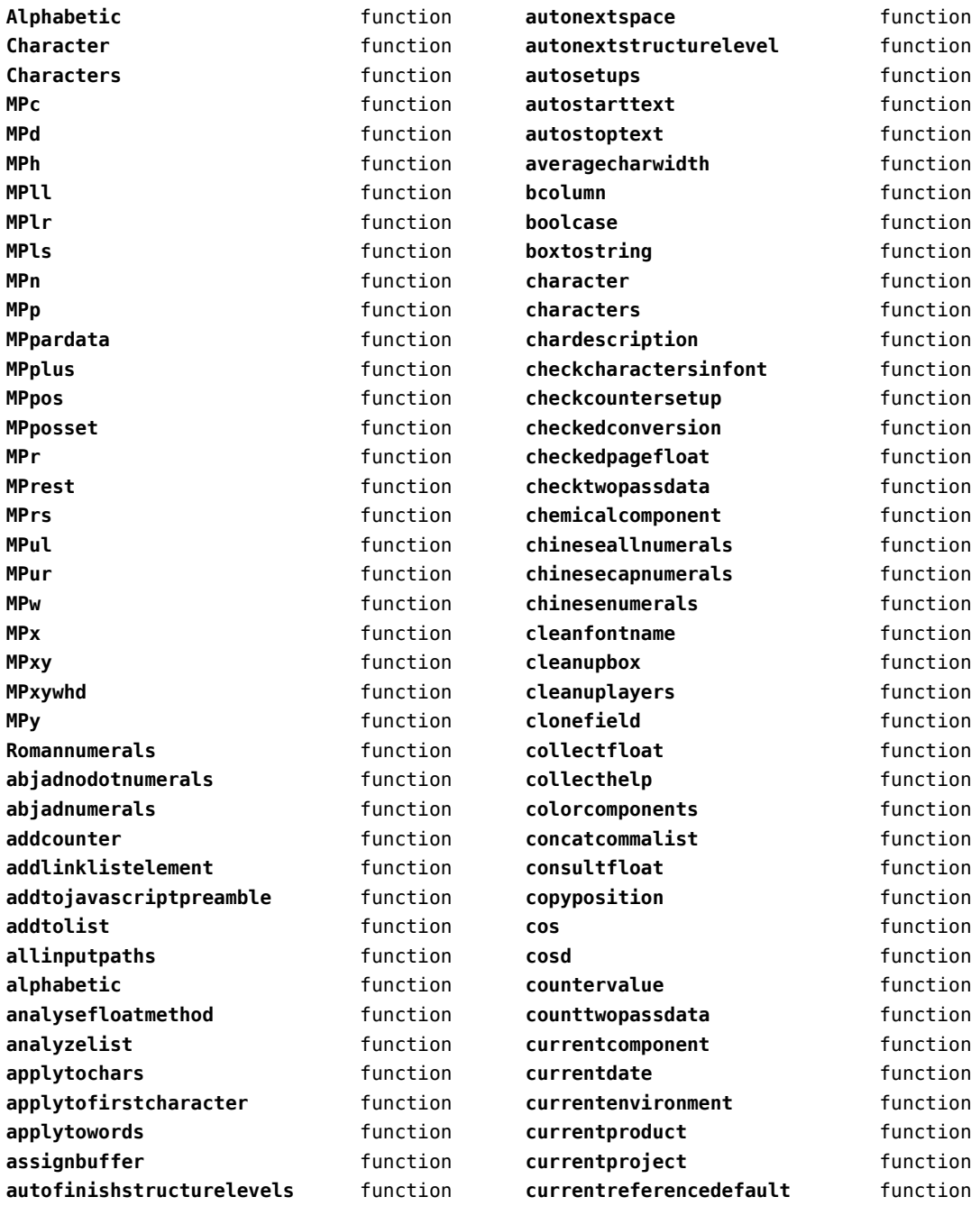

<span id="page-20-0"></span>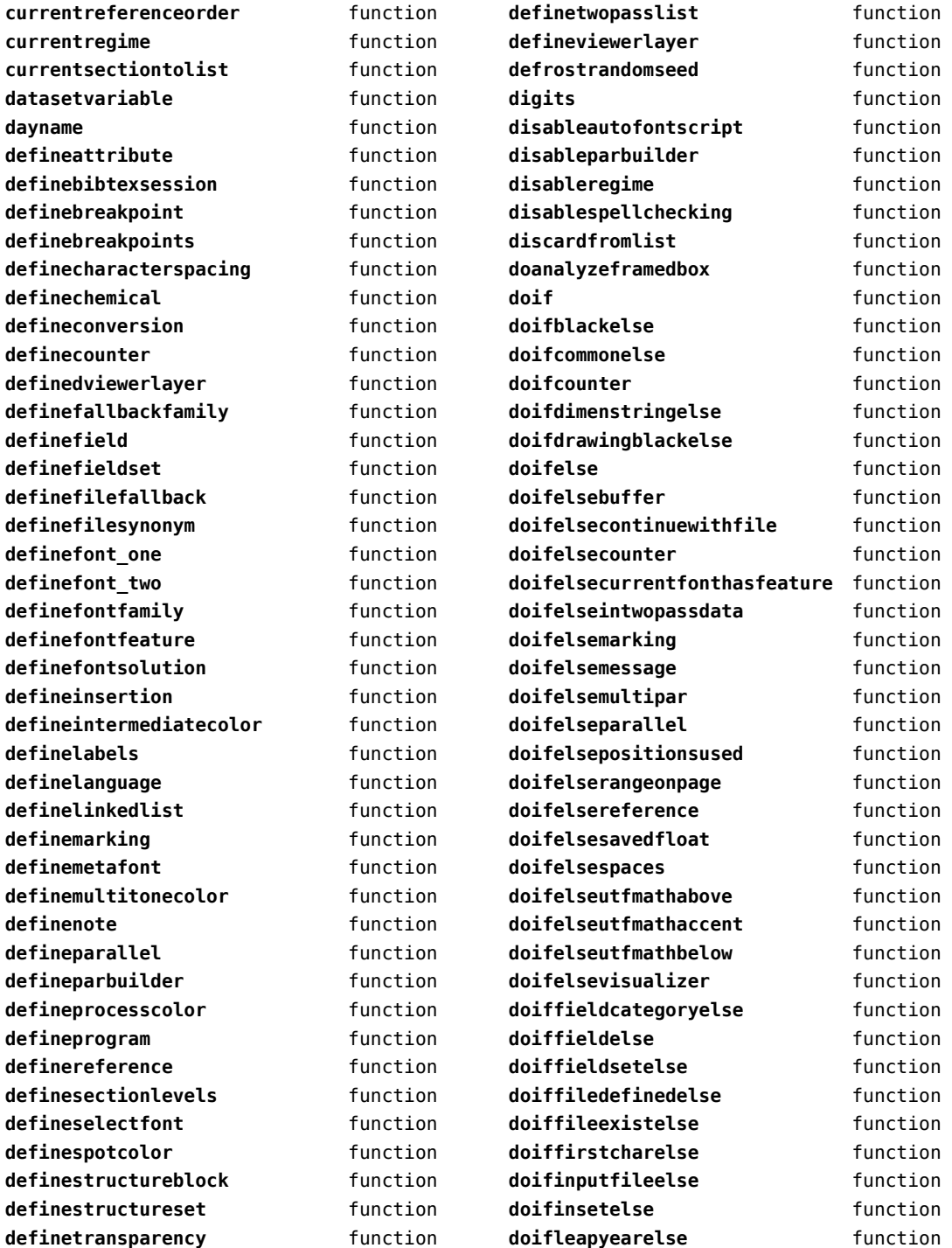

<span id="page-21-0"></span>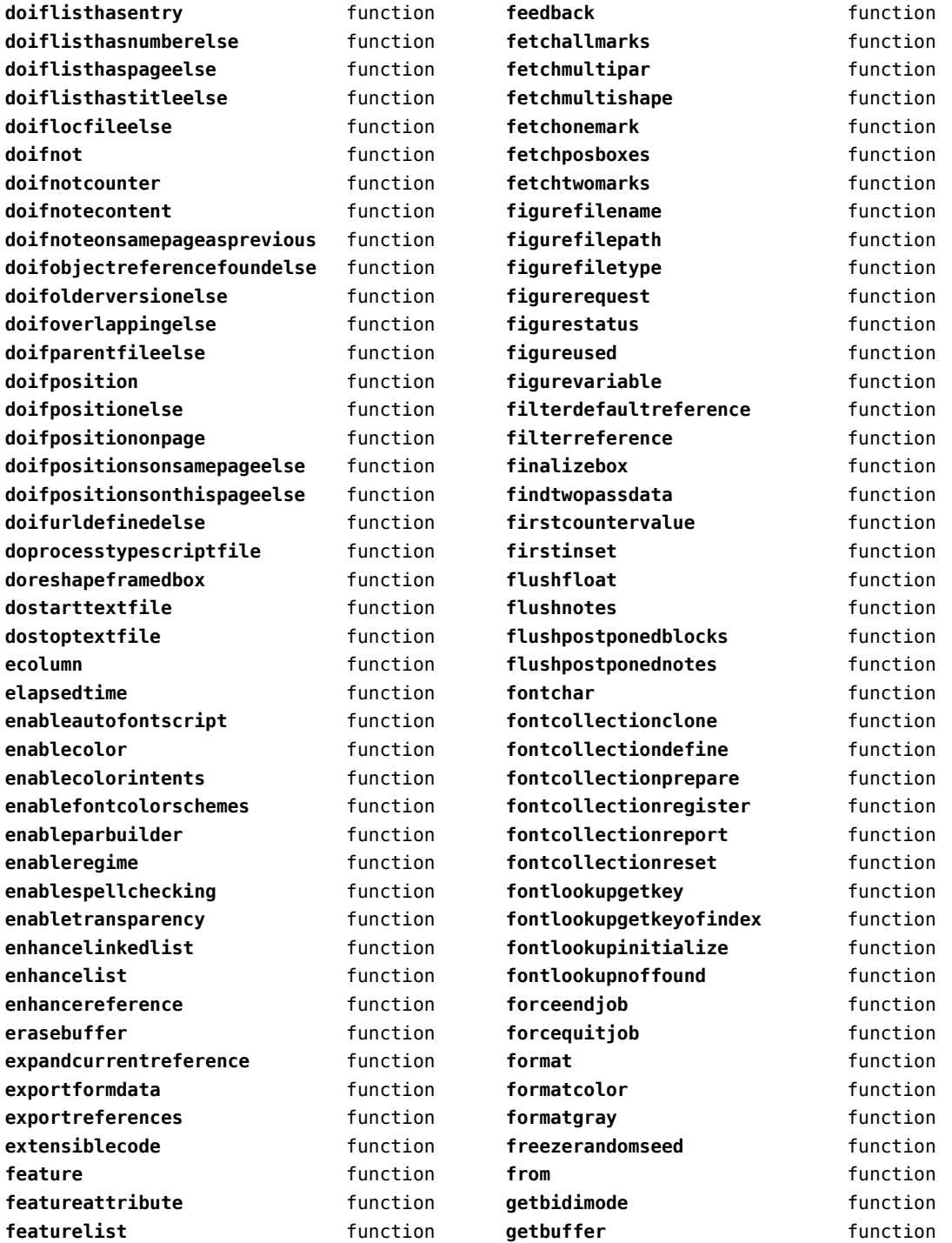

<span id="page-22-0"></span>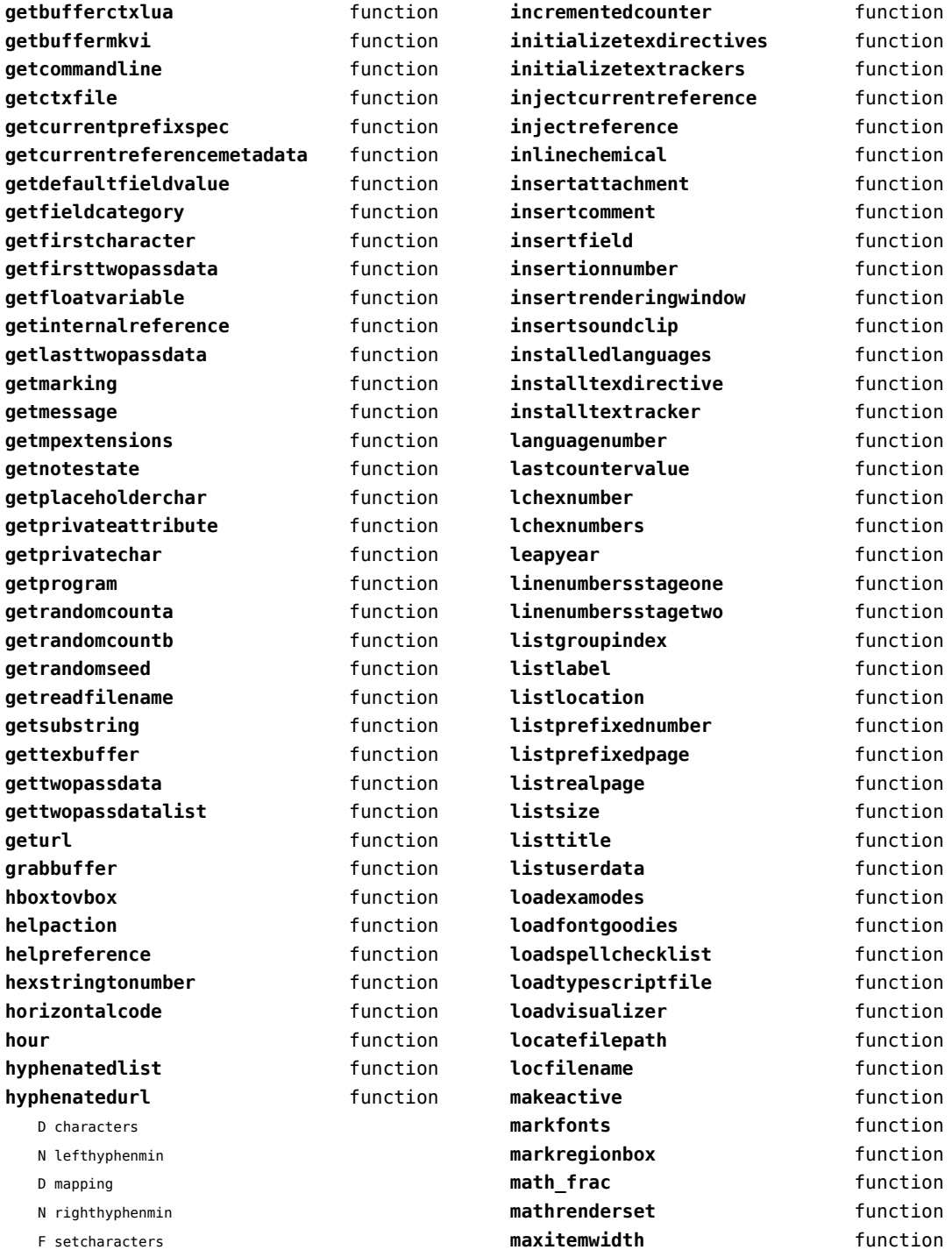

<span id="page-23-0"></span>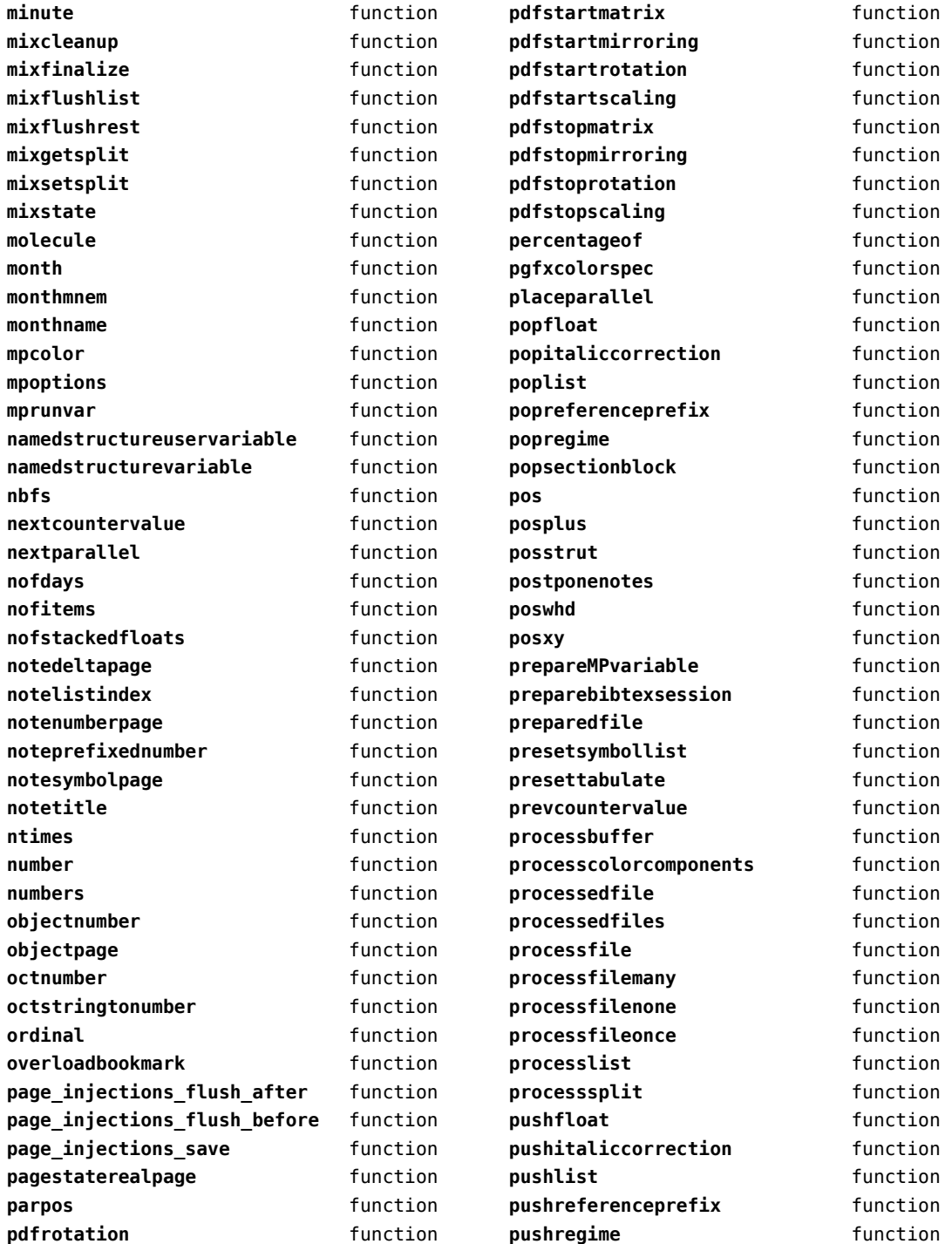

<span id="page-24-0"></span>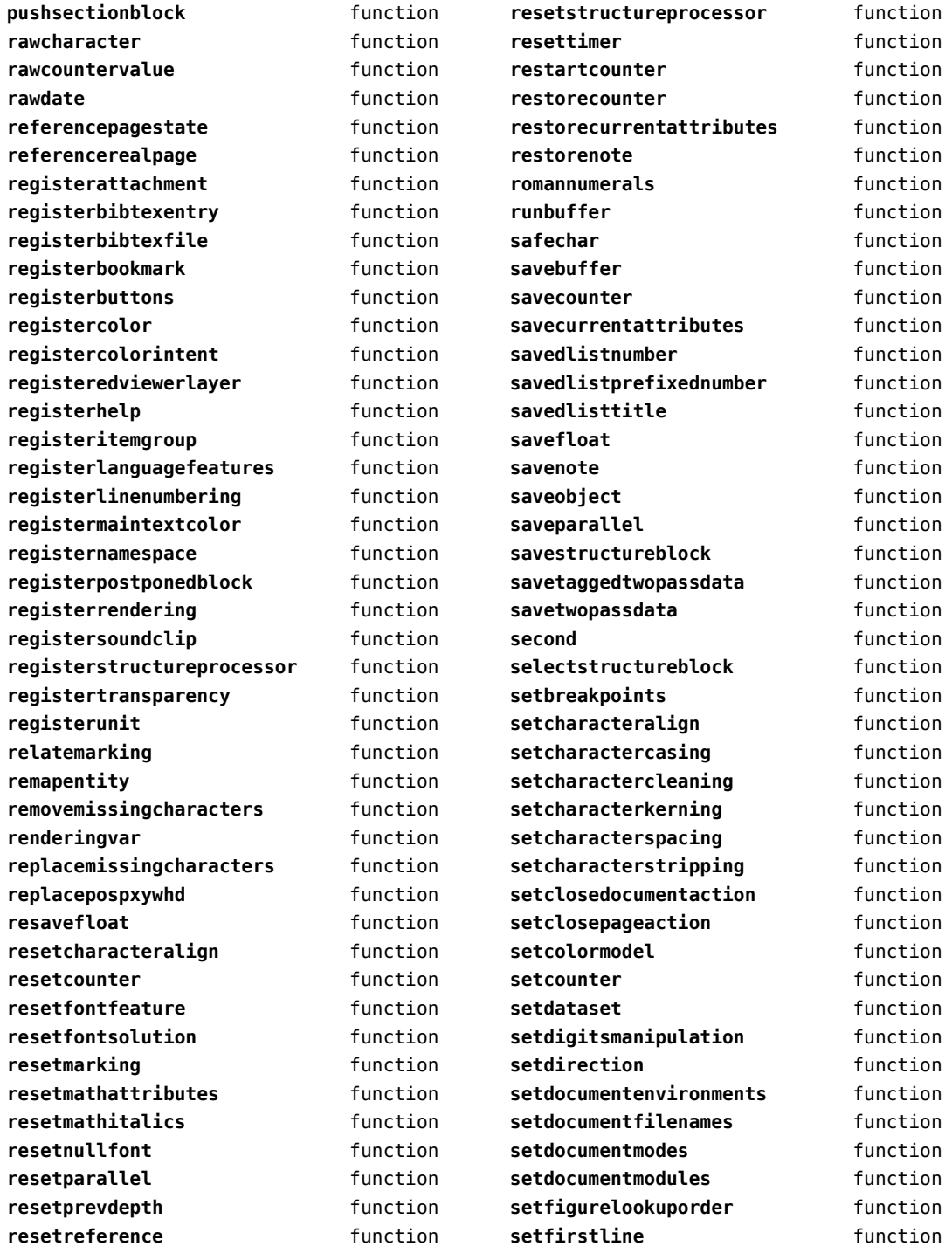

<span id="page-25-0"></span>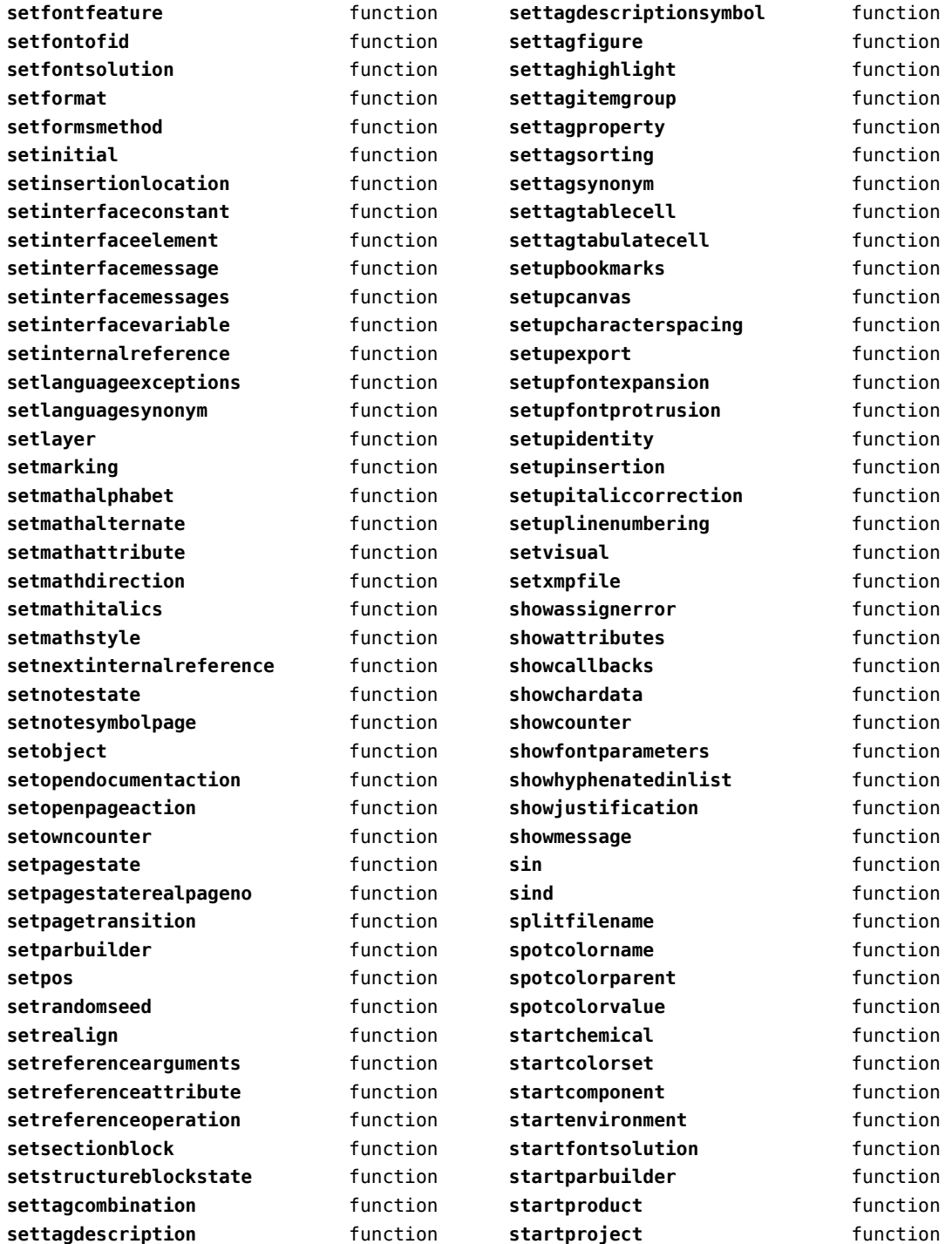

<span id="page-26-0"></span>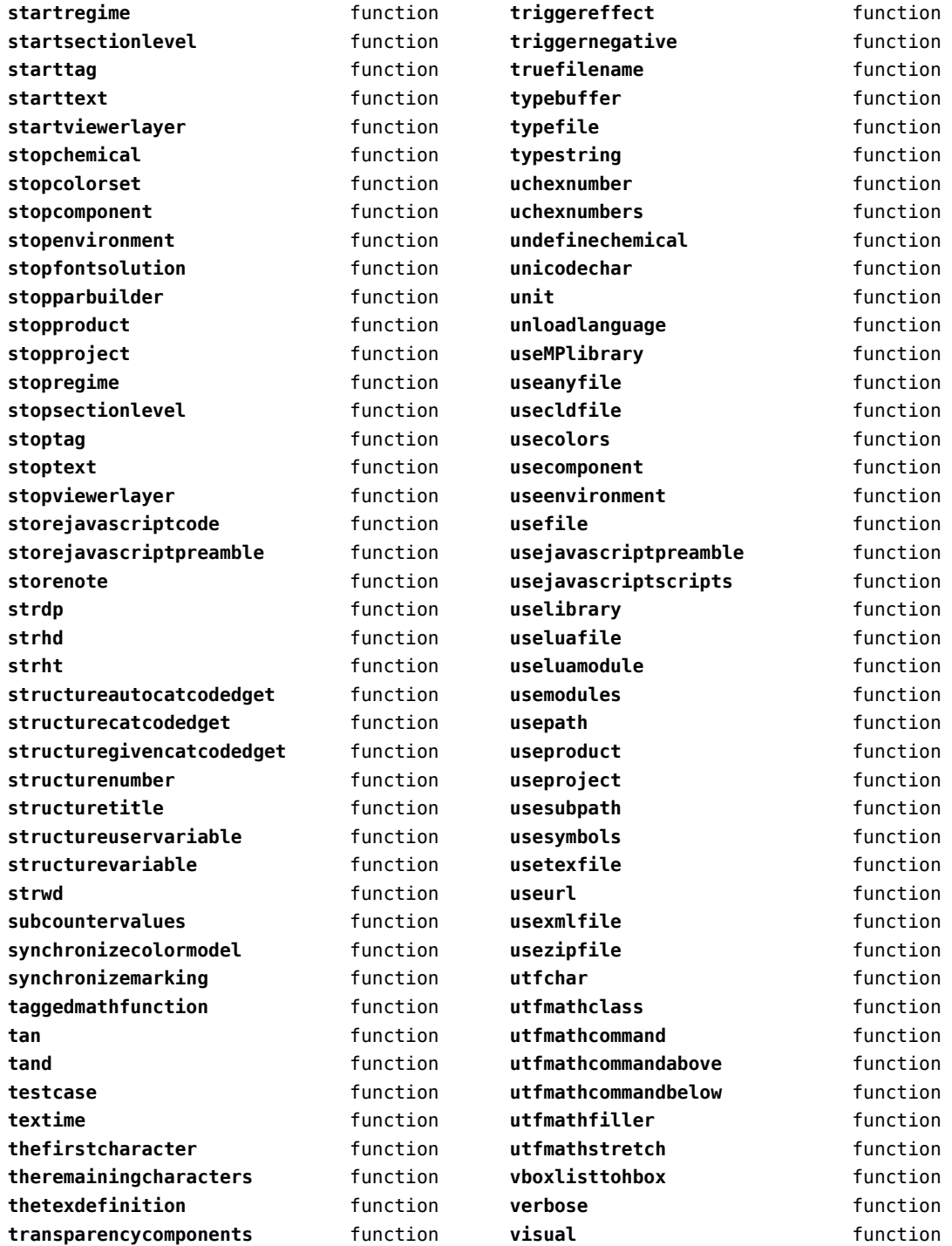

<span id="page-27-0"></span>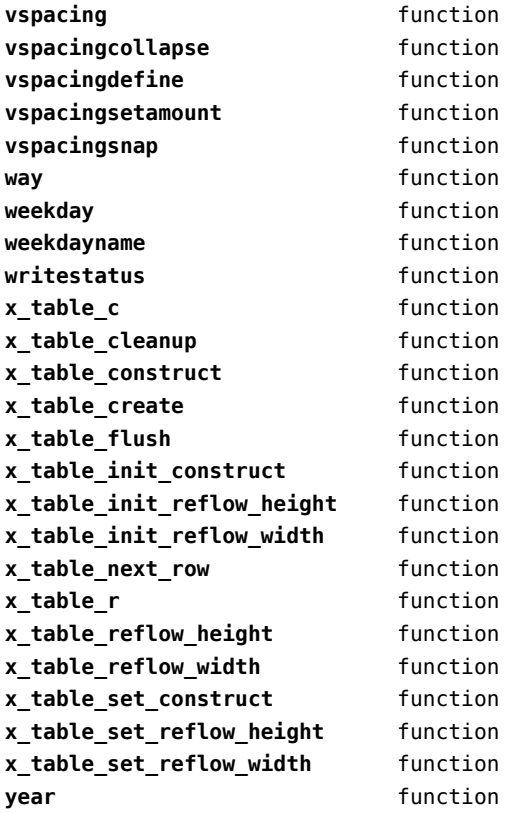

### <span id="page-28-0"></span>containers (context)

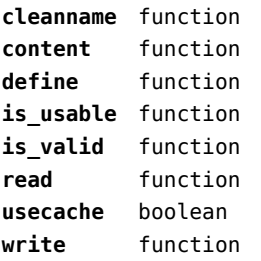

### <span id="page-29-0"></span>converters (context)

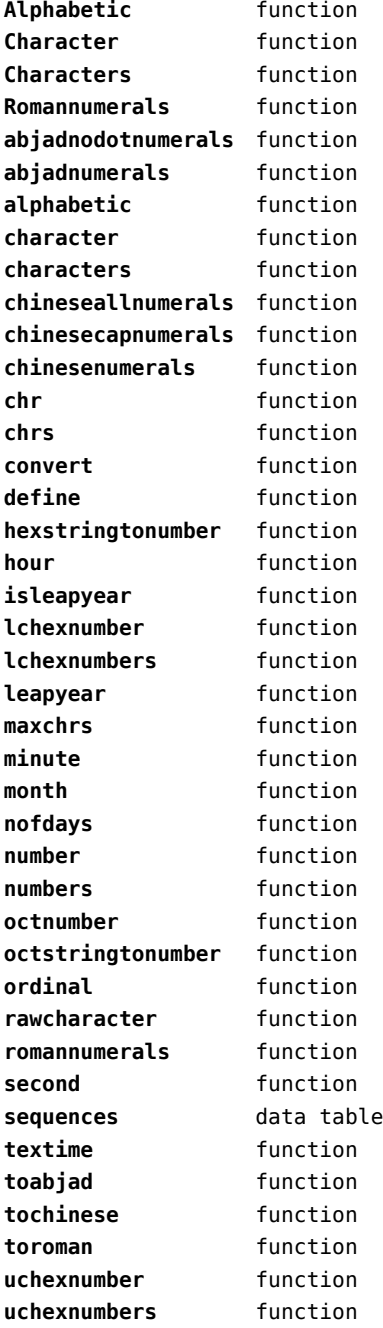

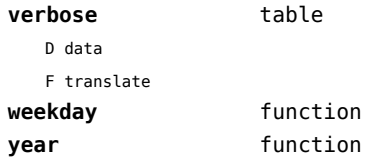

### <span id="page-30-0"></span>coroutine (basic lua)

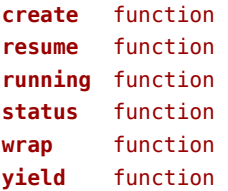

#### <span id="page-31-0"></span>ctxrunner (context)

**load** function **prepfiles** data table **resolve** function

# <span id="page-32-0"></span>debug (basic lua)

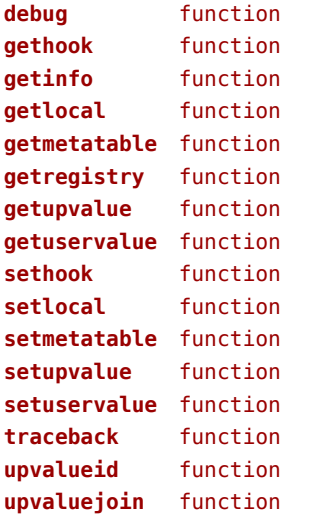

### <span id="page-33-0"></span>dir (context)

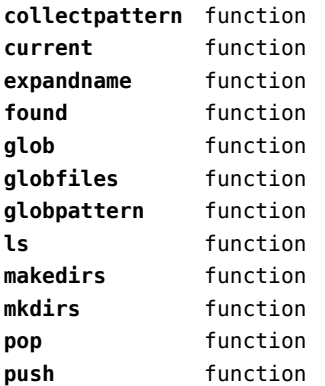

### <span id="page-34-0"></span>directives (context)

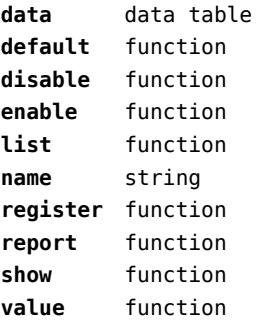

# <span id="page-35-0"></span>document (context)

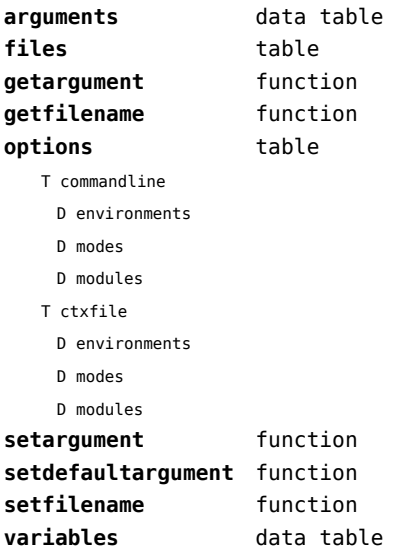
### <span id="page-36-0"></span>environment (context)

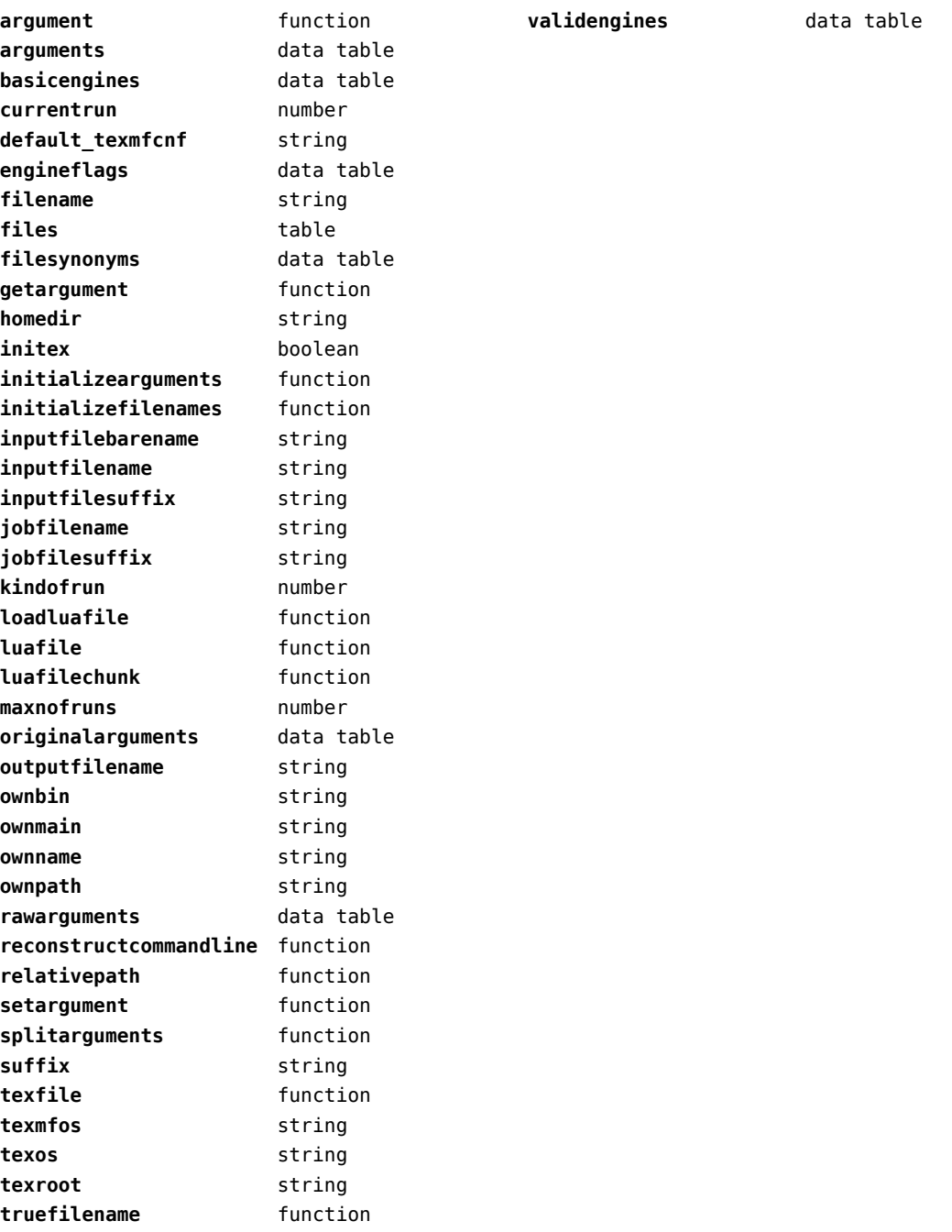

## <span id="page-37-0"></span>epdf (extra tex)

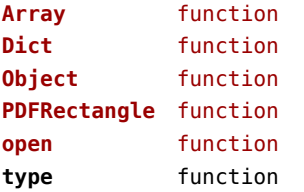

## <span id="page-38-0"></span>experiments (context)

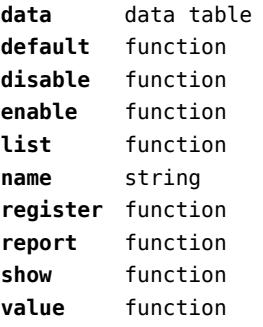

### <span id="page-39-0"></span>figures (context)

**applyratio** function **bases** data table **bitmapimage** function **boxnumber** number **cachepaths** data table **check** function **checkers** data table **converters** data table **current** function **defaultdepth** number **defaultheight** number **defaultsearch** boolean **defaultwidth** number **done** function **dummy** function **existers** data table **exists** function **formats** data table **found** data table **get** function **guess** function **hash** function **identifiers** data table **identify** function **include function includers** data table **initialize** function **loaded** data table **localpaths** data table **magics** data table **mergegoodies** function **nofprocessed** number **order** data table **paths** data table **patterns** data table **pop** function **preferquality** boolean **programs** data table **push** function **registerpattern** function **registerresource** function

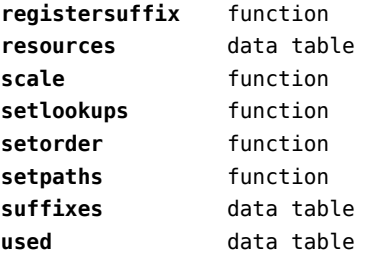

### <span id="page-40-0"></span>file (basic lua)

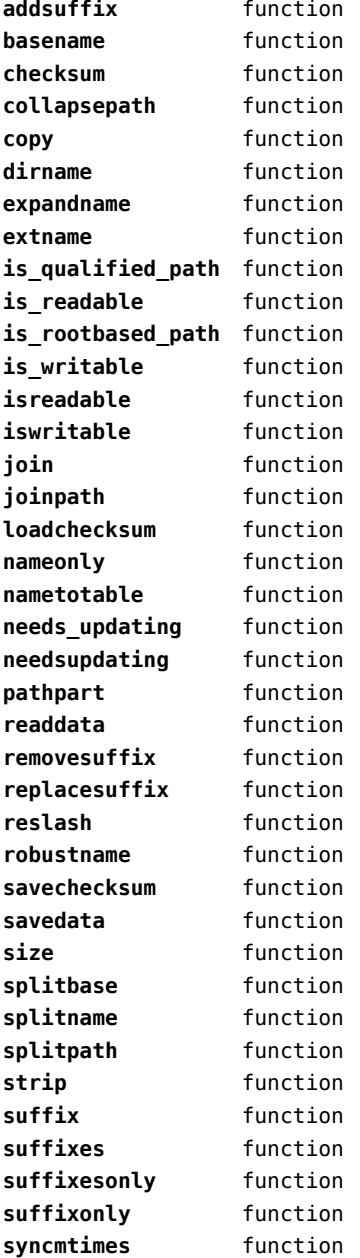

### <span id="page-41-0"></span>floats (context)

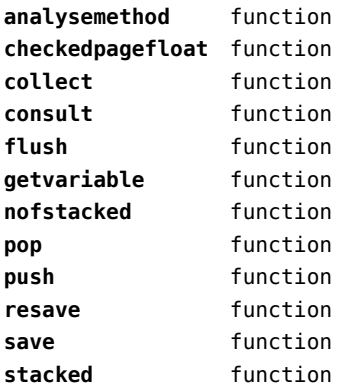

### <span id="page-42-0"></span>font (basic tex)

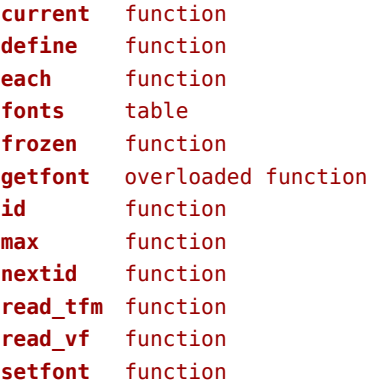

### <span id="page-43-0"></span>fontloader (extra tex)

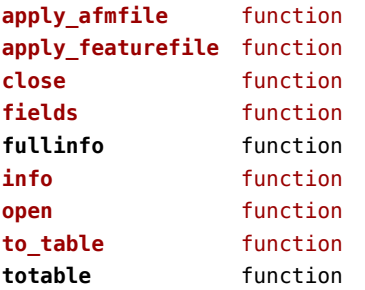

## <span id="page-44-0"></span>fonts (context)

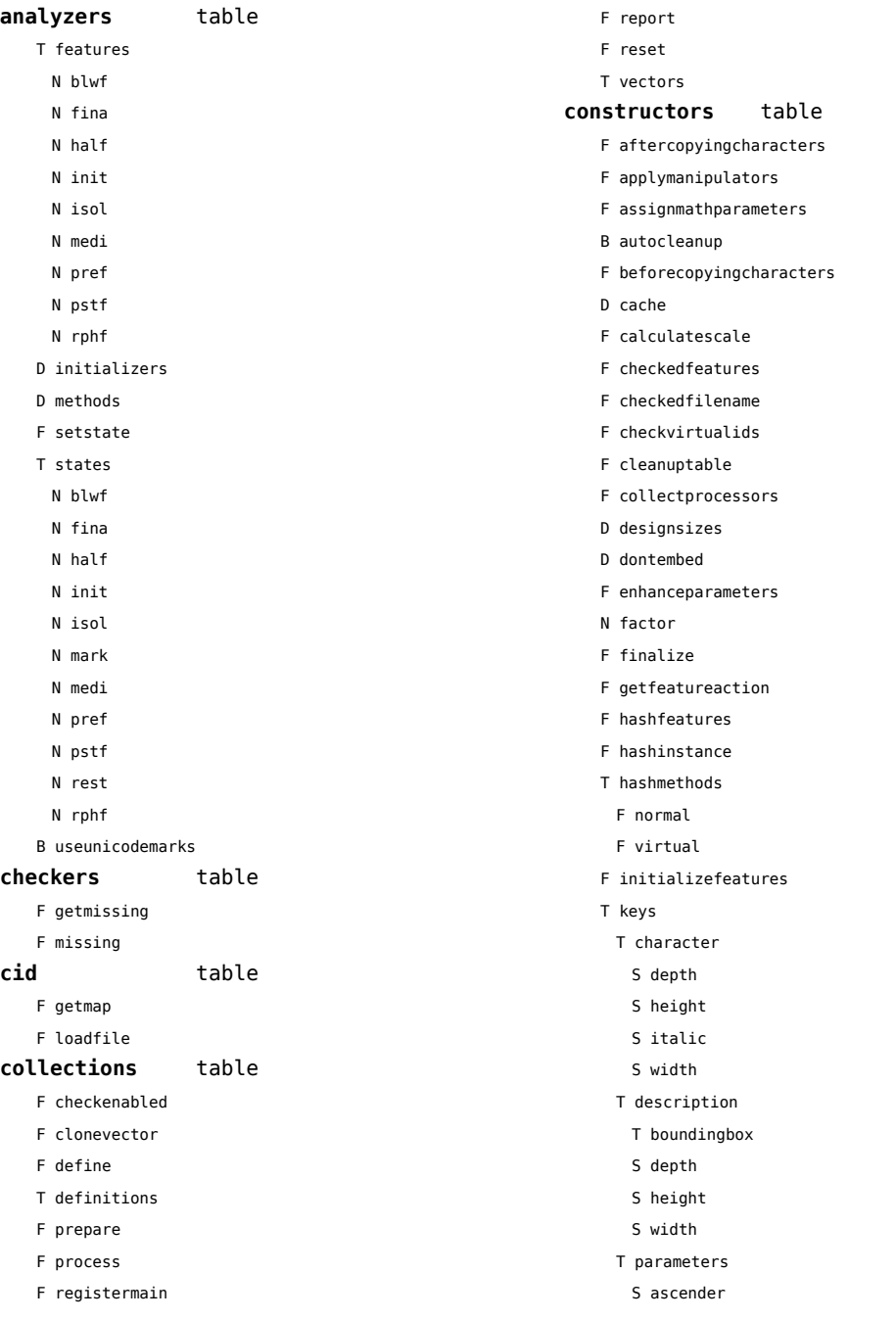

<span id="page-45-0"></span>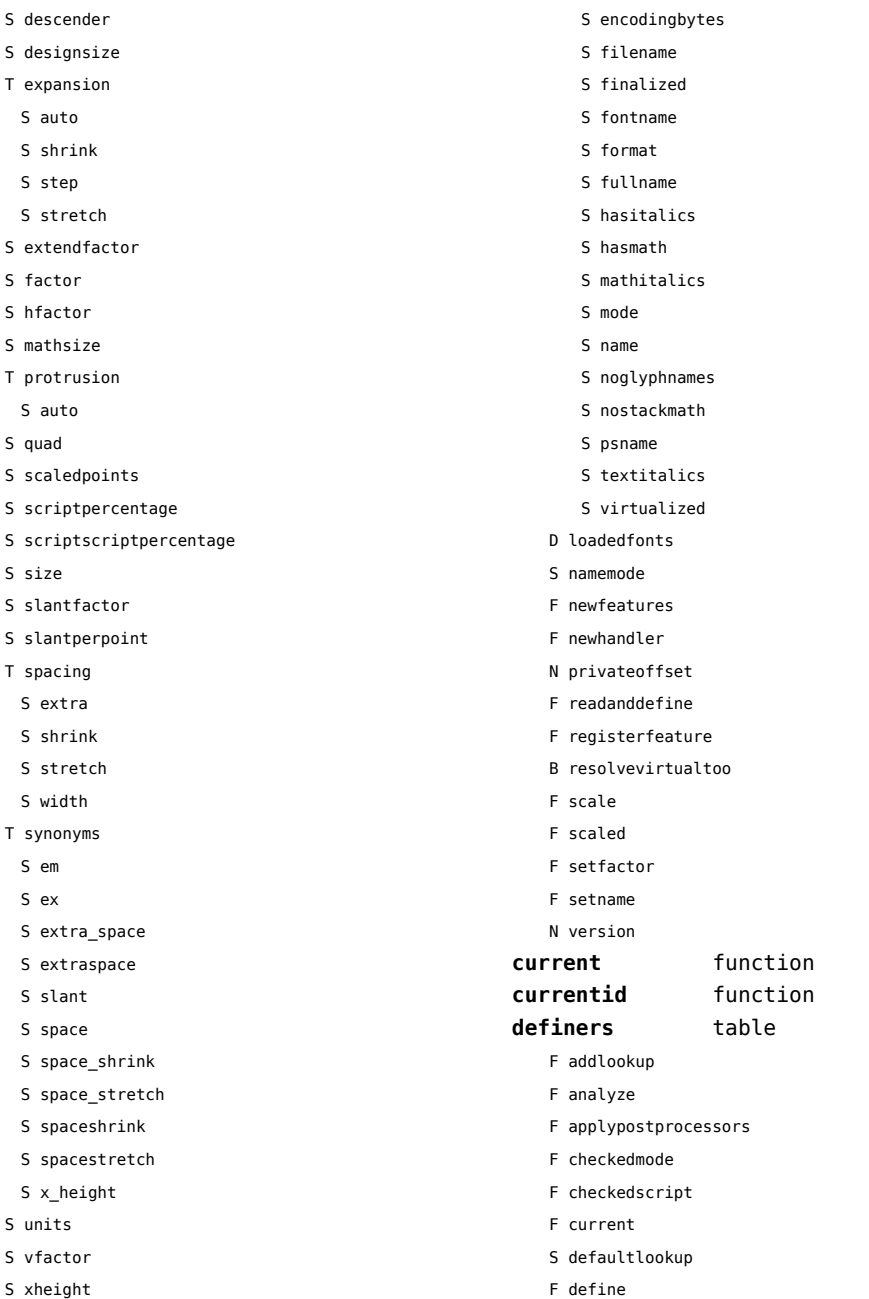

- T properties
	- S autoitalicamount
	- T cidinfo
	- S embedding

F getspecification F internal F loadfont

F makespecification

<span id="page-46-0"></span>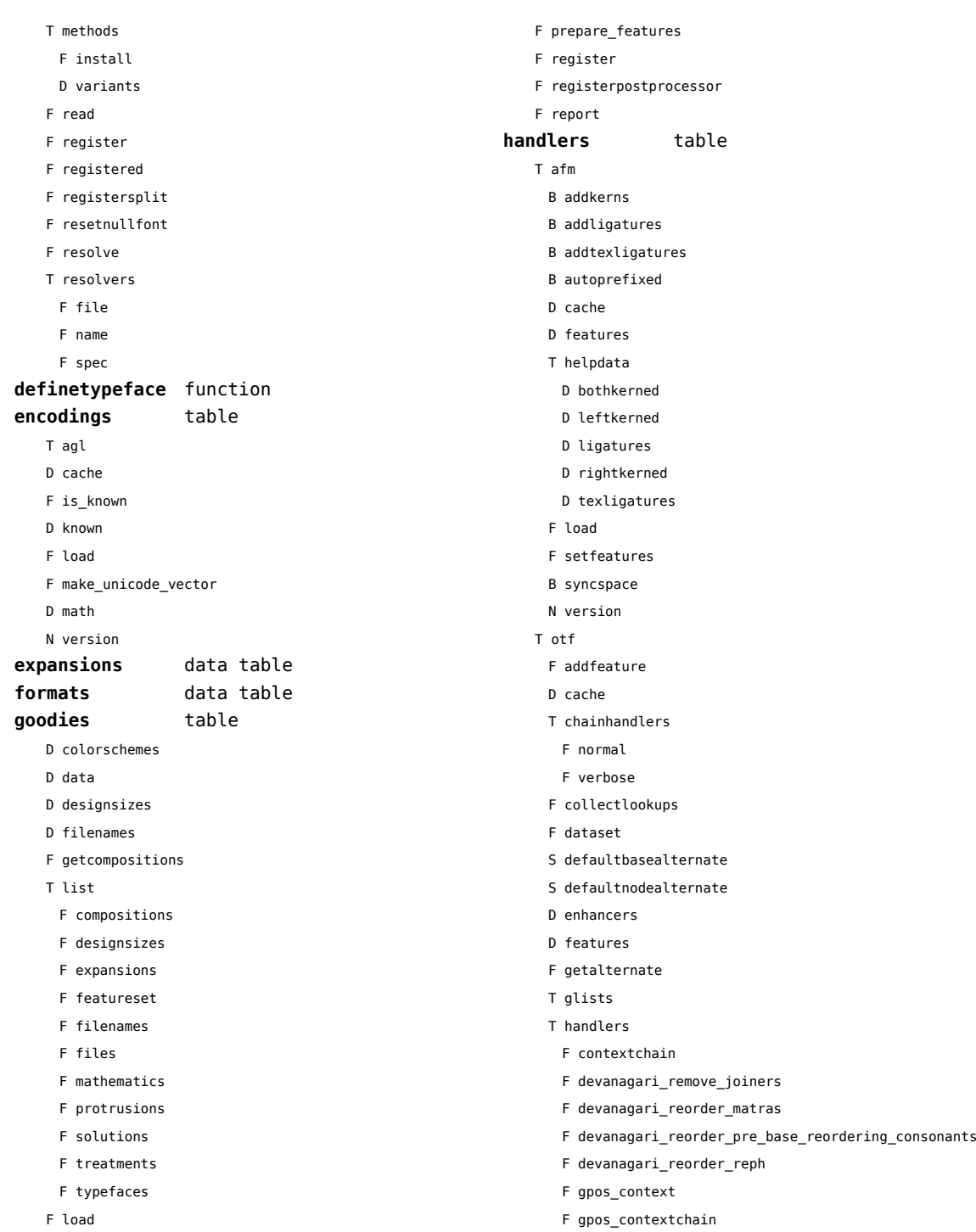

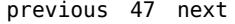

S lo S lt S lu

#### F gsub\_contextchain F gsub\_ligature F gsub\_multiple F gsub reversecontextchain F gsub\_single F load F scriptandlanguage F setcontextchain F setfeatures T statistics D usedfeatures D baselines D features D languages D scripts N version F setfeatures T combiner D commands F find D helpers D math D predefined D whatever **hashes** table D parameters T processes D properties D quads D resources T setdynamics D spaces D spacings D unicodes D xheights **helpers** table F addprivate F dimenfactor F expandglyph F fontpatternhassize F getdigitwidth F getparameters F getprivatenode F hasprivate F name F nametoslot F setdigitwidth F splitfontpattern **iterators** table F characters F descriptions F glyphs **loggers** table F add\_placeholders T category\_to\_placeholder S ll S lm

<span id="page-47-0"></span>F gpos\_cursive F gpos\_mark2base F gpos\_mark2ligature F gpos\_mark2mark F gpos\_pair F gpos\_single F gsub\_alternate F gsub\_context

- F setdynamics
- 
- 
- T tables
- 
- T pfb

#### T tfm

- D features
- 

#### T vf

T combinations

- F combine
- 
- 
- 
- 
- 
- 

- D characters
- D csnames
- D descriptions
- D dynamics
- D emwidths
- D exheights
- D extensibles
- D features
- D identifiers
- 
- D italics
	-
- D lastmathids
- 
- D marks

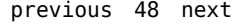

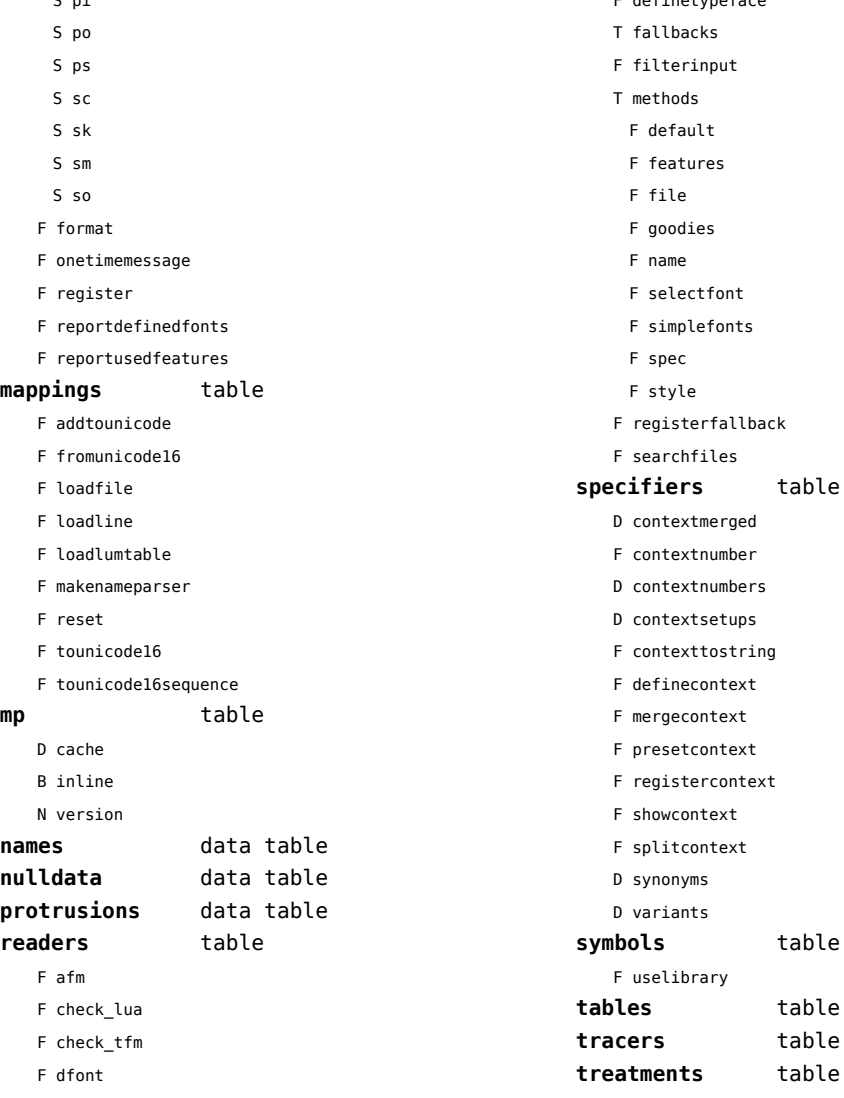

- 
- 
- S no S pc
- 

<span id="page-48-0"></span>S mc S me S mn S nd S nl

- 
- S pd
- 
- 
- S pe
- S pf
- 
- 
- S pi
- 
- 
- 
- 

- 
- 
- 
- 
- 
- 

- F lua
- F opentype
- F otf
- 
- F pfb
- 
- D sequence
- 
- 
- F tfm
- F ttc
- 
- 
- 
- 
- 
- 
- F ttf
	-
- **select** table
	-
	-
	-
	-
	-
	-
	-
	-
	- T data
		-
	- F definetypeface
- <span id="page-49-0"></span>F applyfixes
- D data
- S filename
- F ignoredfile
- F report
- F trace

### **typefaces** data table

### <span id="page-50-0"></span>functions (context)

**dummy** function

### <span id="page-51-0"></span>graphics (context)

### **backgrounds** table

- F calculatemultipar
- F fetchmultipar
- F pair
- F path
- F point

## <span id="page-52-0"></span>gzip (extra lua)

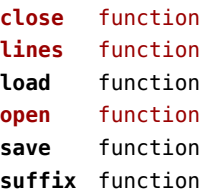

## <span id="page-53-0"></span>img (basic tex)

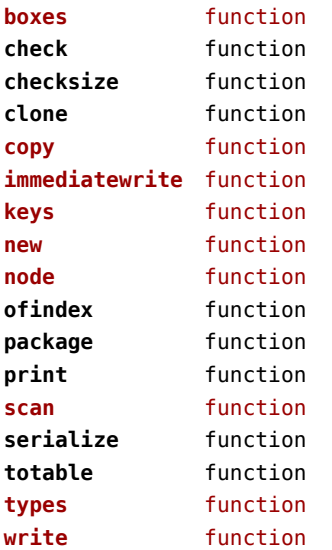

### <span id="page-54-0"></span>interactions (context)

### **attachments** data table

- **fields** table
	- F clone
	- F define
	- F defineset
	- F insert

#### **general** table

- F getidentity
- F setupidentity

#### **help** table

- F collect
- F reference
- F register

### **javascripts** table

- F addtopreamble
- F code
- D codes
- F flushpreambles
- D functions
- D preambles
- F setpreamble
- F storecode
- F storepreamble
- F usepreamblenow
- F usescripts

#### **linkedlists** data table

#### **pages** table

- F setpagetransition
- F setupcanvas

#### **references** table

- F setclosedocument
- F setclosepage
- F setopendocument
- F setopenpage
- **renderings** data table **soundclips** data table

## <span id="page-55-0"></span>interfaces (context)

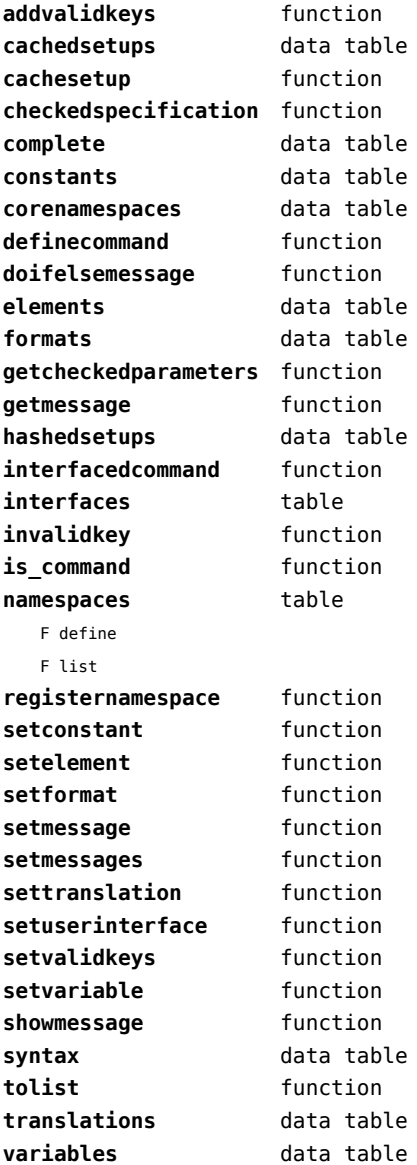

## <span id="page-56-0"></span>io (basic lua)

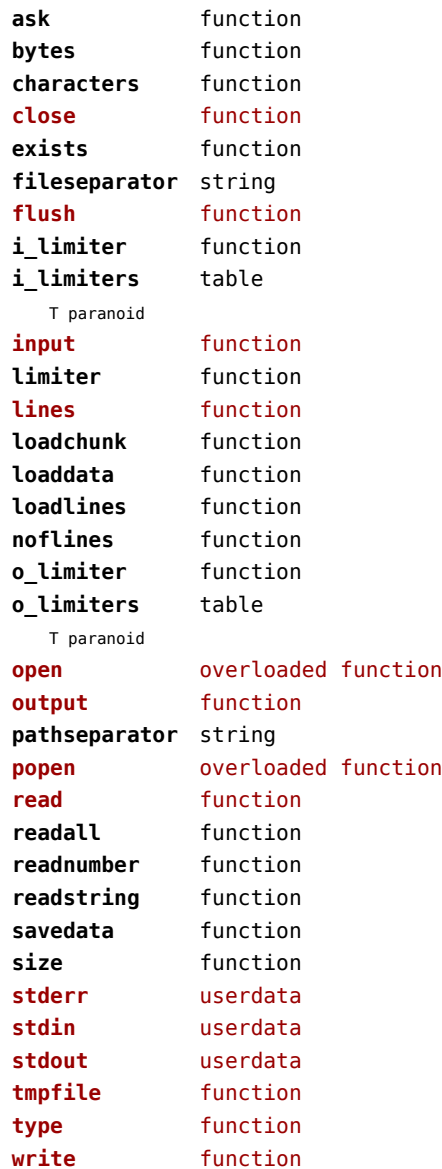

## <span id="page-57-0"></span>job (context)

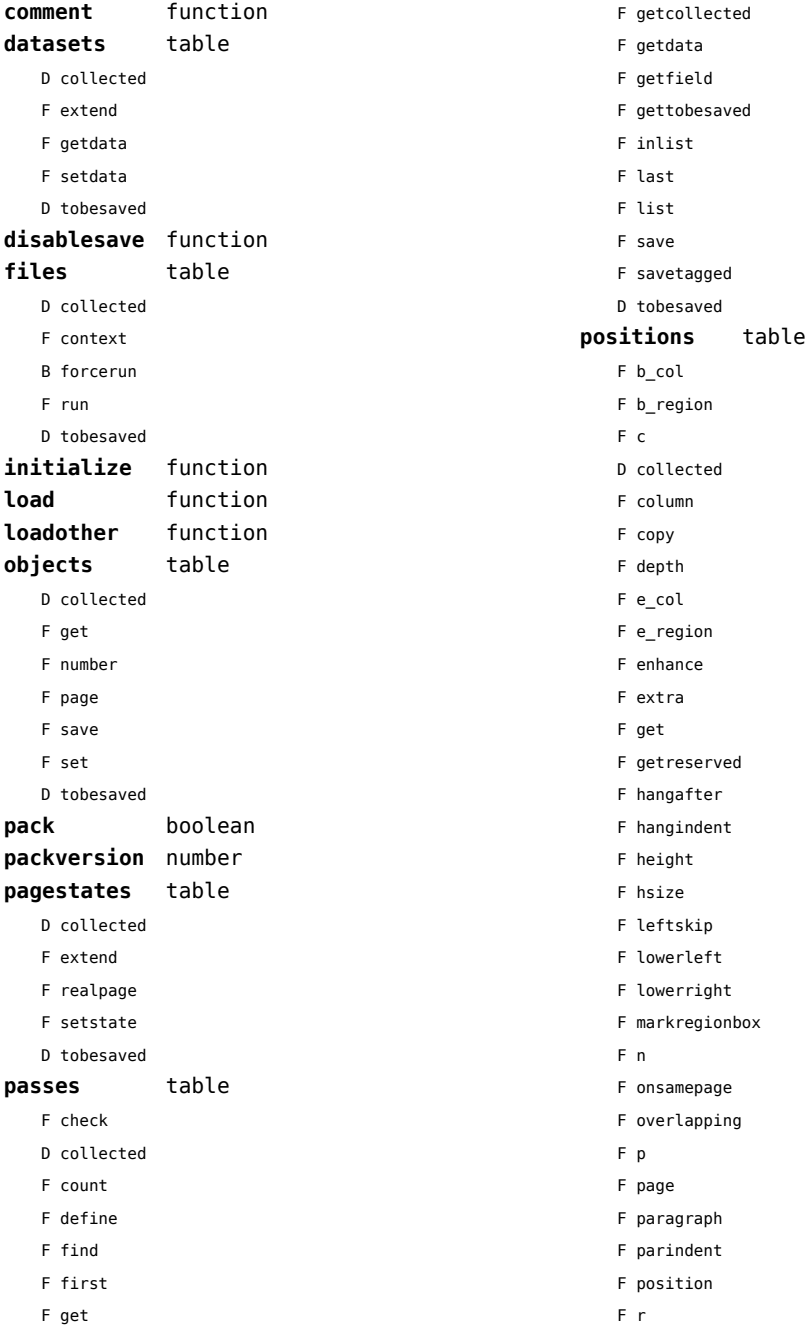

- <span id="page-58-0"></span>F region
- F replace
- F rightskip
- F set
- F setall
- F setdim
- D tobesaved
- F upperleft
- F upperright
- F width
- F x
- F xy
- F y
- **register** function
- **save** function
- **structure** table
	- D collected
	- T components
	- T tobesaved
		- T branches
		- S name
		- S type

#### **variables** table

- D checksums
- D collected
- F getchecksum
- F makechecksum
- F save
- F setchecksum
- D tobesaved
- **version** number

## <span id="page-59-0"></span>lang (basic tex)

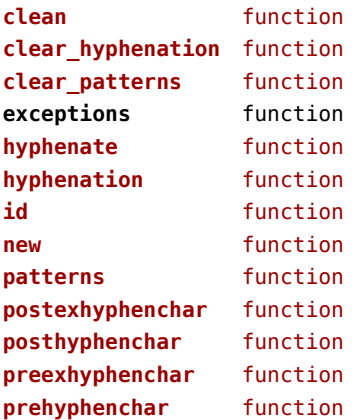

# <span id="page-60-0"></span>languages (context)

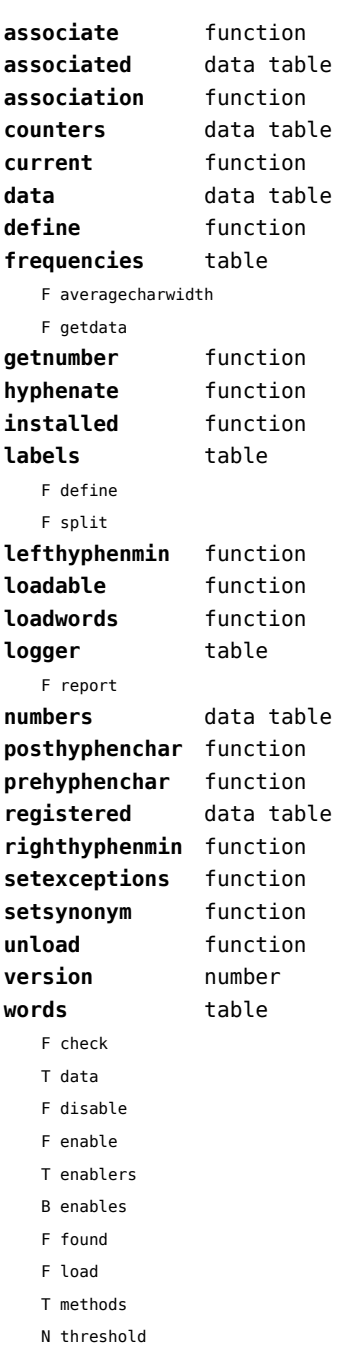

### <span id="page-61-0"></span>layouts (context)

#### **status** table

- F isleftpage
- F leftorrightpagection

### <span id="page-62-0"></span>lfs (extra lua)

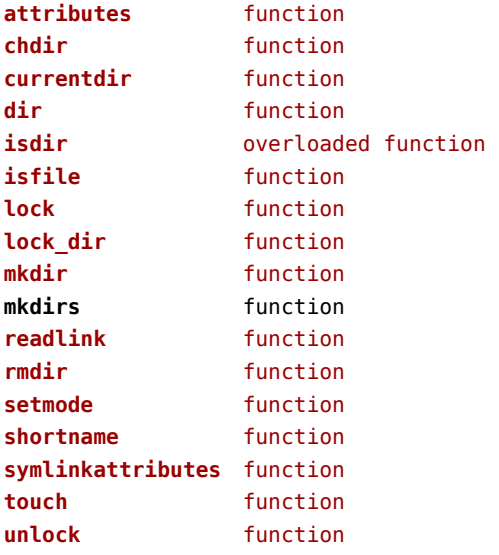

# <span id="page-63-0"></span>libraries (context)

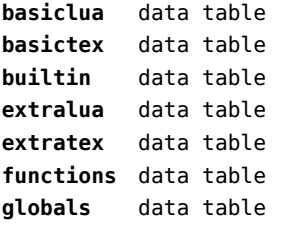

### <span id="page-64-0"></span>lmx (context)

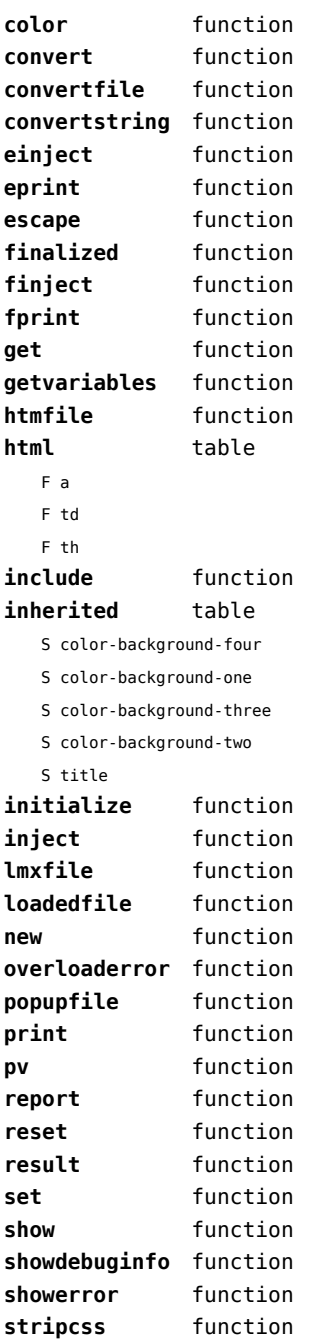

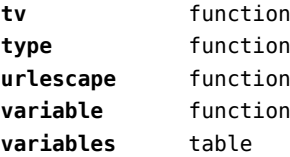

S color-background-blue

S color-background-body

S color-background-green

- S color-background-main
- S color-background-purple
- S color-background-yellow
- S title-default

## <span id="page-65-0"></span>logs (context)

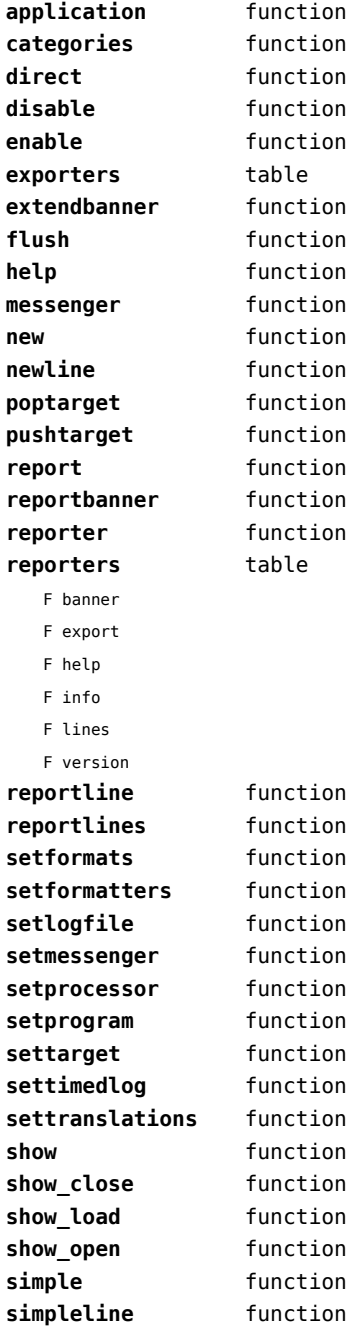

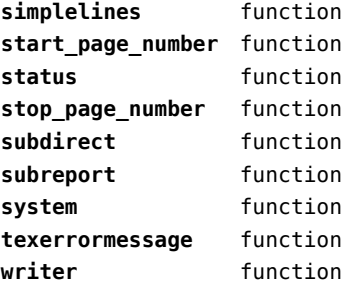

## <span id="page-66-0"></span>lpdf (context)

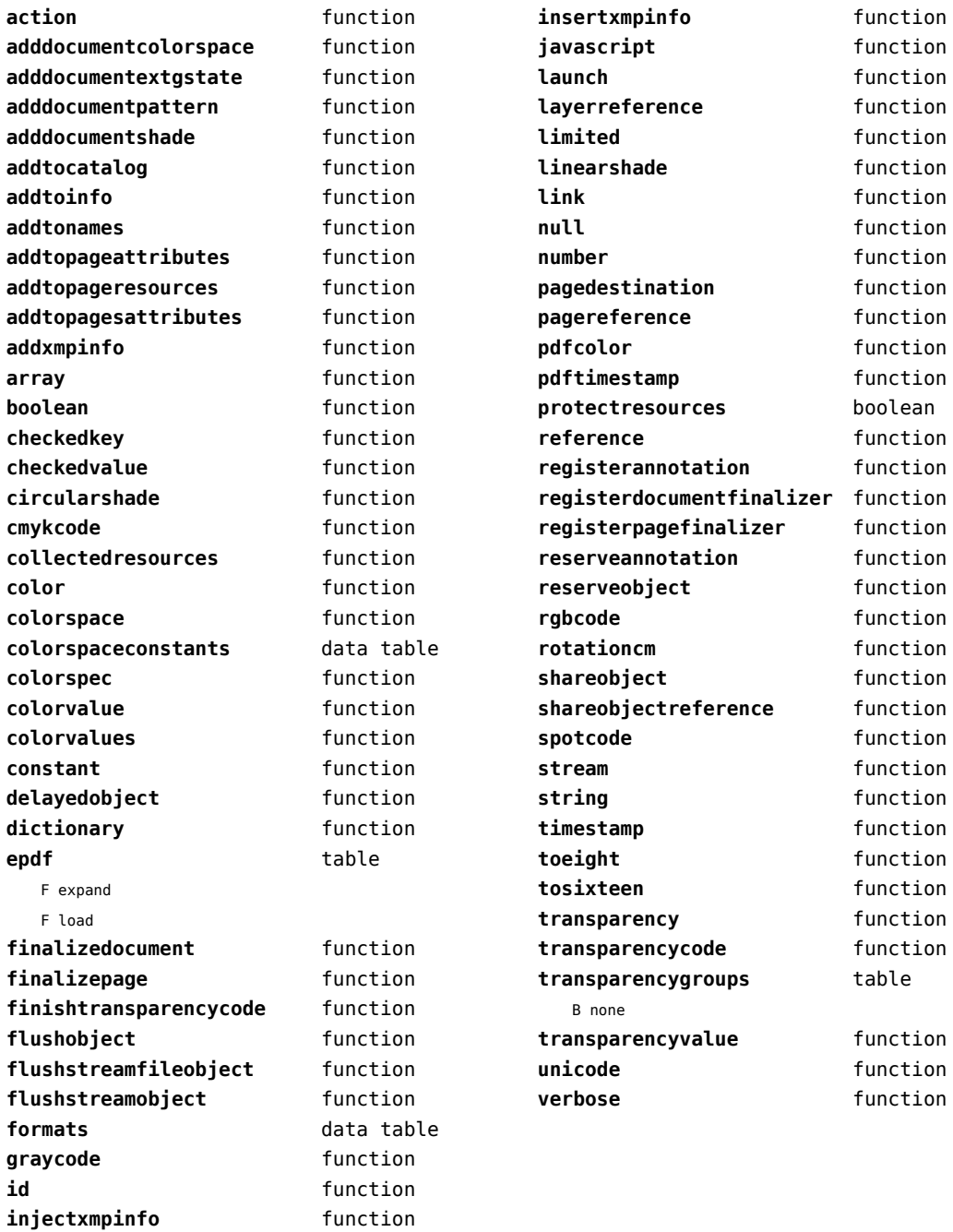

## <span id="page-67-0"></span>lpeg (basic lua)

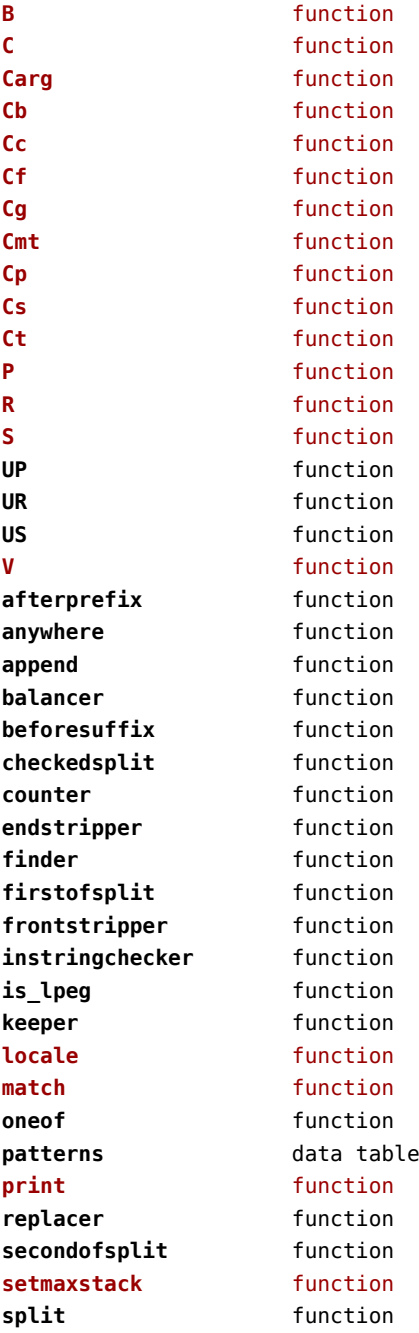

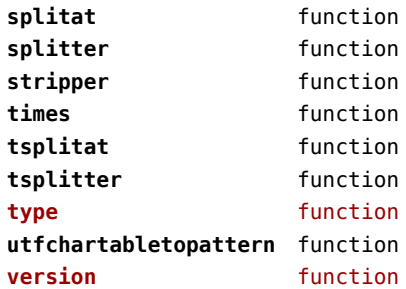

### <span id="page-68-0"></span>ltn12 (extra lua)

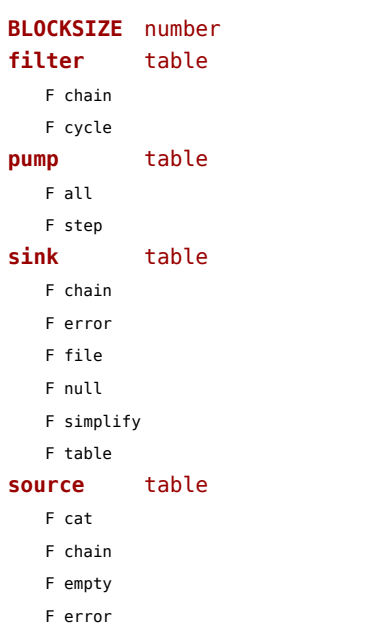

- F file
- F rewind
- F simplify
- F string

### <span id="page-69-0"></span>lua (basic tex)

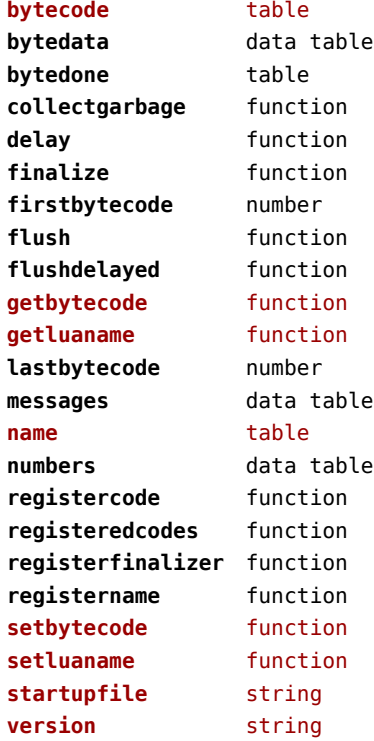

### <span id="page-70-0"></span>luatex (context)

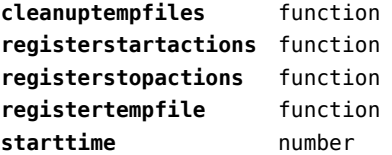

### <span id="page-71-0"></span>lxml (context)

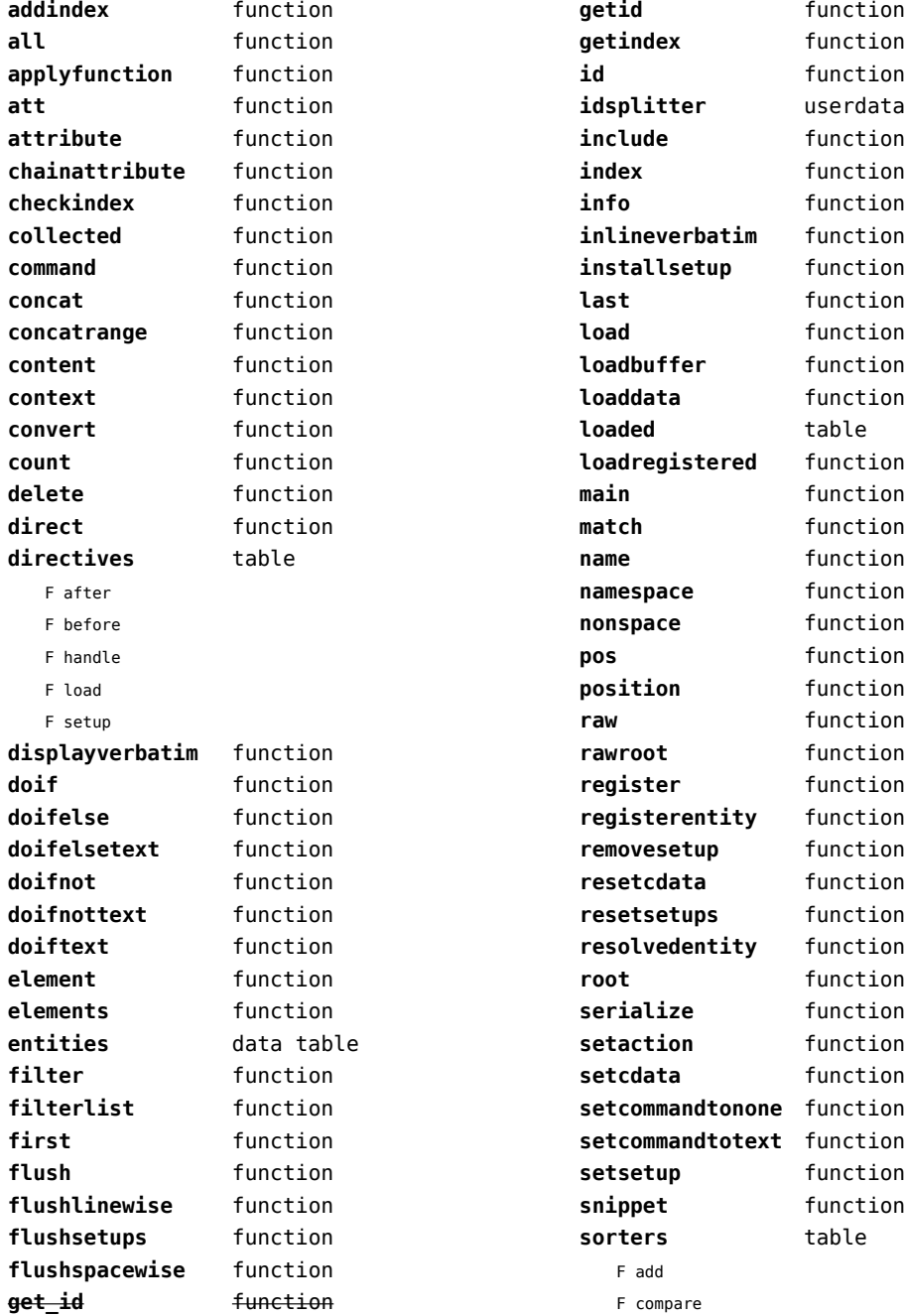
<span id="page-72-0"></span>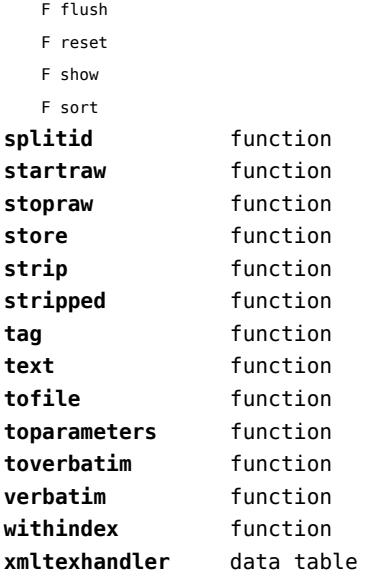

## <span id="page-73-0"></span>math (basic lua)

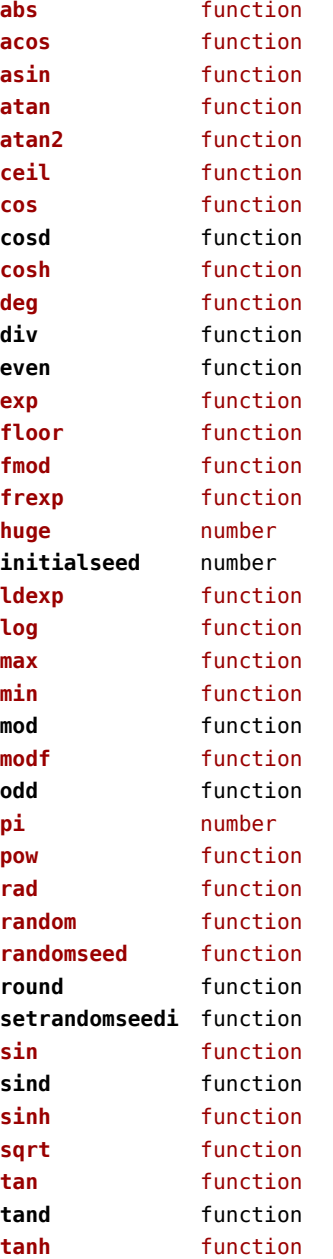

## <span id="page-74-0"></span>mathematics (context)

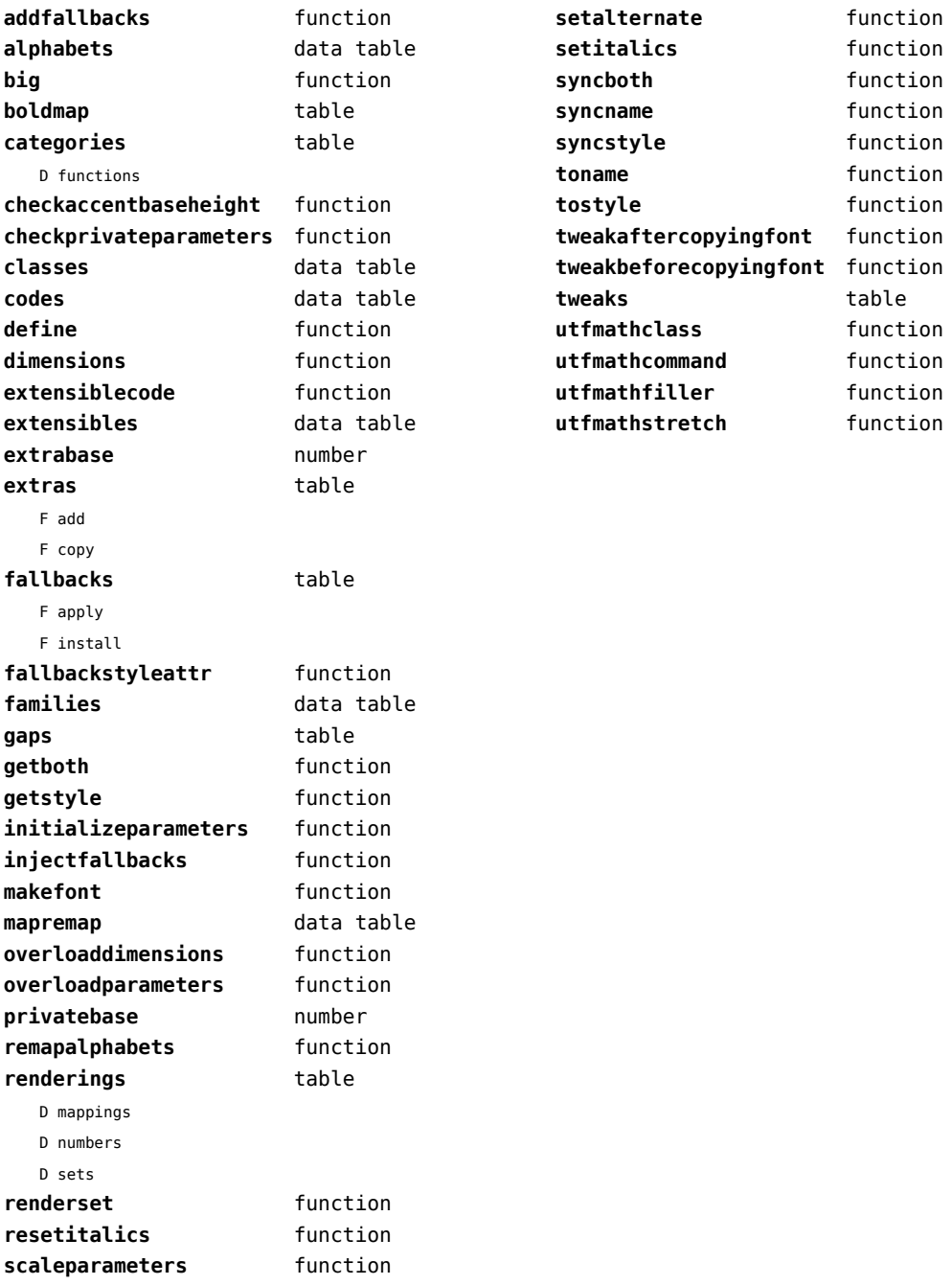

## <span id="page-75-0"></span>mbox (context)

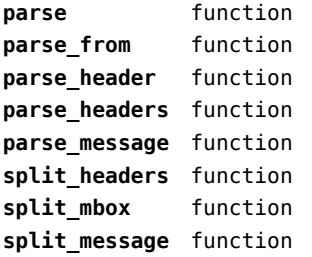

## <span id="page-76-0"></span>md5 (extra lua)

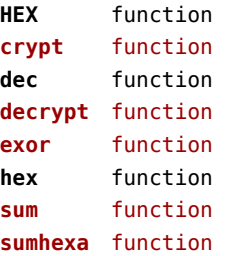

### <span id="page-77-0"></span>metapost (context)

**analyzeplugins** function **checkformat** function **checktexts** function **collapse** boolean **colorinitializer** function **convert** function **defaultformat** string **defaultinstance** string **defaultmethod** string **directrun** function **edefsxsy** function **escaped** function **exectime** table **extensiondata** data table **filterclippath** function **finder** function **flush** function **flushers** table T pdf F comment F flushfigure F startfigure F stopfigure F textfigure **flushliteral** function **flushnormalpath** function **flushreset** function **fonts** table F define T flusher F flushfigure F startfigure F stopfigure N instances F process **format** function format number function **format string** function **formatnumber** function **getclippath** function **getextensions** function

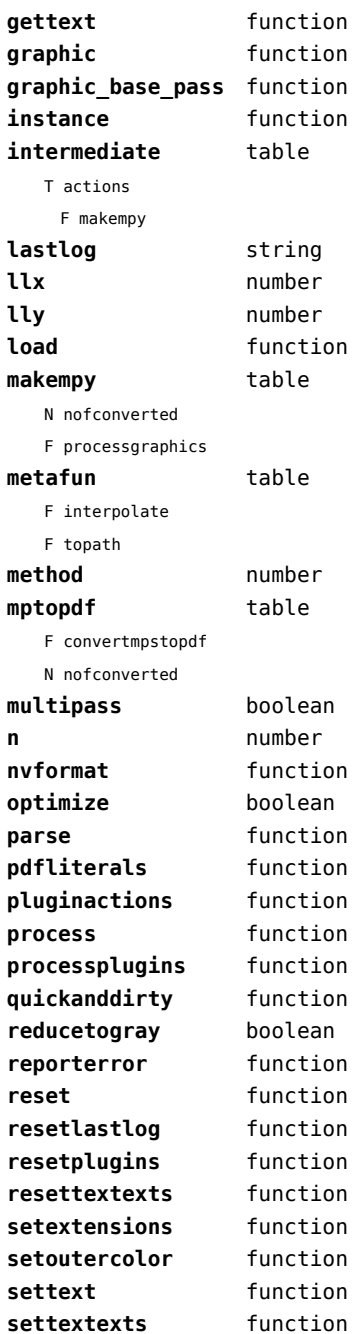

<span id="page-78-0"></span>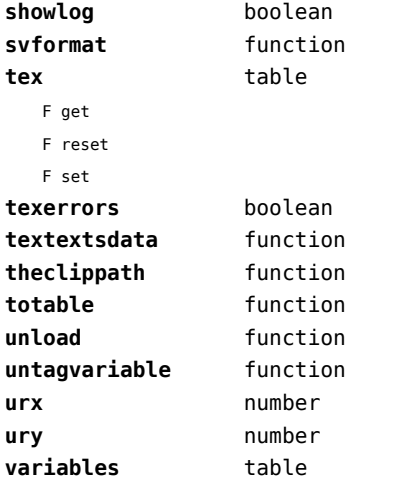

## <span id="page-79-0"></span>mime (extra lua)

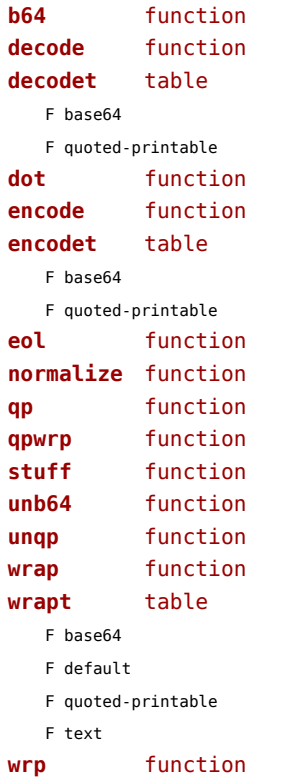

## <span id="page-80-0"></span>mplib (extra tex)

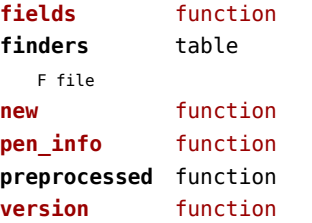

## <span id="page-81-0"></span>noads (context)

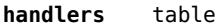

- F check
- F classes
- F collapse
- F families
- F italics
- F relocate
- F render
- F resize
- F showtree
- F tags
- F unscript
- F variants

#### **process** function

#### **processors** table

- T collapse
- F mlist\_to\_hlist
- T relocate
- T render
- T resize
- T unscript

## <span id="page-82-0"></span>node (basic tex)

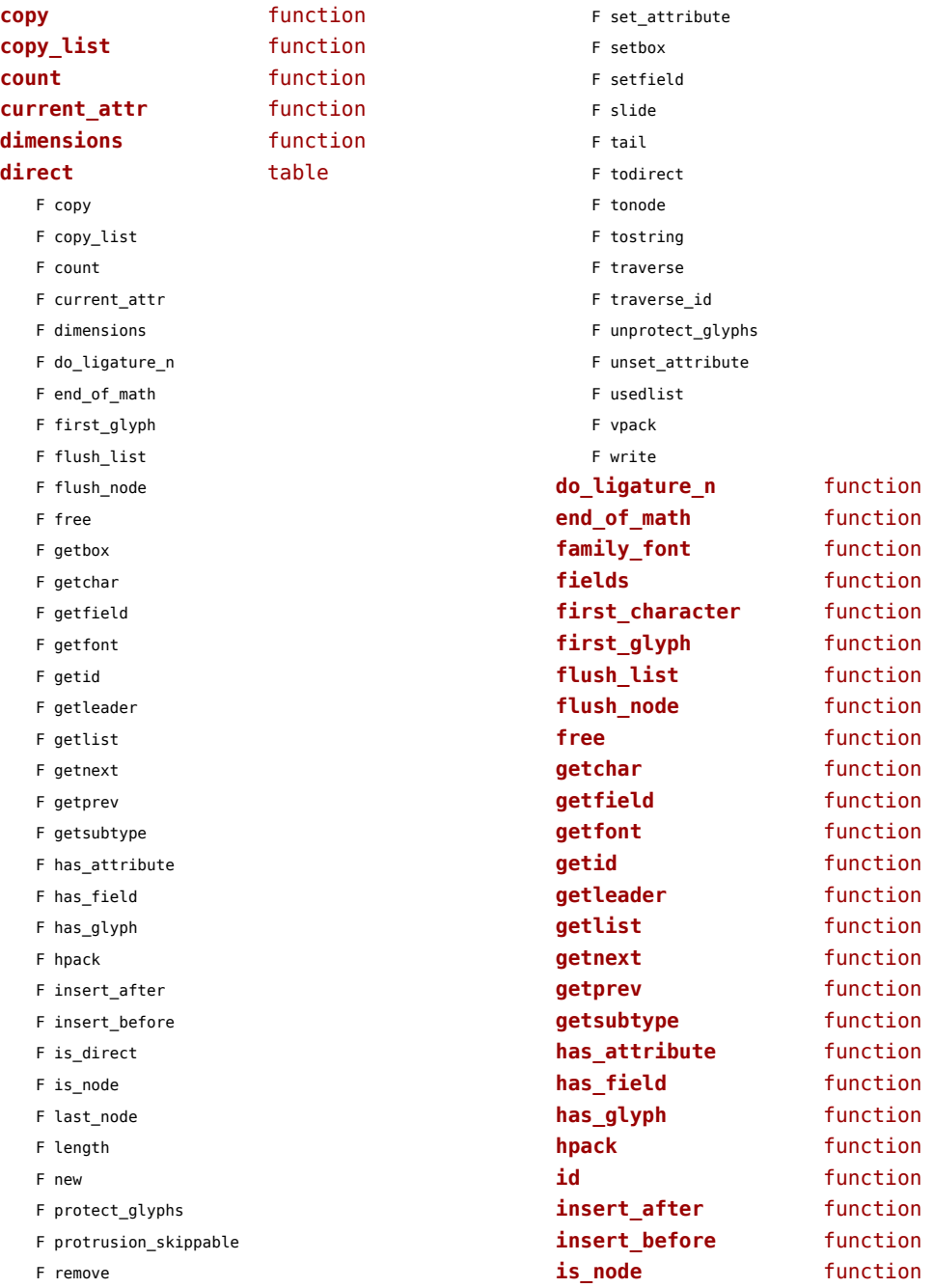

<span id="page-83-0"></span>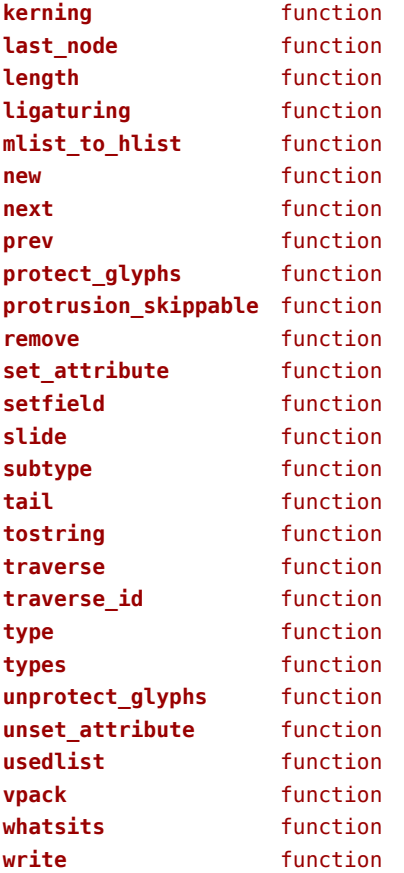

## <span id="page-84-0"></span>nodes (context)

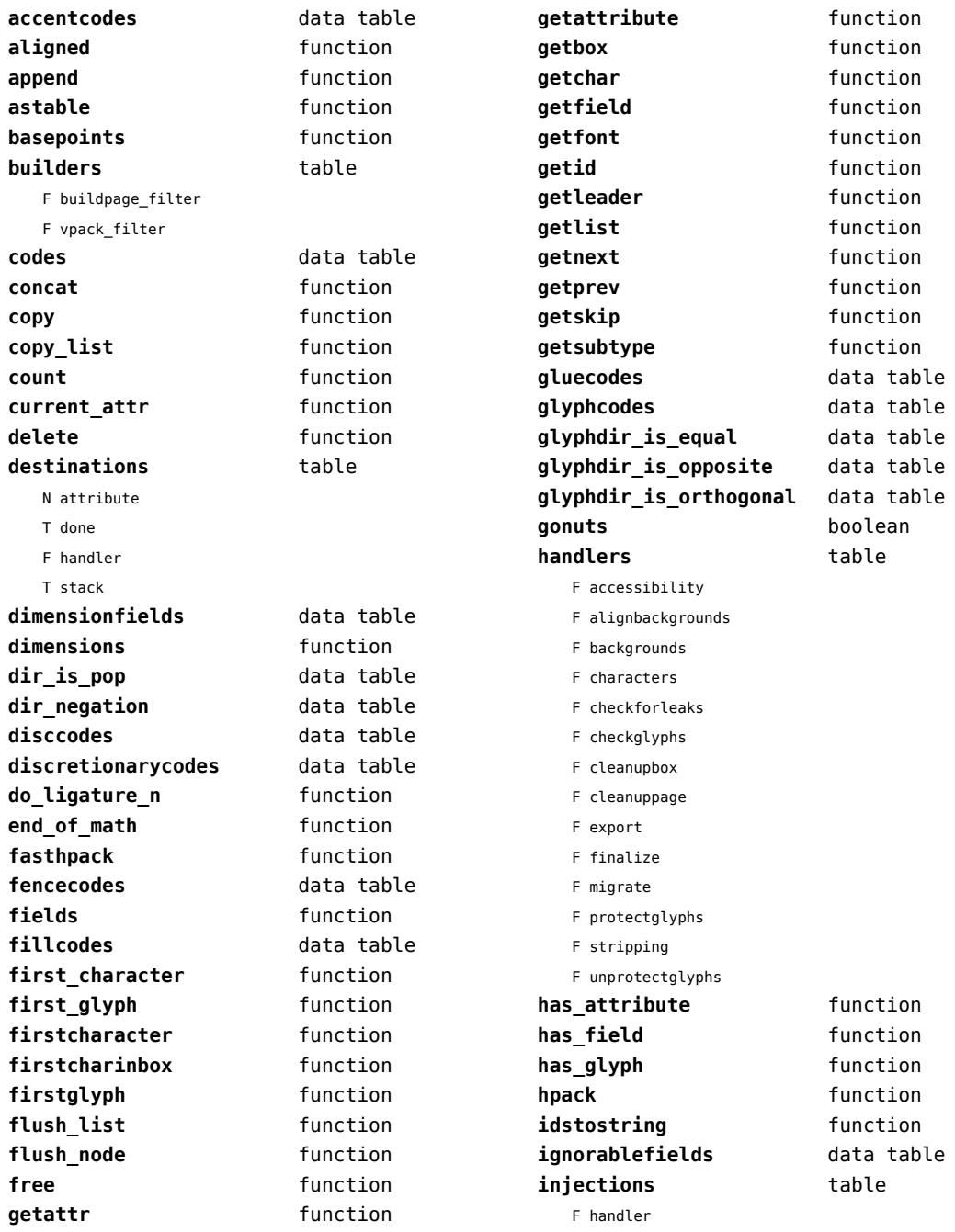

<span id="page-85-0"></span>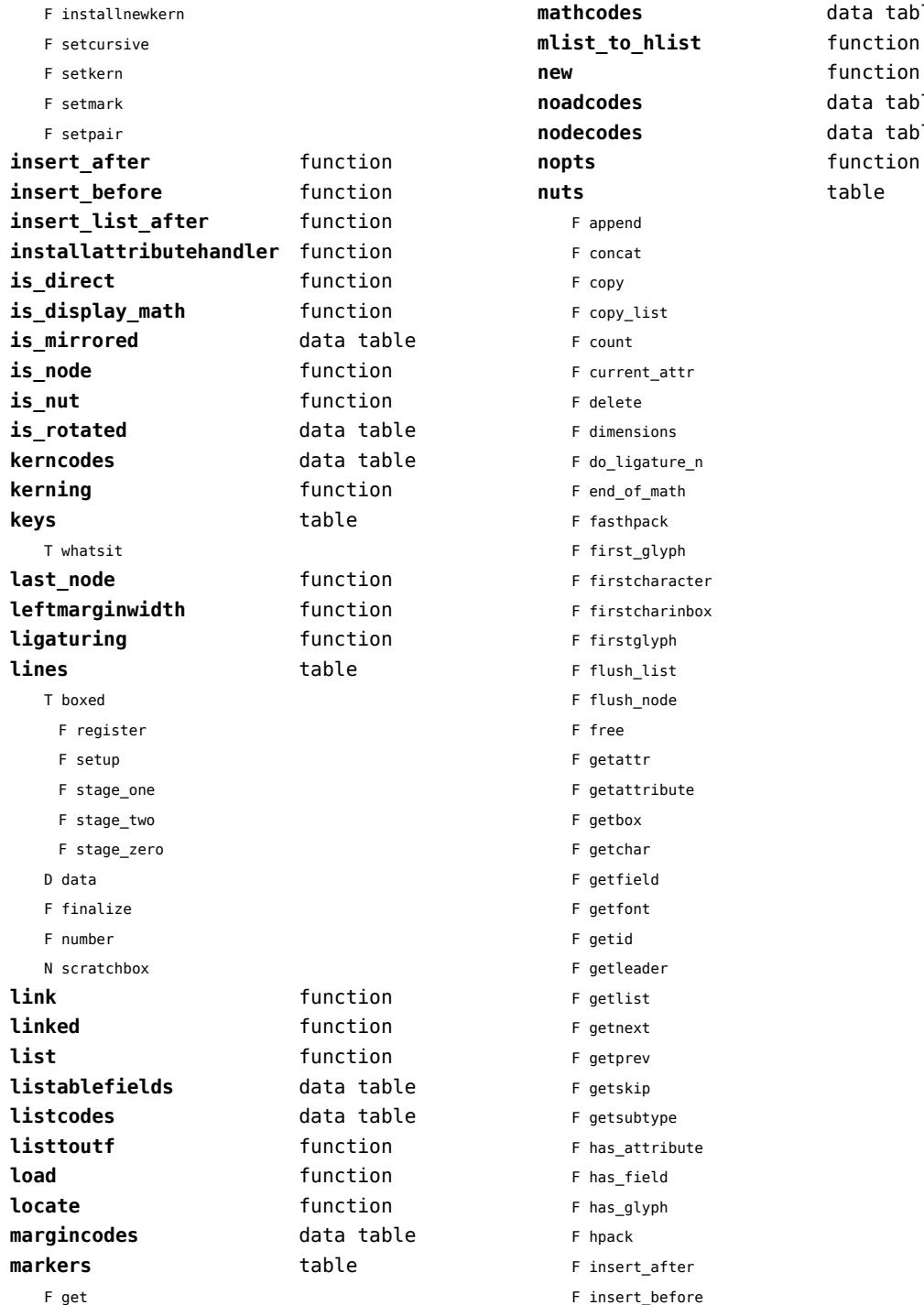

data table

function data table data table function **nuts** table

<span id="page-86-0"></span>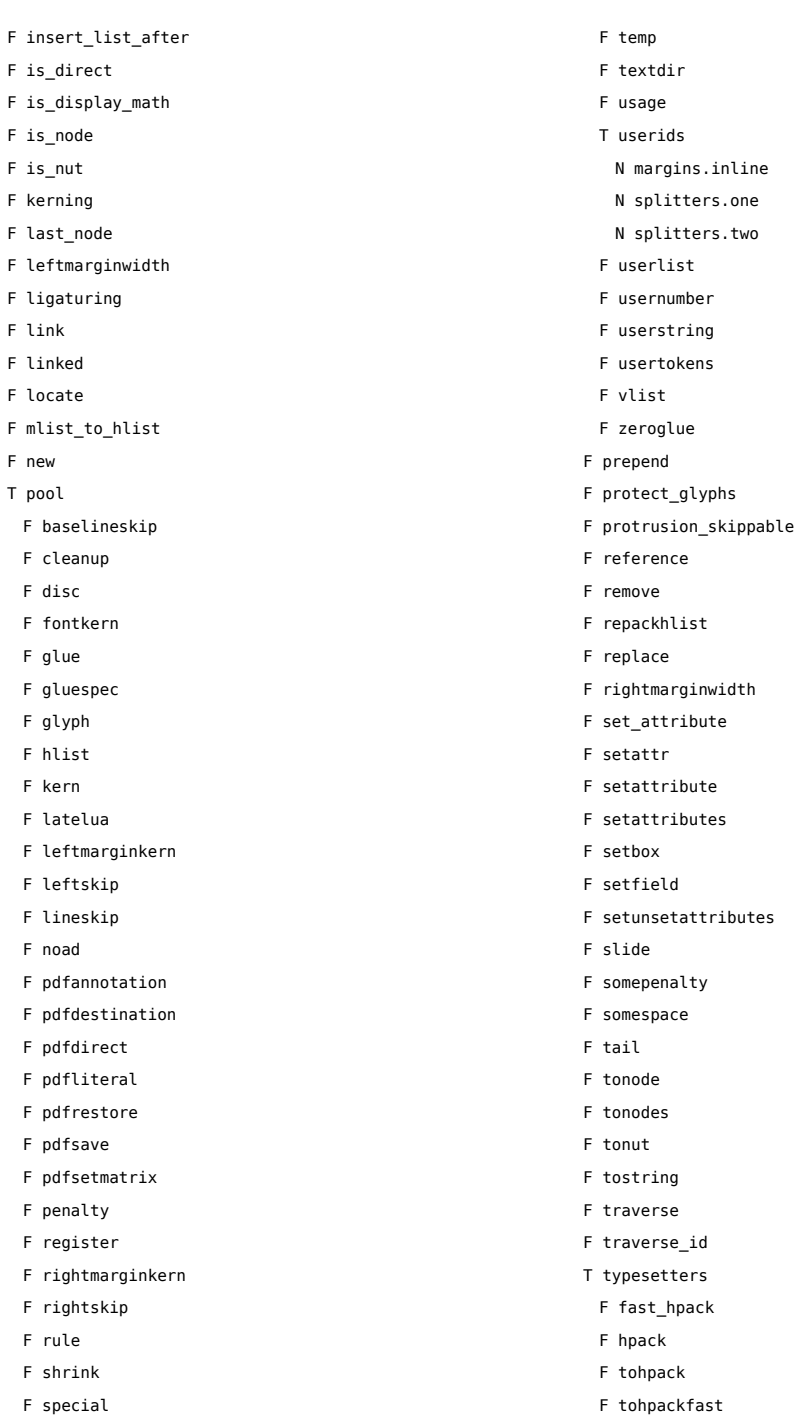

F stretch

F tonodes

<span id="page-87-0"></span>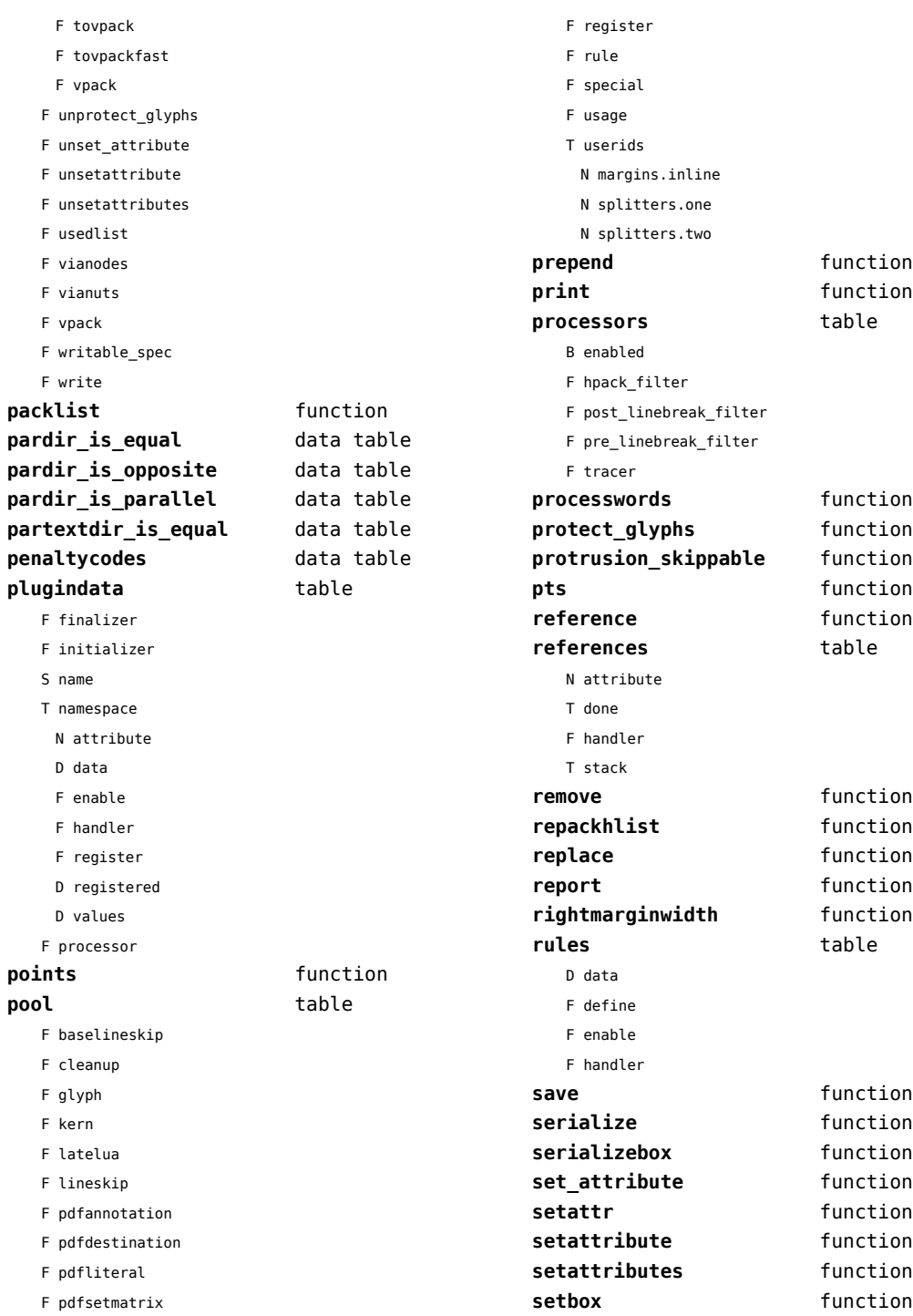

<span id="page-88-0"></span>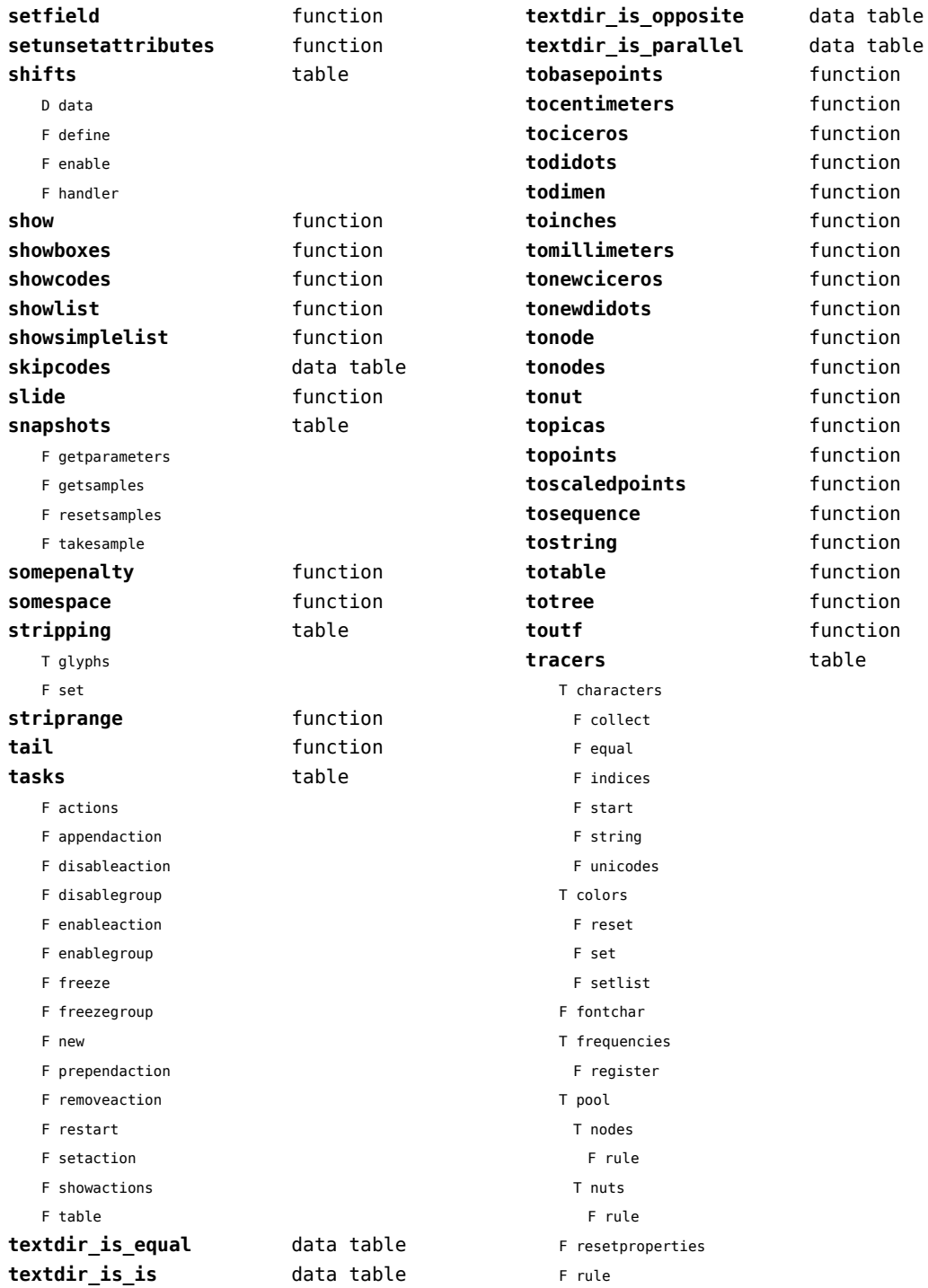

<span id="page-89-0"></span>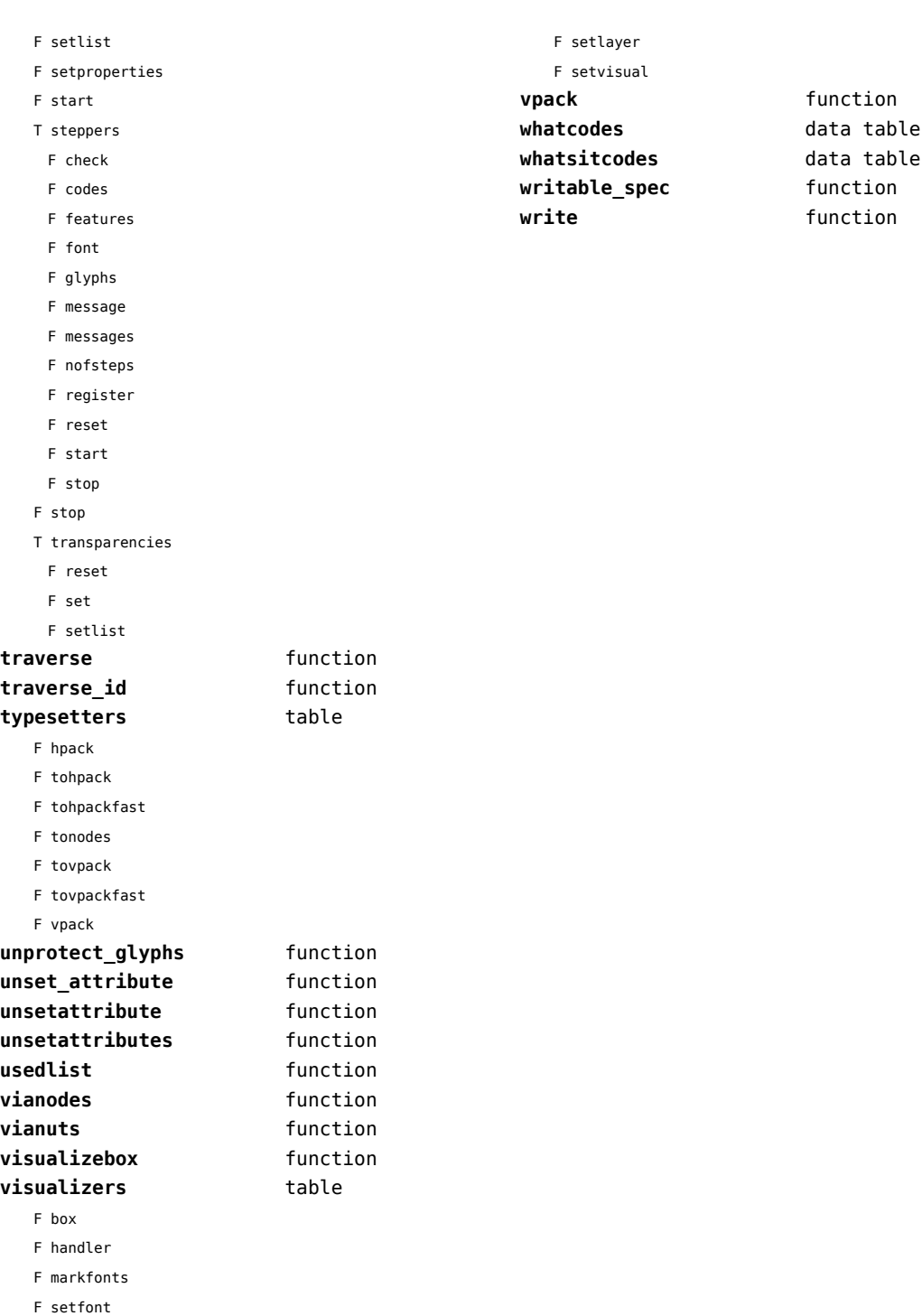

# <span id="page-90-0"></span>number (context)

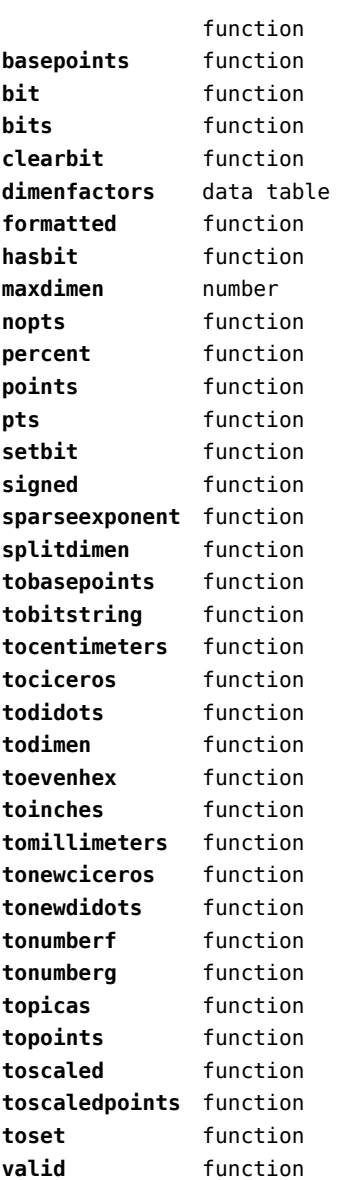

## <span id="page-91-0"></span>os (basic lua)

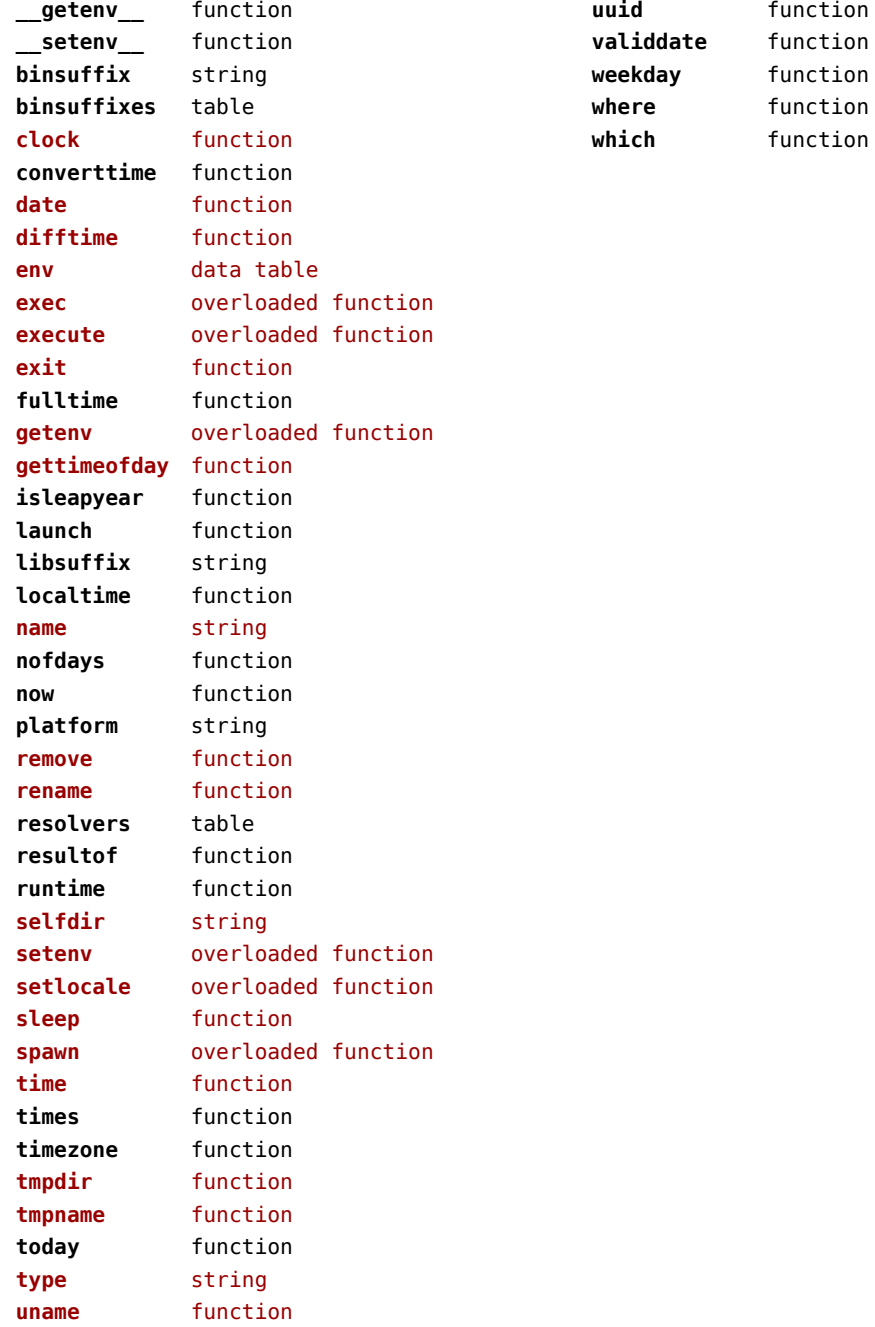

## <span id="page-92-0"></span>package (basic lua)

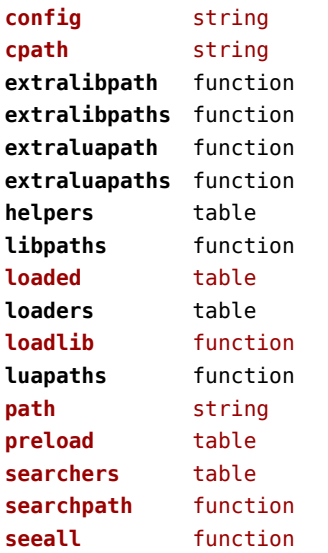

## <span id="page-93-0"></span>pagebuilders (context)

### **injections** table

- F flushafter
- F flushbefore
- F save

#### **mixedcolumns** table

- F cleanup
- F finalize
- F getlist
- F getrest
- F getsplit
- F setsplit

## <span id="page-94-0"></span>pdf (basic tex)

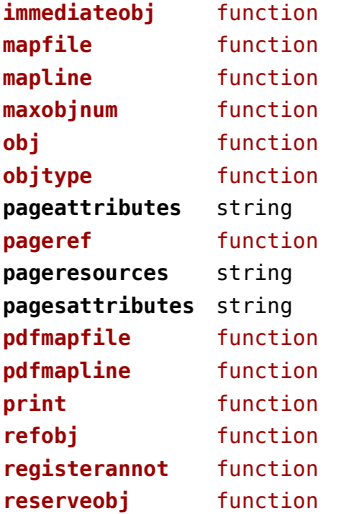

## <span id="page-95-0"></span>pdfscanner (context)

**scan** function

## <span id="page-96-0"></span>physics (context)

#### **units** table

D tables

## <span id="page-97-0"></span>profiler (extra lua)

**pause** function **resume** function **start** function **stop** function

## <span id="page-98-0"></span>regimes (context)

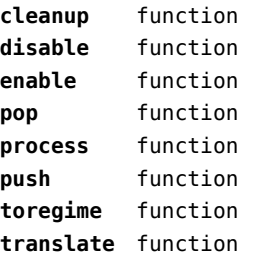

# <span id="page-99-0"></span>resolvers (context)

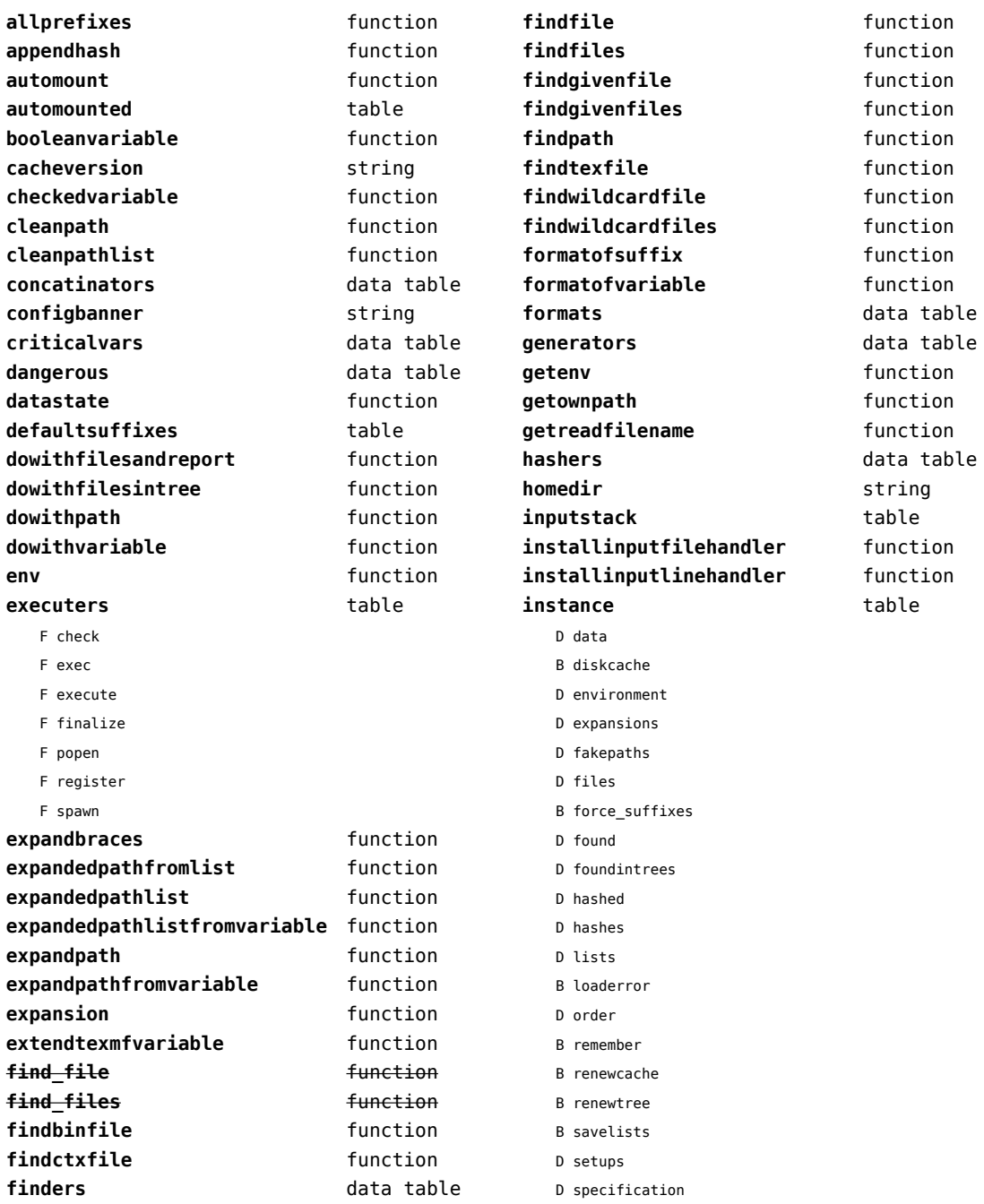

<span id="page-100-0"></span>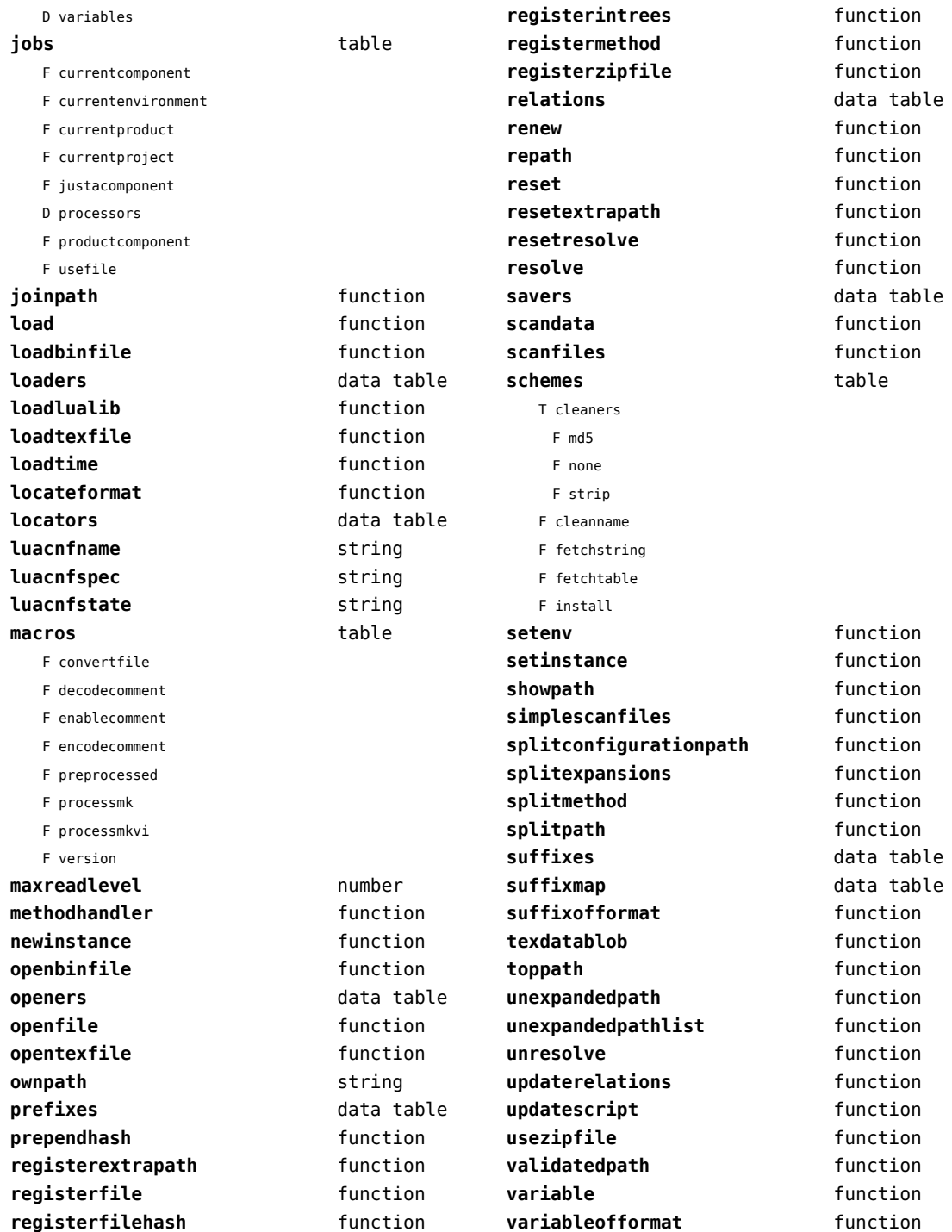

<span id="page-101-0"></span>**variableofformatorsuffix** function wildcardpattern **function** 

## <span id="page-102-0"></span>scripts (context)

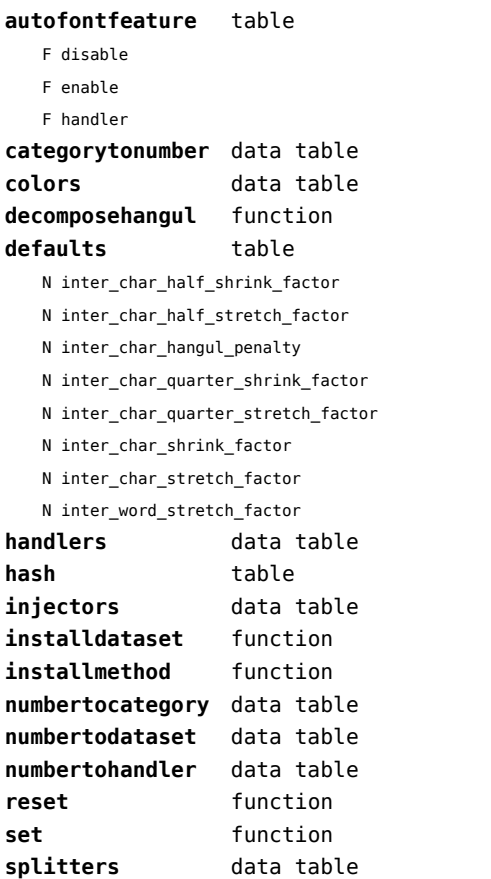

## <span id="page-103-0"></span>set (context)

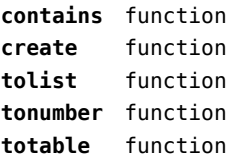

### <span id="page-104-0"></span>socket (extra lua)

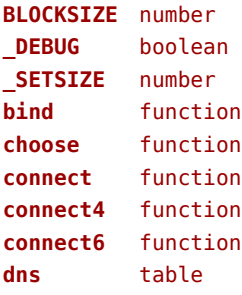

- F getaddrinfo
- F gethostname
- F getnameinfo
- F tohostname
- F toip

#### **ftp** table

- S PASSWORD
- N PORT
- N TIMEOUT
- S USER
- F command
- F get
- F open
- F put

### **gettime** function

- **headers** table
	- T canonic
		- S accept
		- S accept-charset
		- S accept-encoding
		- S accept-language
		- S accept-ranges
		- S action
		- S age
		- S allow
		- S alternate-recipient
		- S arrival-date
		- S authorization
		- S bcc
		- S cache-control
		- S cc
		- S comments
- S connection
- S content-description
- S content-disposition
- S content-encoding
- S content-id
- S content-language
- S content-length
- S content-location
- S content-md5
- S content-range
- S content-transfer-encoding
- S content-type
- S date
- S diagnostic-code
- S dsn-gateway
- S etag
- S expect
- S expires
- S final-log-id
- S final-recipient
- S from
- S host
- S if-match
- S if-modified-since
- S if-none-match
- S if-range
- S if-unmodified-since
- S in-reply-to
- S keywords
- S last-attempt-date
- S last-modified
- S location
- S max-forwards
- S message-id
- S mime-version
- S original-envelope-id
- S original-recipient
- S pragma
- S proxy-authenticate
- S proxy-authorization
- S range

<span id="page-105-0"></span>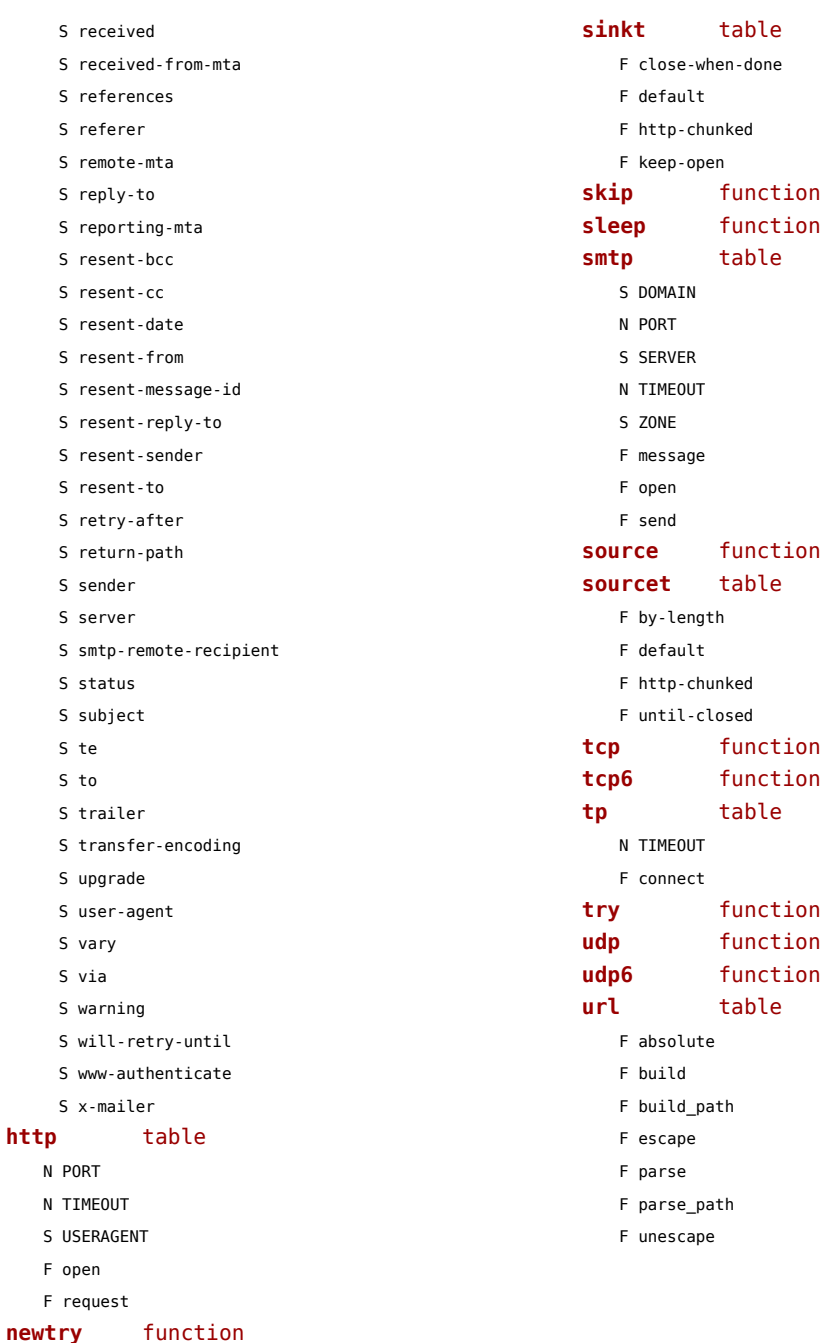

**protect** function **select** function **sink** function

## <span id="page-106-0"></span>sorters (context)

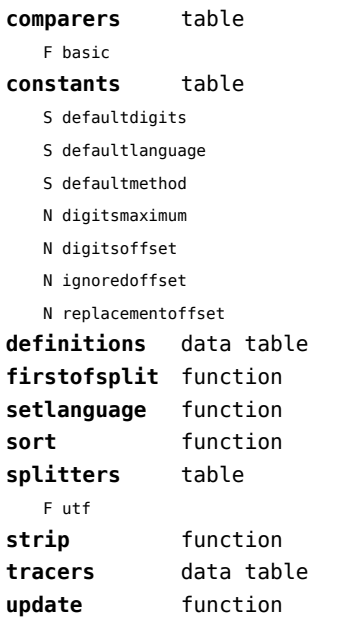

## <span id="page-107-0"></span>statistics (context)

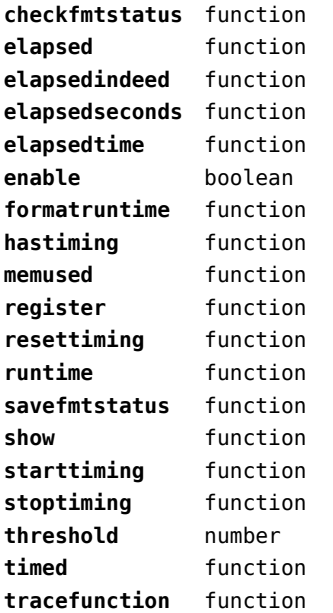
#### <span id="page-108-0"></span>status (basic tex)

**list** function

# <span id="page-109-0"></span>storage (context)

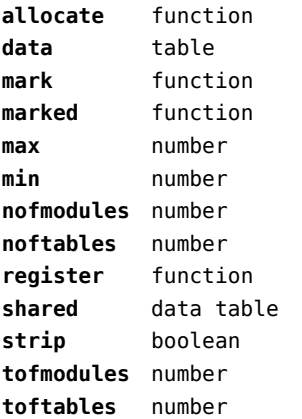

# <span id="page-110-0"></span>streams (context)

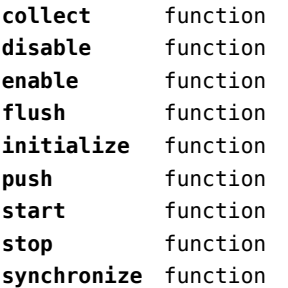

#### <span id="page-111-0"></span>string (basic lua)

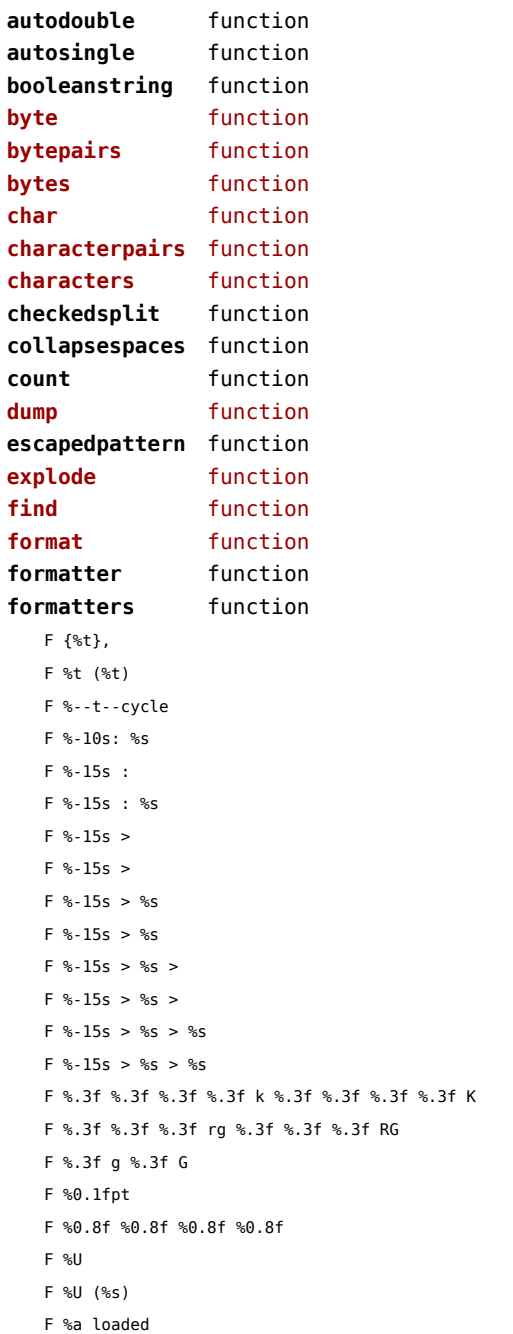

F %f %f %f %f %f %f cm F %l, F %p  $F$  %g, F %s F %s %s F %s %s %s F %s %s %s %t F %s %s %s %s F %s Tc %s w %s Tr F %s mul F %s%s%s F %s, F %s--%s F %s->%s->%s F %s->%s->%s->%s->%s->%s->%s F %s:%s F %s:%s:%s F %s=%q  $F % = {8 \choose 1} % = {8 \choose 1} % = {$ F %w%l, F %w%q, F %w%s, F %w[%l]=%l, F %w[%l]=%q, F %w[%l]=%s, F %w[%l]={ F %w[%l]={%, t },  $F$  %w[%l]={}, F %w[%q]=%l, F %w[%q]=%q, F %w[%q]=%s, F %w[%q]={ F %w[%q]={%, t }, F %w[%q]={}, F %w[%s]=%l, F %w[%s]=%q, F %w[%s]=%s, F %w[%s]={  $F$  %w[%s]={%, t }, F %w[%s]={},

```
F %w{
F %w{%, t },
F %w{},
F %w},
F (%p,%p)
F /%s %s
F /%s << %t >>
F /%s [ %t ]
F /%s cs /%s CS %s SCN %s scn
F /Tr%s gs
F 1 0 0 0 1 %f %f cm
F \ll %t >>
F << /Type /Annot %s /Rect [%0.3f %0.3f %0.3f %0.3f] >>
F M-H-%H
F M-N-%H
F MpSh%s
F Tr%s
F U+%04X:%s
F [ %t ]
F [%g]=
F [%q]=%l,
F [%q]=%q,
F [%g]=%s,
F [%g]={
F [%s] =F [%s]=%l,
F [%s]=%g,
F [%s]=%s,
F [%s][%s]
F \Umathchardef\%s "%X "%X "%X
F \convertnumber{%s}{%s}
F \ugdef\%s{\Udelimiter "%X "%X "%X }
F \ugdef\%s{\Udelimiter 0 "%X "%X }
F \ugdef\%s{\Udelimiterover "%X "%X }
F \ugdef\%s{\Udelimiterunder "%X "%X }
F \ugdef\%s{\Umathaccent 0 "%X "%X }
F \ugdef\%s{\Umathbotaccent 0 "%X "%X }
F \ugdef\%s{\Uradical "%X "%X }
F \ugdef\%s{\Uroot "%X "%X }
F _bpnf_(%s,%s,%s,'%s')
T _extensions_
 S chruni
 S font:features
 S font:name
                                                              S lua
                                                              S tex
                                                              S unichr
                                                              S xml
                                                             F plib .b col(%q)
                                                             F plib.b region(%q)
                                                             F plib .e col()
                                                             F plib .e region(%s)
                                                             F _plib_.enhance(%q)
                                                             S preamble
                                                             S type
                                                             F a=%1.3f%st=%1.3f
                                                             F b:%s
                                                             F buffer.%s
                                                             F c:%s:%s:%s:%s
                                                             F c=%1.3f%sm=%1.3f%sy=%1.3f%sk=%1.3f
                                                             F chem_%s%s(%s,%s,"\chemicaltext{%s}");
                                                             F chem_%s%s(%s,%s,%s,%s,%s);
                                                             F chem_%s(%s,%s,"");
                                                             F chem %s(%s,%s,%s);
                                                             F chem c%s(%s,%s,"");
                                                             F chem_set(%s);
                                                             F chem_start_structure(%s,%s,%s,%s,%s,%s,%s,%s,%s,%s,%s,%s);
                                                             F chem symbol("\chemicalsymbol[equilibrium]{%s}{%s}");
                                                             F chem symbol("\chemicalsymbol[gives]{%s}{%s}");
                                                             F chem_symbol("\chemicalsymbol[mesomeric]{%s}{%s}");
                                                             F chem_symbol("\chemicaltext{%s}");
                                                             F chem trace boundingbox := %l ;
                                                             F dup %s mul exch dup %s mul exch %s mul
                                                             F dup %s mul exch dup %s mul exch dup %s mul exch %s mul
                                                             F e:%s
                                                             F flushing realpage %s, userpage %s
                                                             F jobname %a, input %a, result %a
                                                             F lang-frq-%s.lua
                                                             F language %a is active
                                                             F mfun tt w[%i] := %f ; mfun tt h[%i] := %f ; mfun tt d[%
                                                             F multilocs[%s] := %s ; multikind[%s] := "%s" ; multipars
                                                             F multiregs[%s] := (%--t--cycle) shifted - %s ;
                                                             F p:%s
                                                             F p:%s:%s:%s:%s
                                                             F p=%1.3f
                                                             F p=%s
                                                             F path multiregs[], multipars[], multibox ; string multik
                                                             F path posboxes[], posregions[] ; numeric pospages[] ; nu
```
<span id="page-113-0"></span>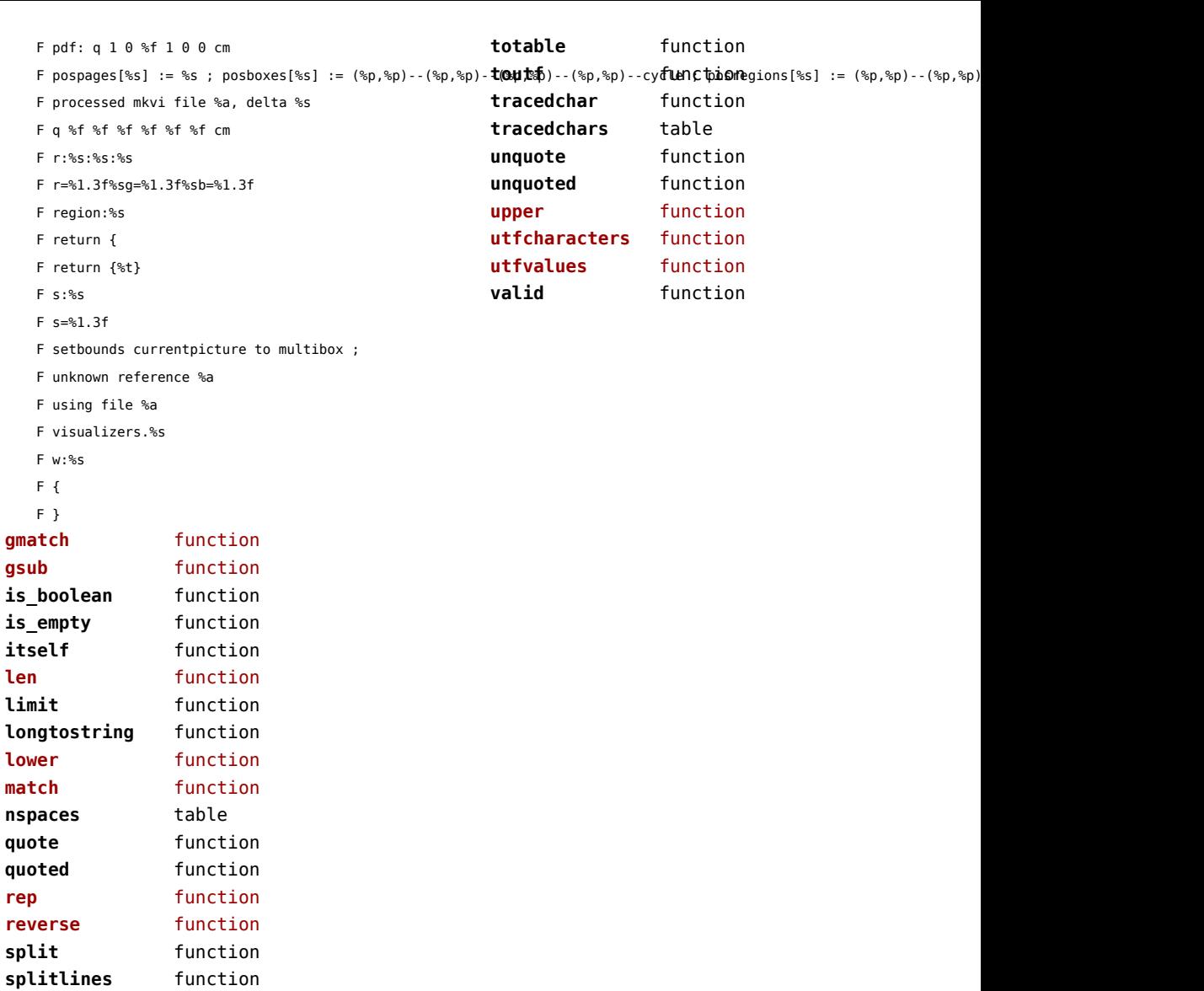

**splitup** function **strip** function **sub** function **tformat** function **toboolean** function **tocontext** function **todimen** function **tonodes** function **topattern** function

## <span id="page-114-0"></span>structures (context)

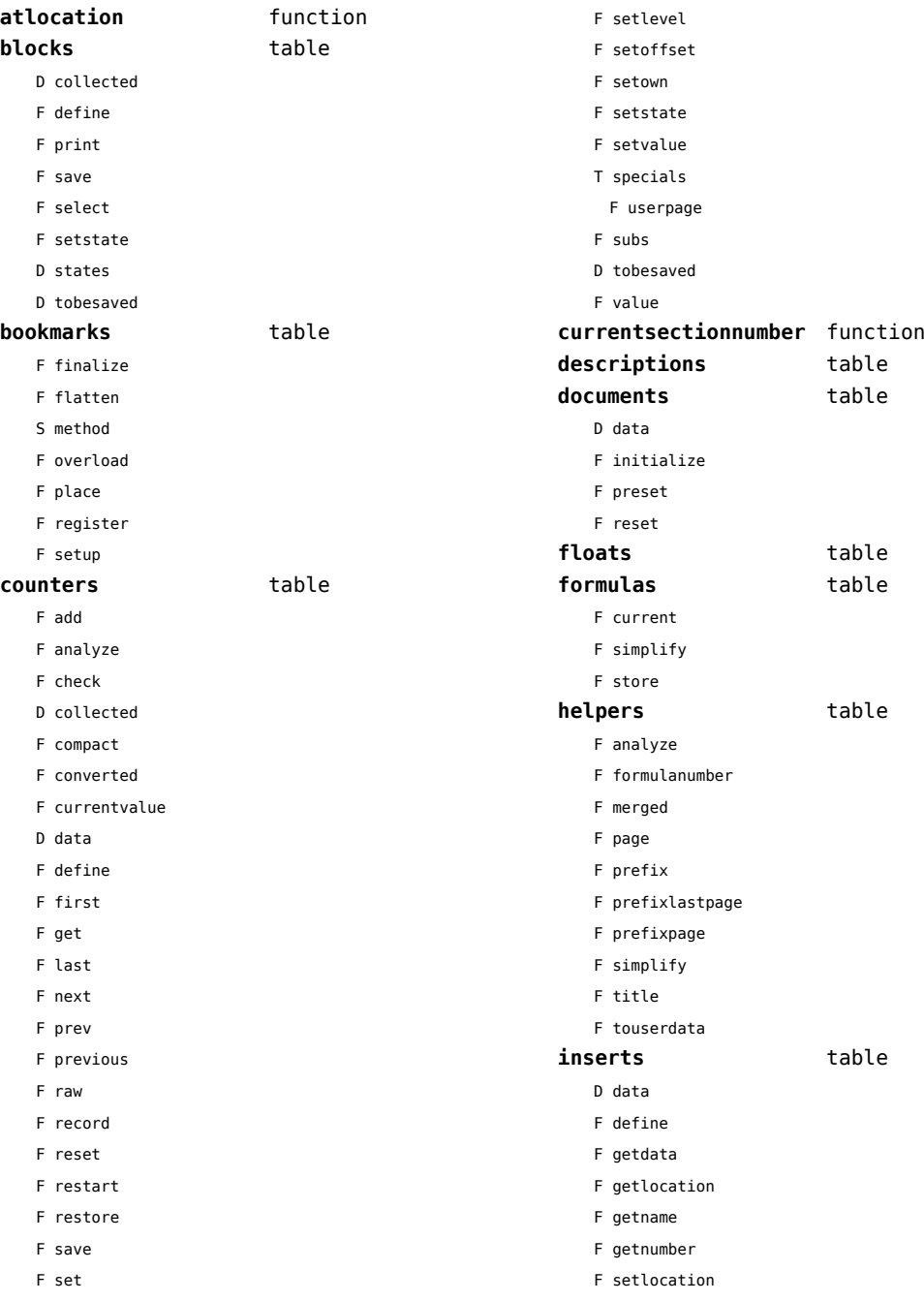

<span id="page-115-0"></span>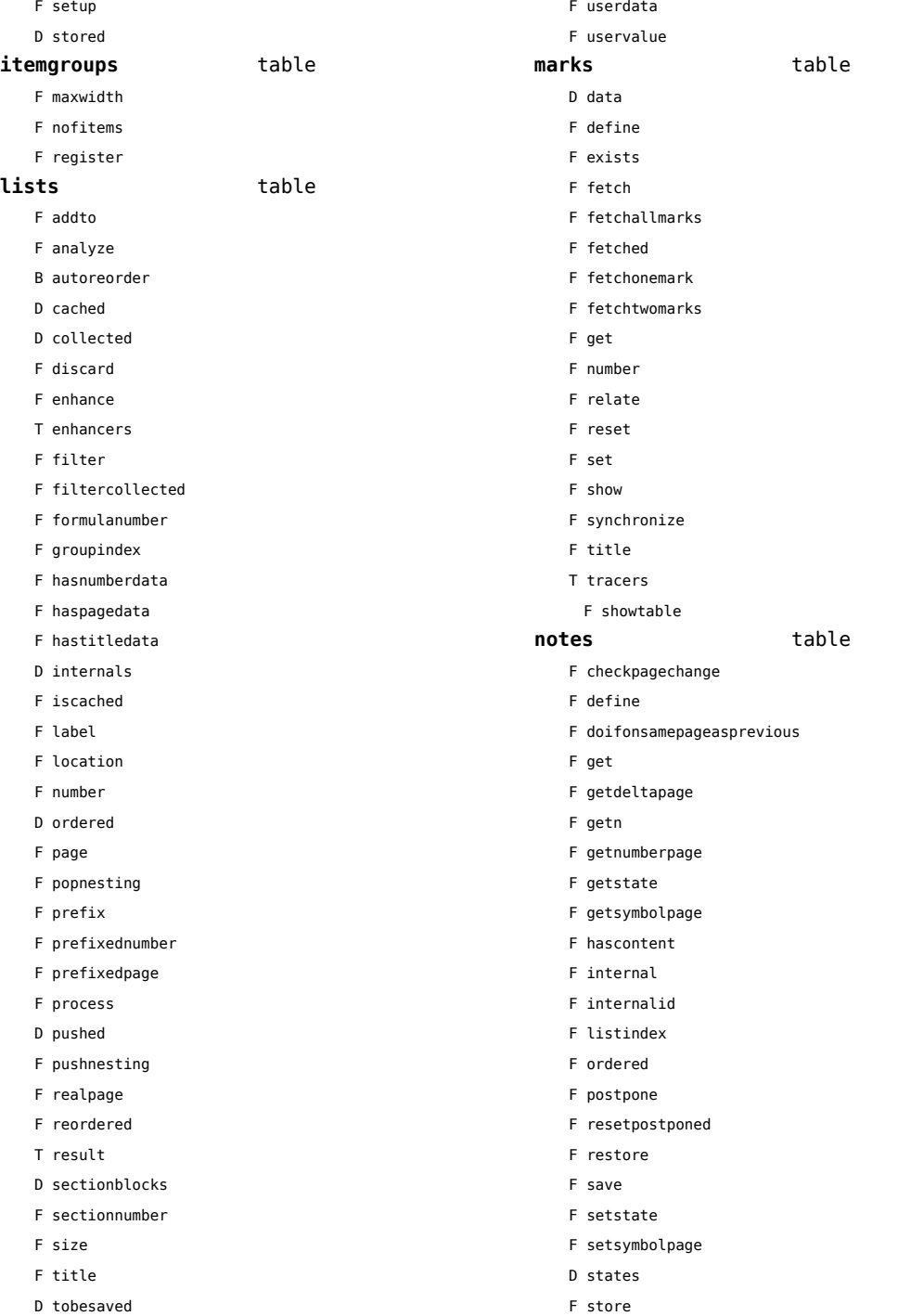

<span id="page-116-0"></span>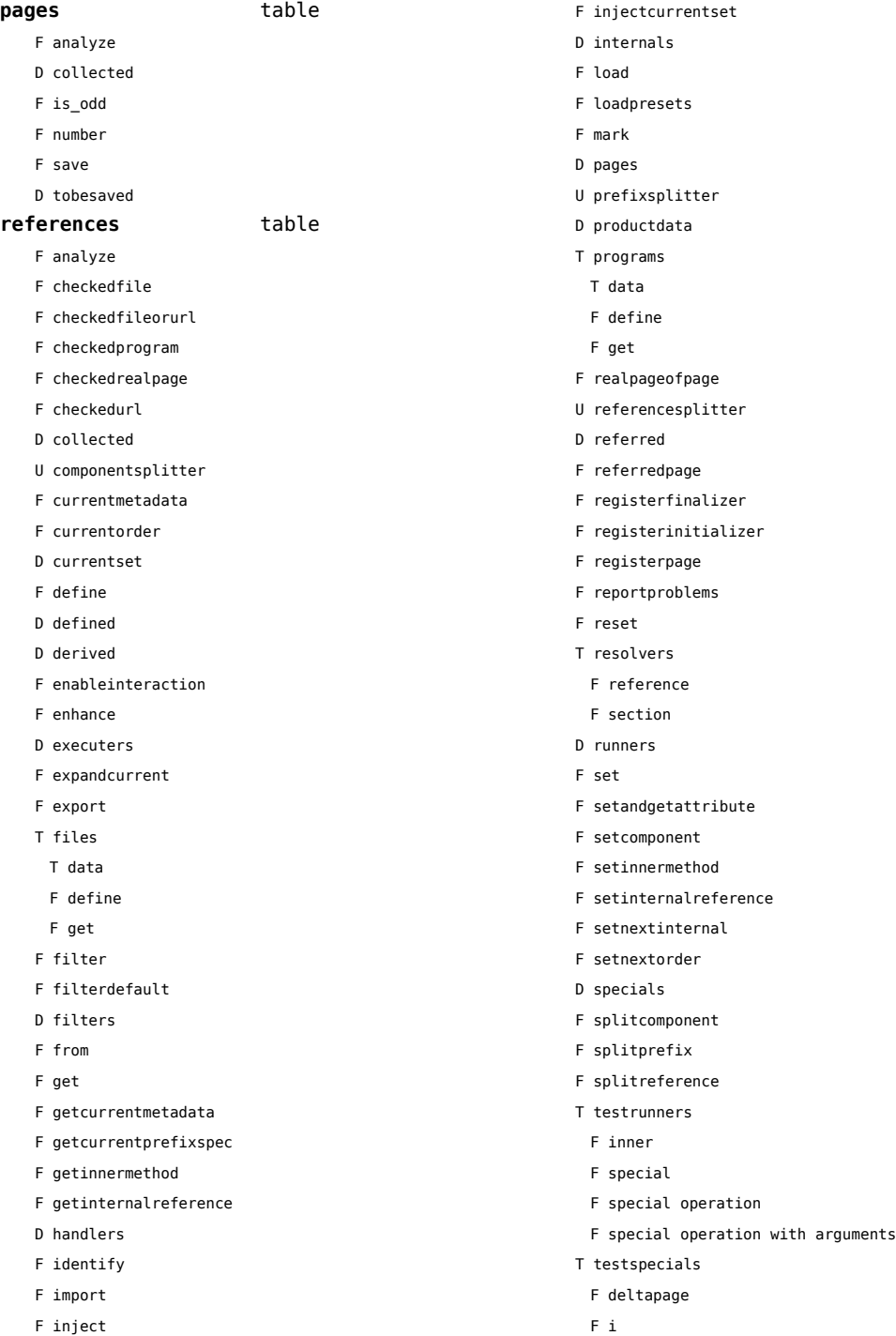

<span id="page-117-0"></span>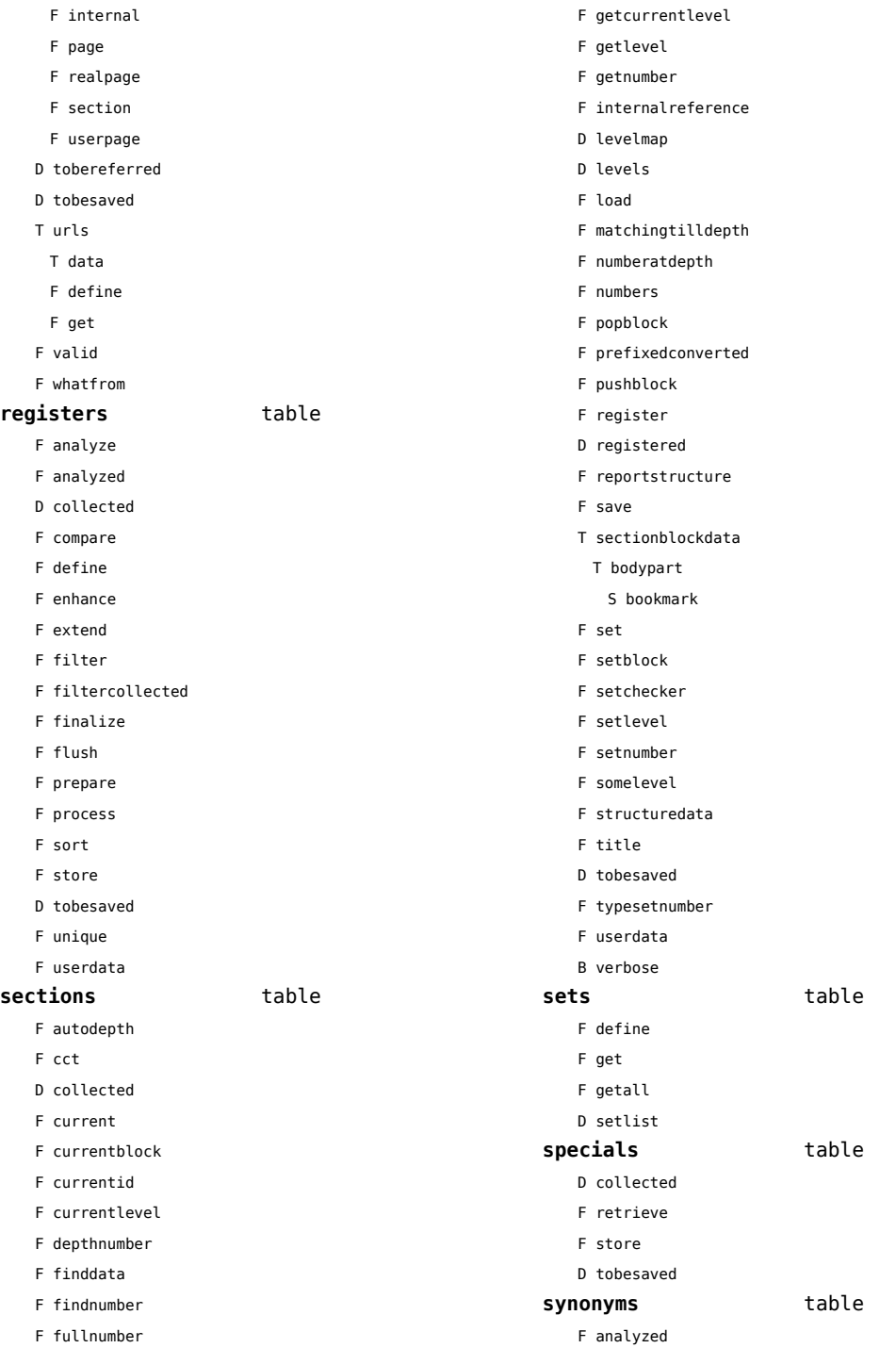

- <span id="page-118-0"></span>D collected
- F compare
- F define
- F filter
- F finalize
- F flush
- F meaning
- F prepare
- F process
- F register
- F registerused
- F sort
- F synonym
- D tobesaved

#### tags table

T data

- F detailedtag
- F getid
- F handler
- D labels
- F last
- F lastinchain
- T metadata
- D properties
- F registerdata
- F registermetadata
- F restart
- F setattributehash
- F setcombination
- F setdescription
- F setdescriptionsymbol
- F setfigure
- F sethighlight
- F setitemgroup
- F setproperty
- F setsorting
- F setsynonym
- F settablecell
- F settabulatecell
- F start
- F stop
- D taglist
- T userdata

#### <span id="page-119-0"></span>table (basic lua)

**allkeys** function **append** function **are\_equal** function autokey **function compact** function **concat** function **contains** function **copy** function **count** function **derive** function **deserialize** function drop function **fastcopy** function **fastserialize** function **flattened** function **fromhash** function **getmetatablekey** function has\_one\_entry function **identical** function **imerge** function **imerged** function **insert** function **is empty** function **keys** function **load** function **loweredkeys** function **merge** function **merged** function **mirrored** function **pack** function **prepend** function **print** function **remove function reverse** function **reversed** function **save** function **sequenced** function **serialize** function **setmetatablecall** function **setmetatableindex** function **setmetatablekey** function

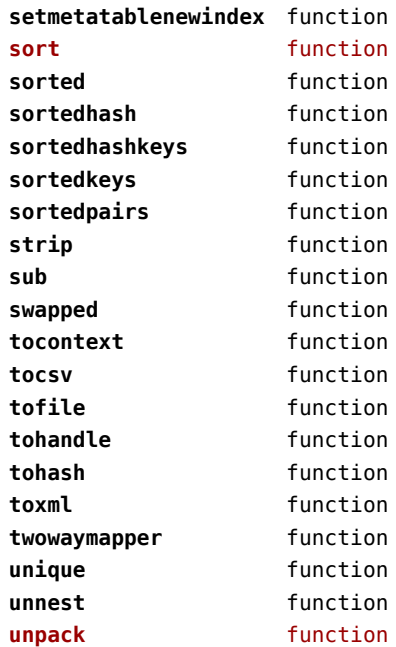

#### <span id="page-120-0"></span>tex (basic tex)

**attribute** table **badness** function **box** table **catcode** table **conditionals** data table **constants** data table **count** table **ctxcatcodes** number **definefont** function **delcode** table **dimen** table **directives** data table **enableprimitives** function **error** function **extraprimitives** function **finish** function **fontidentifier** function **fontname** function **fprint** function **get** function **getattribute** function **getbox** function **getcatcode** function **getcount** function **getdelcode** function **getdimen** function **getlccode** function **getlist** function **getmath** function **getmathcode** function **getnest** function **getsfcode** function **getskip** function **gettoks** function **getuccode** function **hashtokens** function **ifs** data table **inicatcodes** number **iscount** function **isdimen** function **isskip** function

**istoken** function **lccode** table **linebreak** function **lists** table **luacatcodes** number **mathcode** table **modes** data table **nest** table **nilcatcodes** number **notcatcodes** number **number** function **pdffontname** function **pdffontobjnum** function **pdffontsize** function **pdfpageref** function **pdfxformname** function **primitives** function **print** function **printlist** function **prtcatcodes** number **romannumeral** function **round** function **run** function **scale** function **set** function **setattribute** function **setbox** function **setcatcode** function **setcount** function **setdelcode** function **setdimen** function **setlccode** function **setlist** function setmath function **setmathcode** function **setnest** function **setsfcode** function **setskip** function **settoks** function **setuccode** function sfcode table

[previous](#page-119-0) 120 [next](#page-121-0)

<span id="page-121-0"></span>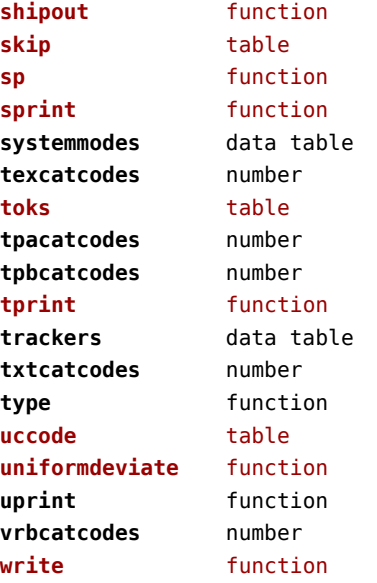

# <span id="page-122-0"></span>texconfig (basic tex)

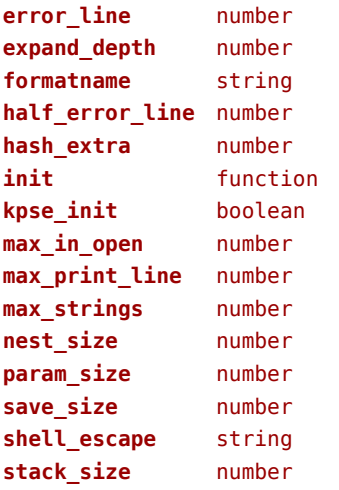

#### <span id="page-123-0"></span>texio (basic tex)

**write** function **write\_nl** function

#### <span id="page-124-0"></span>token (basic tex)

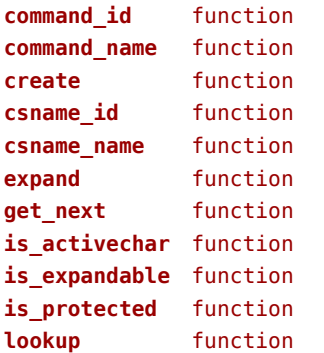

## <span id="page-125-0"></span>tokens (context)

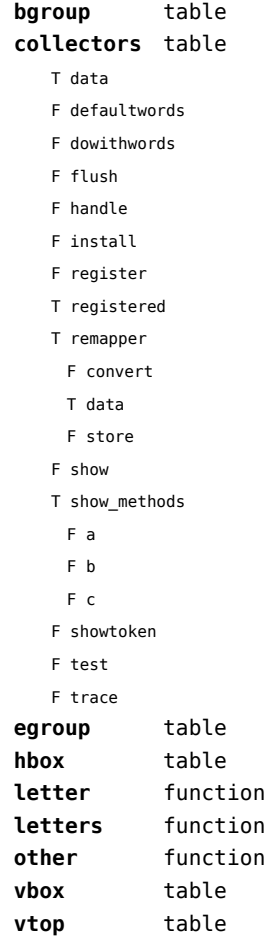

#### <span id="page-126-0"></span>tracers (context)

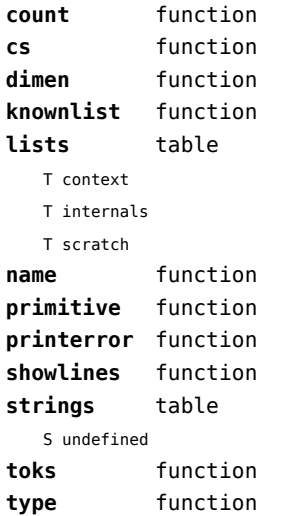

## <span id="page-127-0"></span>trackers (context)

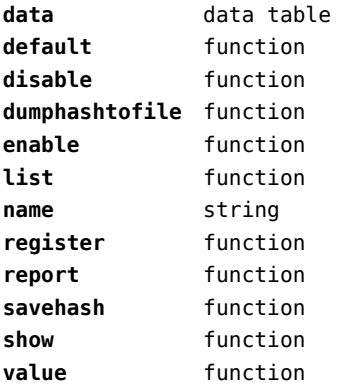

# <span id="page-128-0"></span>typesetters (context)

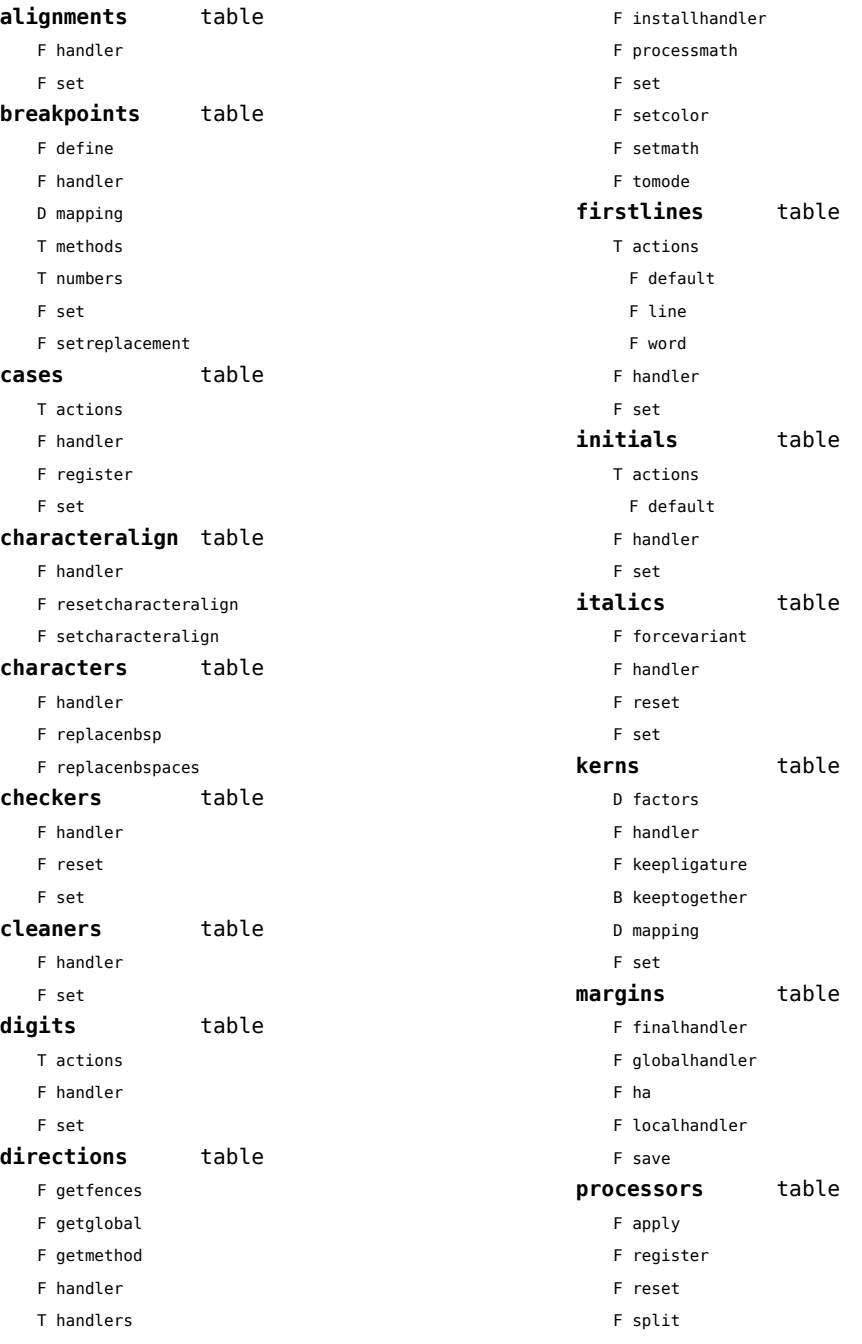

- <span id="page-129-0"></span>F startapply
- F stopapply
- F stripped
- F tostring

#### **spacings** table

- F define
- F handler
- D mapping
- T numbers
	- T frenchpunctuation
		- T characters
		- S name
		- N number
- F reset
- F set
- F setup

#### **xtables** table

- F cleanup
- F construct
- F create
- F flush
- F initialize\_construct
- F initialize\_reflow\_height
- F initialize\_reflow\_width
- F next\_row
- F reflow\_height
- F reflow\_width
- F set\_construct
- F set\_reflow\_height
- F set\_reflow\_width

#### <span id="page-130-0"></span>unicode (extra lua)

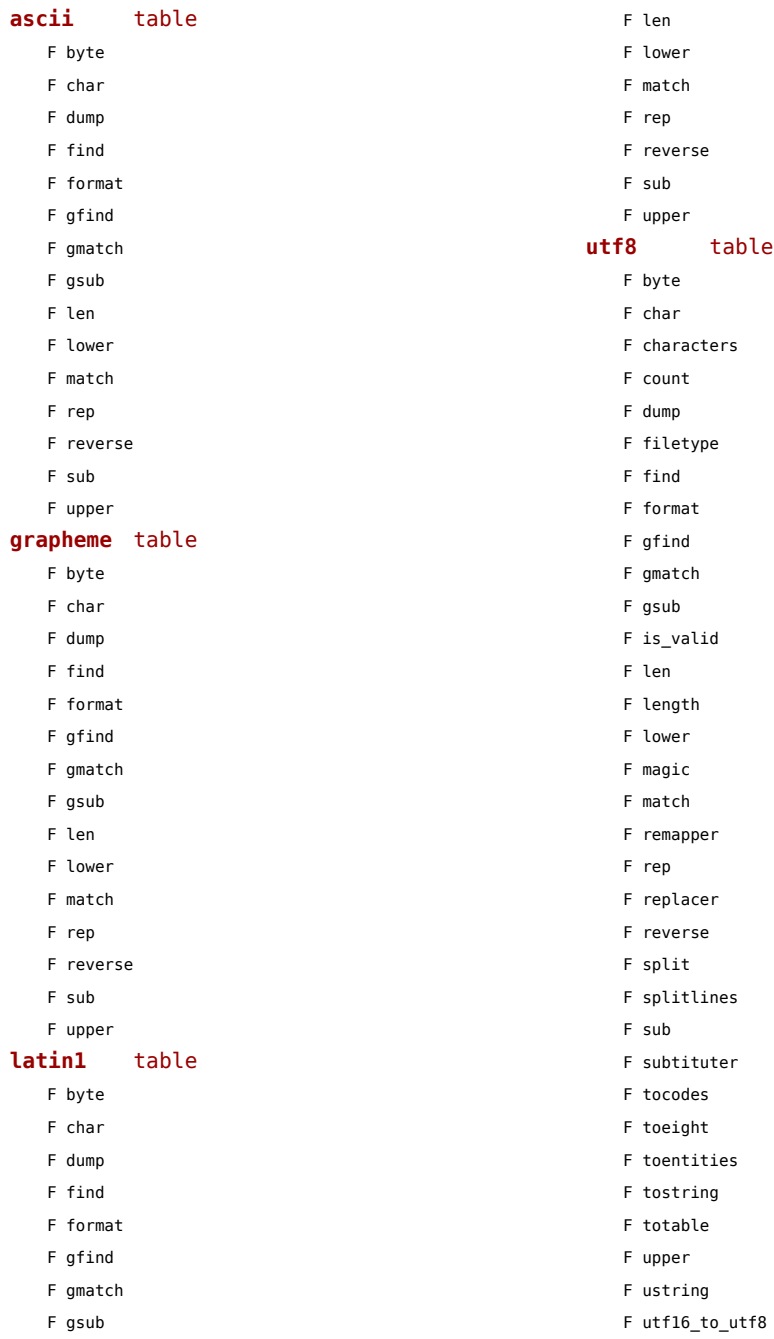

- <span id="page-131-0"></span>F utf16\_to\_utf8\_be F utf16\_to\_utf8\_le F utf32\_to\_utf8
- 
- F utf32\_to\_utf8\_be F utf32\_to\_utf8\_le
- F utf8\_to\_utf16
- F utf8\_to\_utf16\_be
- F utf8\_to\_utf16\_le
- F utf8\_to\_utf8
- F values
- F xstring

## <span id="page-132-0"></span>url (context)

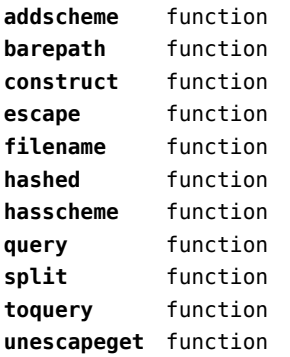

## <span id="page-133-0"></span>utilities (context)

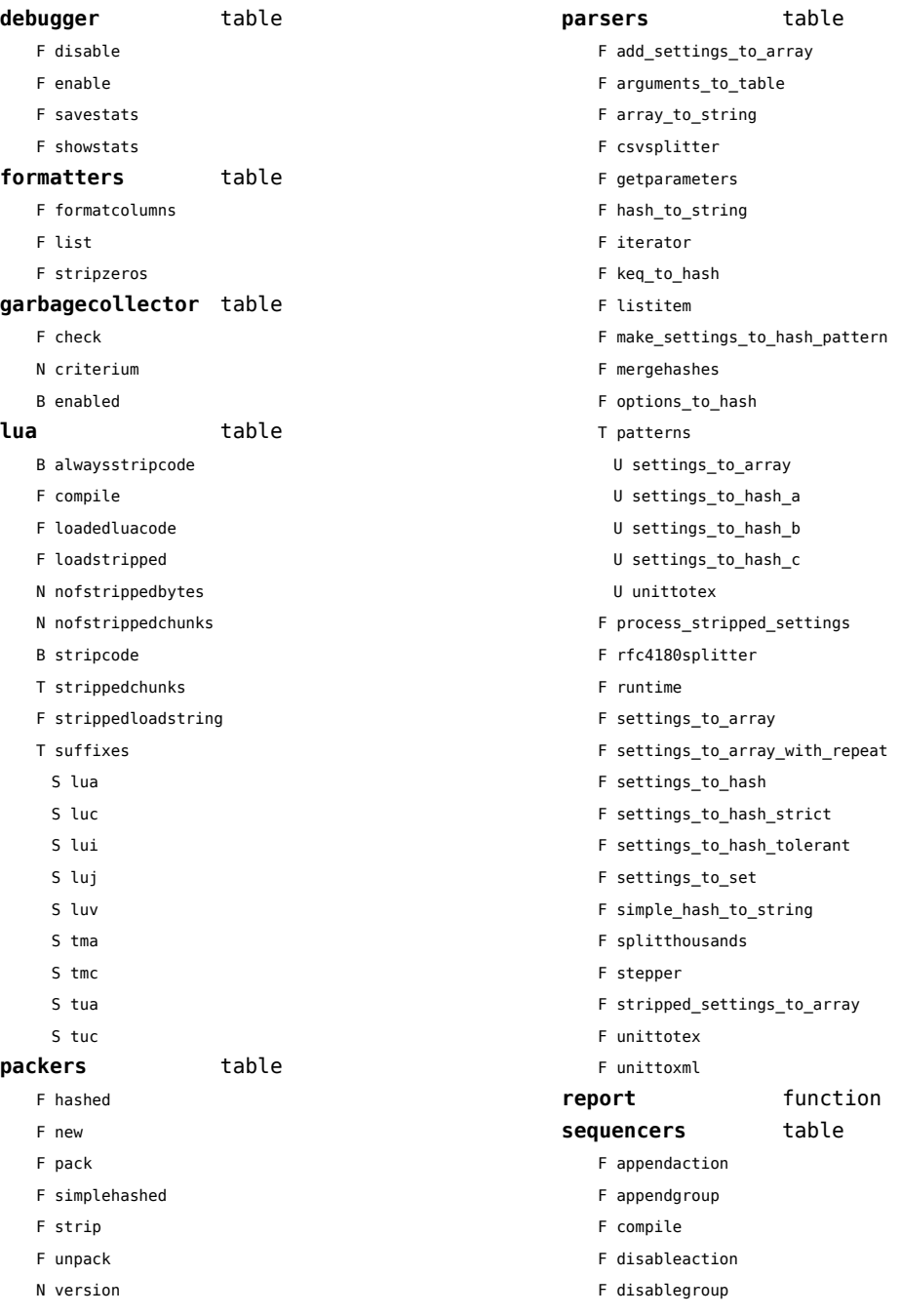

<span id="page-134-0"></span>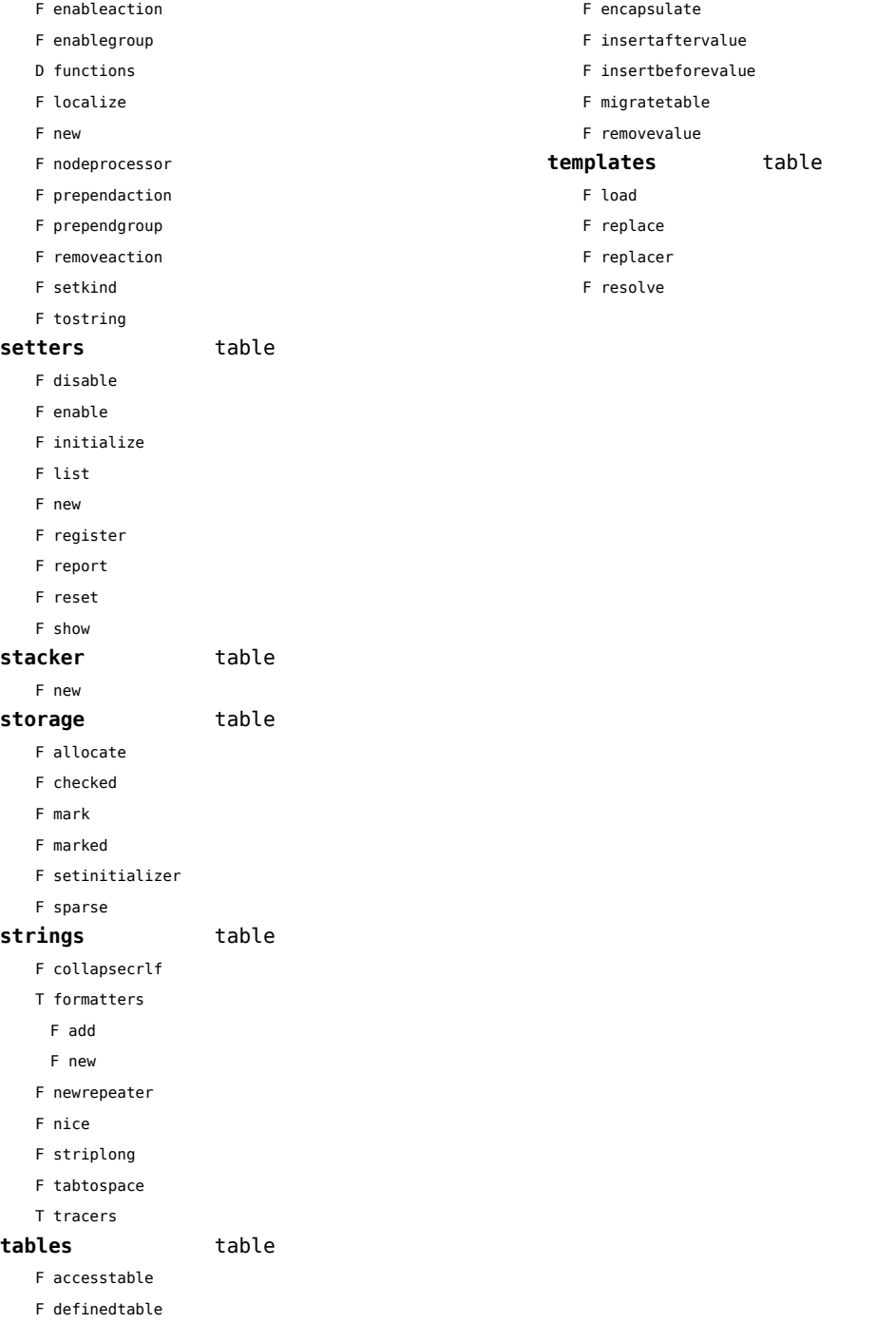

## <span id="page-135-0"></span>vf (context)

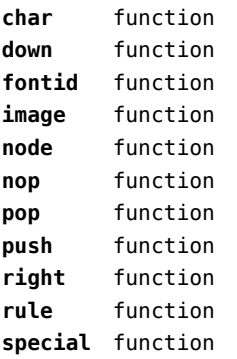

## <span id="page-136-0"></span>visualizers (context)

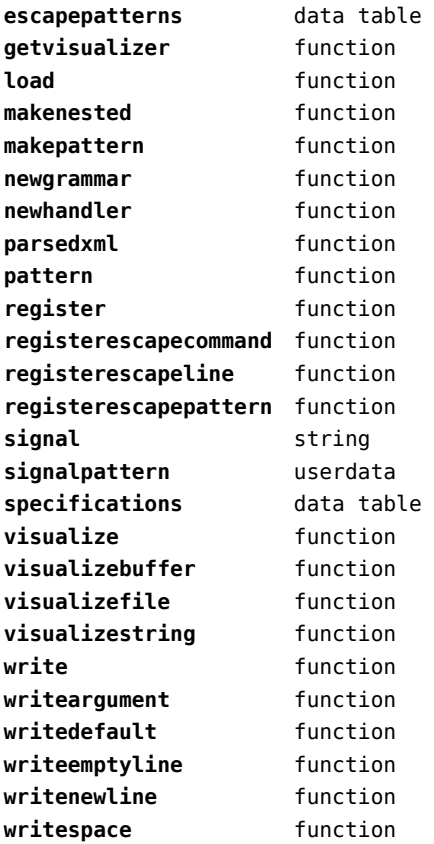

## <span id="page-137-0"></span>xml (context)

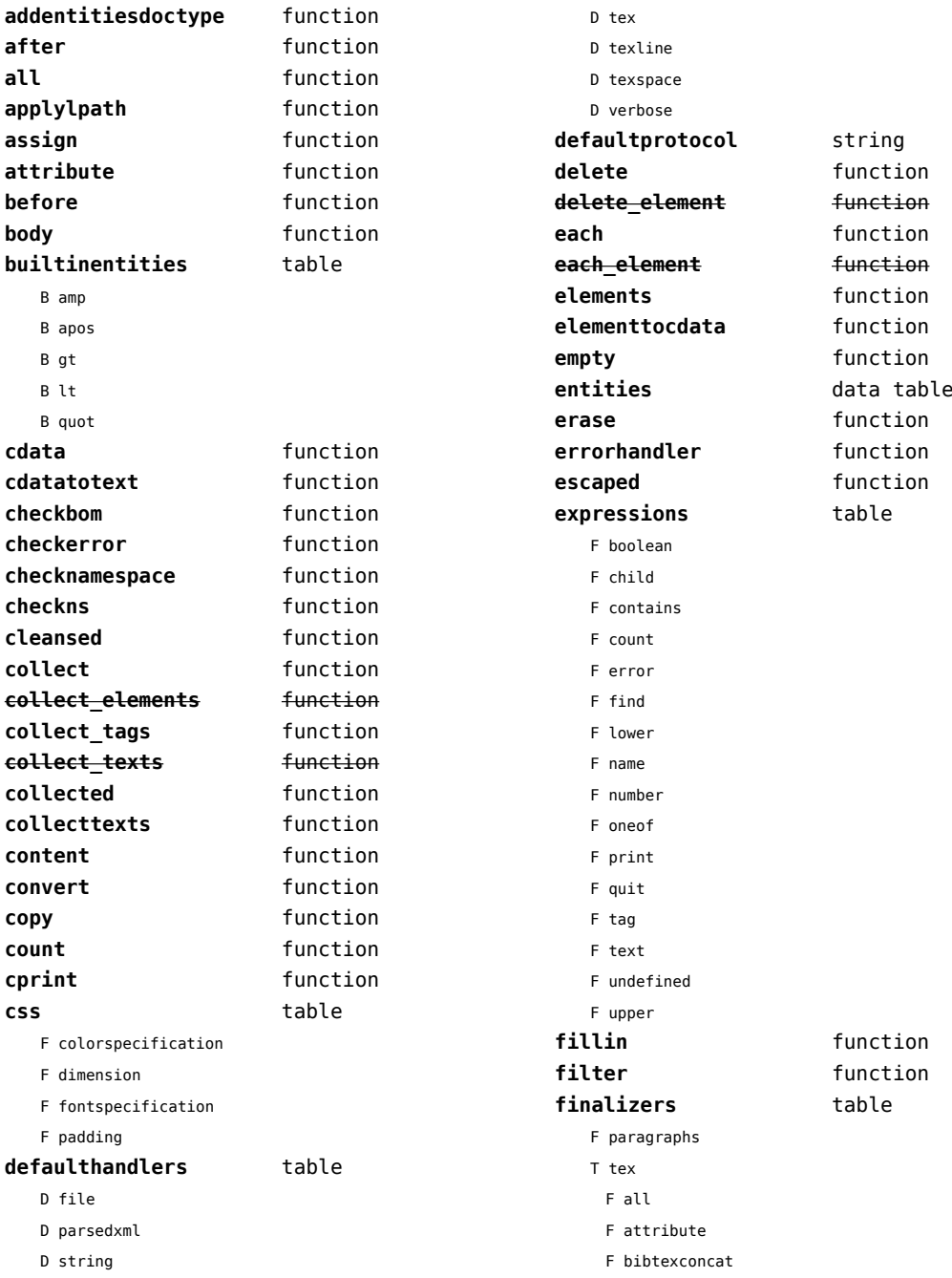

<span id="page-138-0"></span>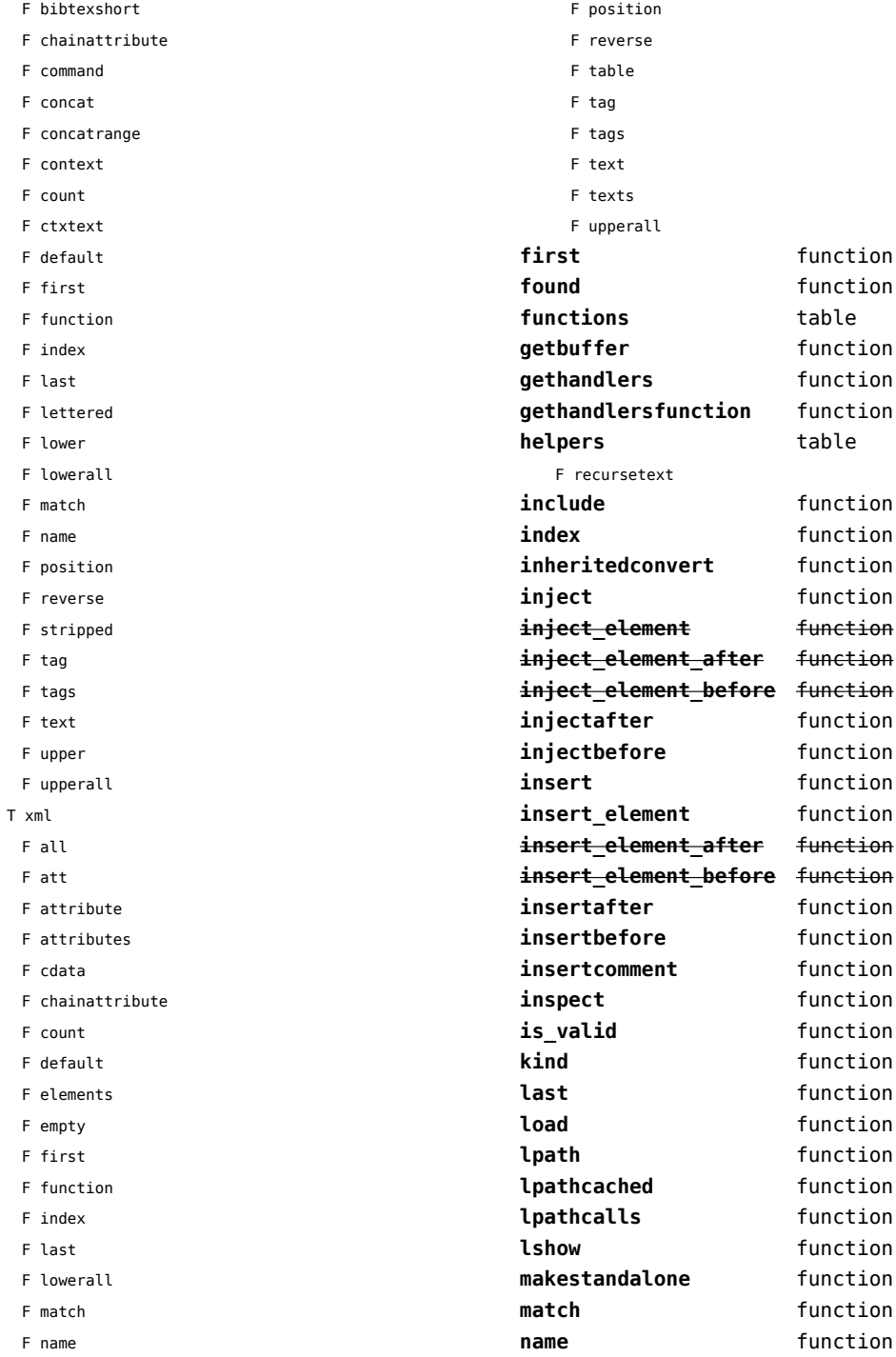

<span id="page-139-0"></span>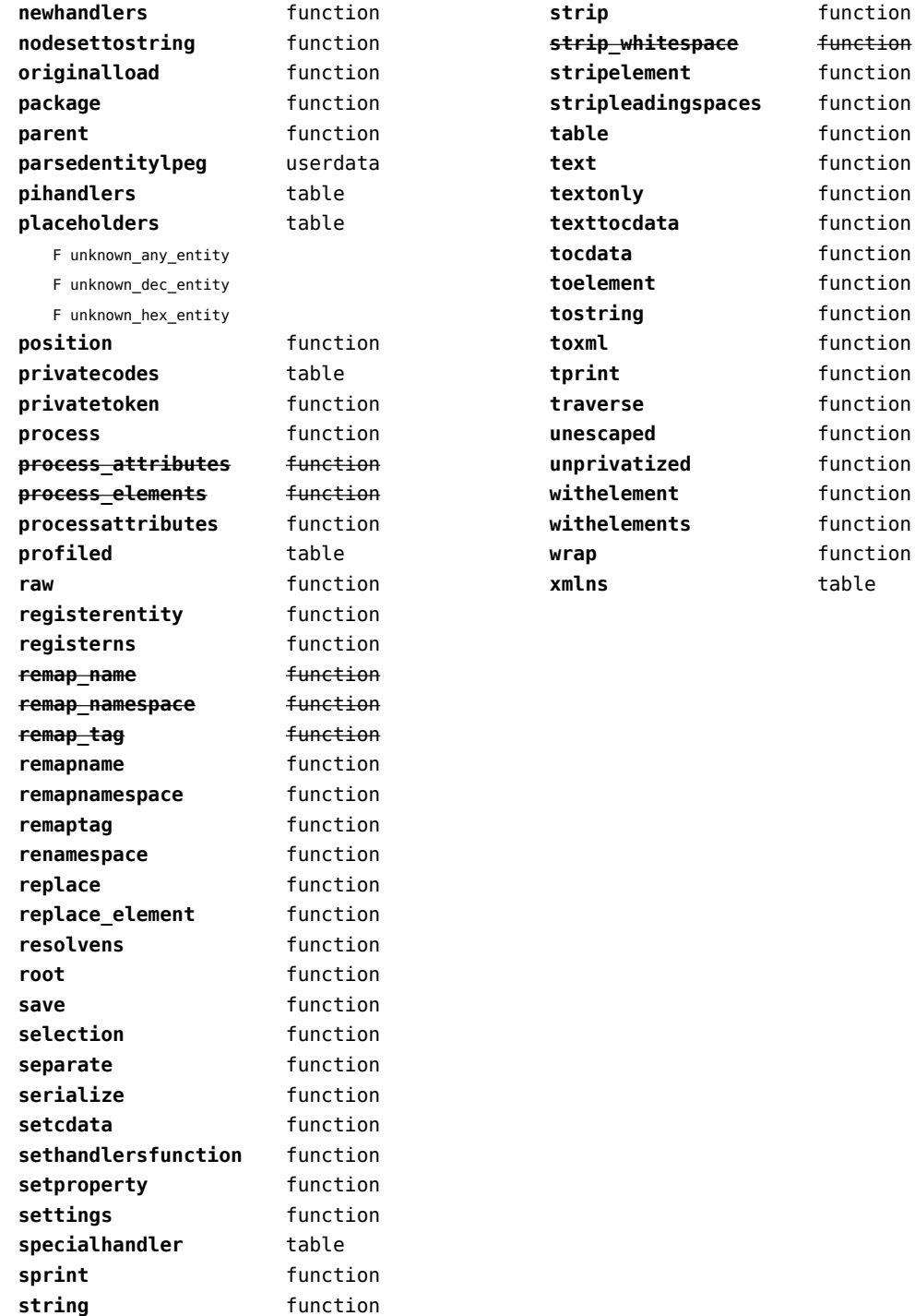

# <span id="page-140-0"></span>zip (extra lua)

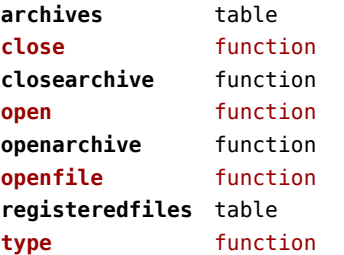

# <span id="page-141-0"></span>zlib (extra lua)

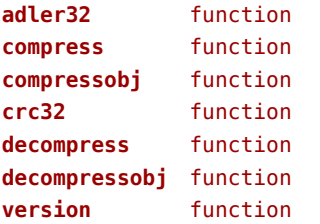